République algérienne Démocratique et populaire Ministère de l'enseignement supérieur et de la recherche scientifique

# **UNIVERSITE DE BATNA FACULTE DES SCIENCES DE L'INGENIEUR DEPARTEMENT DE GENIE ELECTRIQUE**

# **MEMOIRE DE MAGISTER**

Spécialité : **ELECTROTECHNIQUE** 

Présentée et soutenue publiquement par :

# **BELKHIRI Yamina**

(Ingénieur d'état en électrotechnique)

## **THEME**

**Modélisation des Phénomènes Electromagnétiques** 

**et Mécaniques Couplés par la Méthode** 

**des Volumes Finis (CVM)**

## **Devant le jury composé de :**

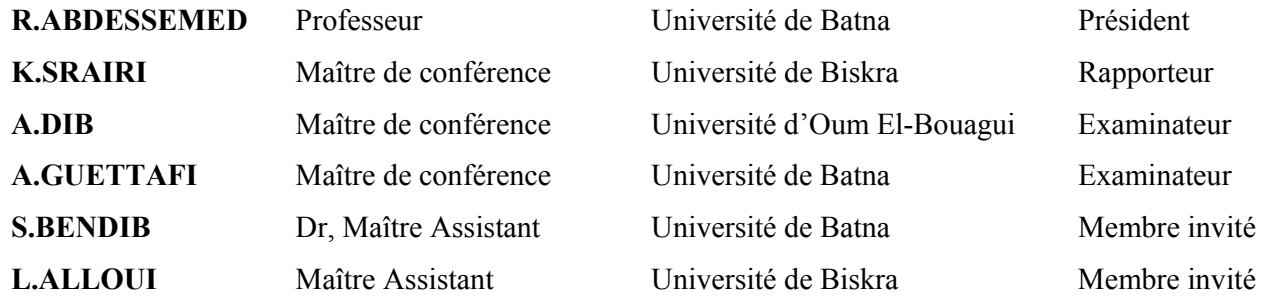

# **REMERCIEMENTS**

 Je remercie en premier lieu dieu le tout puissant pour m'avoir donné la force et la volonté d'accomplir ce travail

J'adresse mes sincères remerciements à Monsieur Kamel Srairi, maître de conférence à l'université de Biskra, pour son encadrement, pour sa contribution, sa patience et son aide tout au long de ce travail.

Qu'il soit assuré de ma profonde gratitude.

 Je souhaite remercie en particulier Monsieur L.Alloui, maître assistant à l'université de Biskra, pour sa disponibilité, pour son aide quant à l'élaboration du programme et pour m'avoir fait profiter de ses connaissances en modélisation numérique.

 Je tiens à exprimer mes sincères reconnaissances à mon cousin Salim Abdou pour son aide précieuse lors de la réalisation de ce travail.

 J'adresse mes plus vifs remerciements à Monsieur, R.Abdessemed, professeur à l'université de Batna, pour l'honneur qu'il me fait de présider le Jury,

Mes remerciements vont également à tous les membres du jury pour l'honneur qu'ils me font en acceptant de participer au jury, en l'occurrence :

Monsieur, A.Dib, maître de conférence à l'université d'Oum El Bouaghi,

Monsieur, A.Guettafi, maître de conférence à l'université de Batna,

Monsieur, S.Bendib, docteur d'état, maître assistant, C. Cours à l'université de Batna,

Monsieur, L.Alloui, maître assistant à l'université de Biskra, membre invité,

J'exprime ma profonde reconnaissance à ma mère pour m'avoir toujours aidée et encouragée.

A mon époux pour ses encouragements et sa compréhension.

# **DEDICACES**

Je dédie ce mémoire à :

Celle que j'aime le plus au monde, ma mère et la remercie pour m'avoir aidée

- Mon père
- Mon époux et le remercie pour les encouragement et son soutien permanent.
- Mes adorables et gentils petits Abderahmène, Younes et Faiz
- Ma très chère sœur, pour ses encouragements
- Mes beaux parents
- Mes chers frères Khaled, Kamel, Redha Et Yassine
- Mon beau frère Rachid
- Mes belles sœurs
- Mes cousins et cousines
- Mes nièces et neveux
- Mes très chère nièces Rima et Imen
- Mes amis et collègues

# **SOMMAIRE**

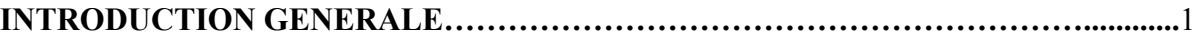

# **CHAPITRE I : EQUATIONS ET MODELES ELECTROMAGNETIQUES**

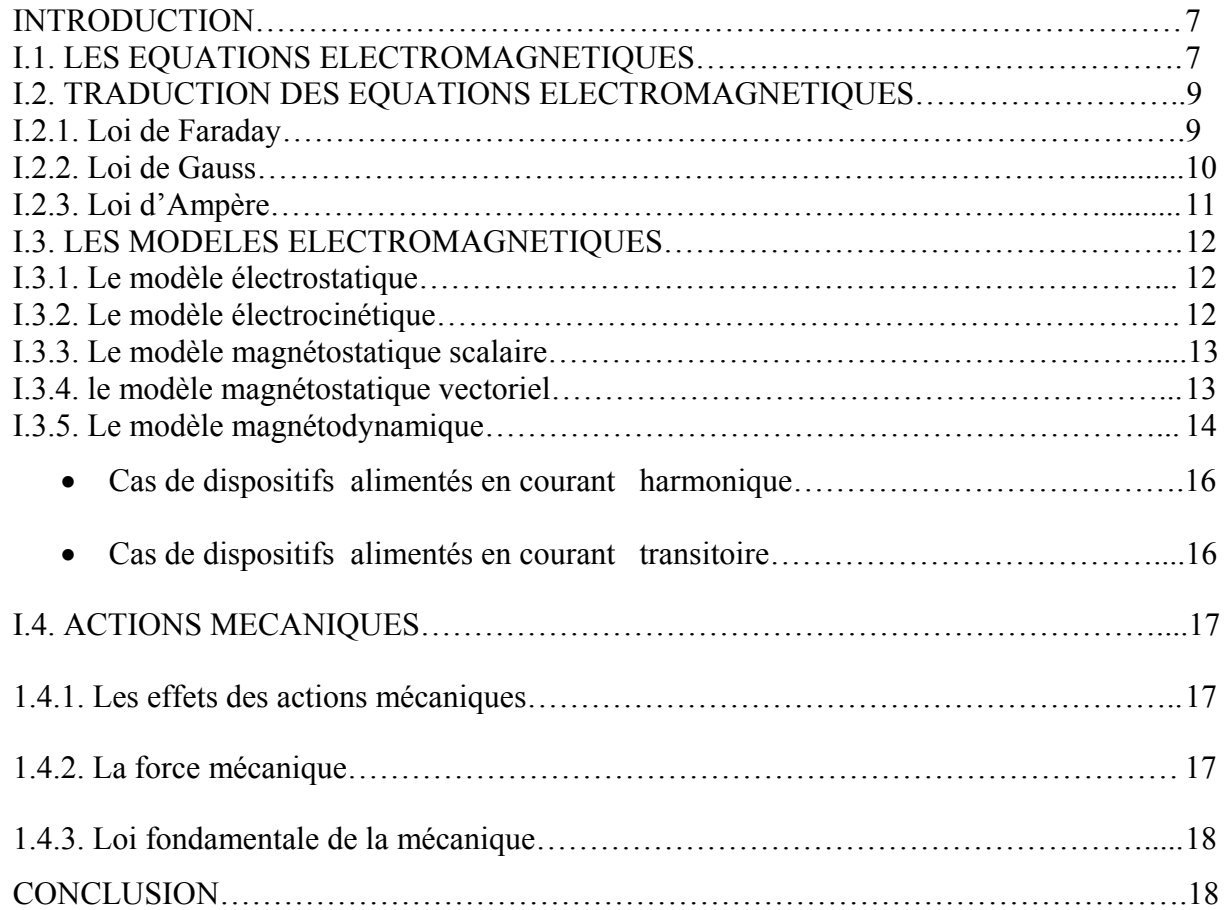

# **CHAPITRE II : RESOLUTION DES EQUATIONS ELECTROMAGNETIQUE PAR LA METHODE DES VOLUMES FINIS**

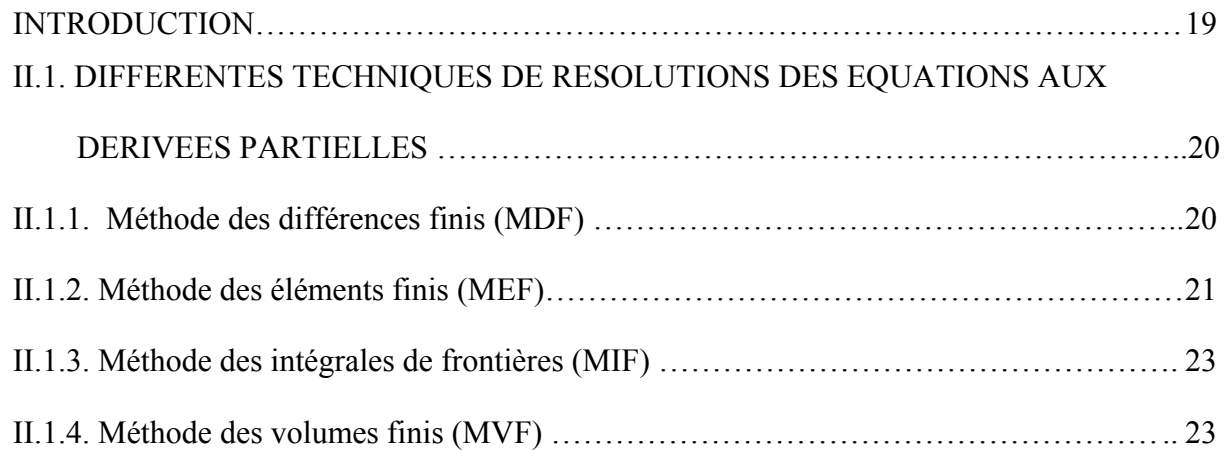

# II.2. LE MODELE CYLINDRIQUE AXISYMETRIQUE EN

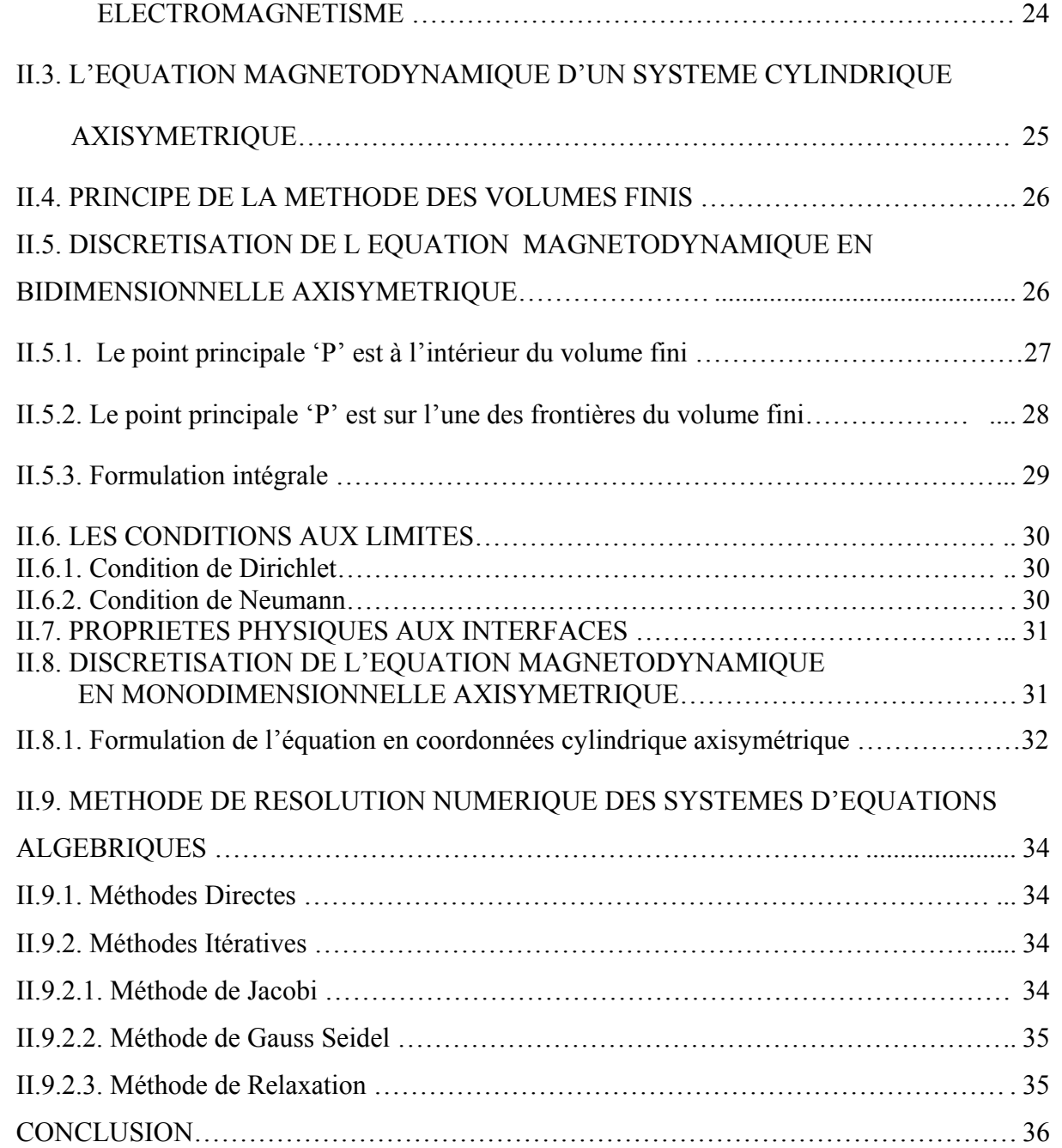

# **CHAPITRE III : COUPLAGE ELECTROMANETIQUE-MECANIQUE**

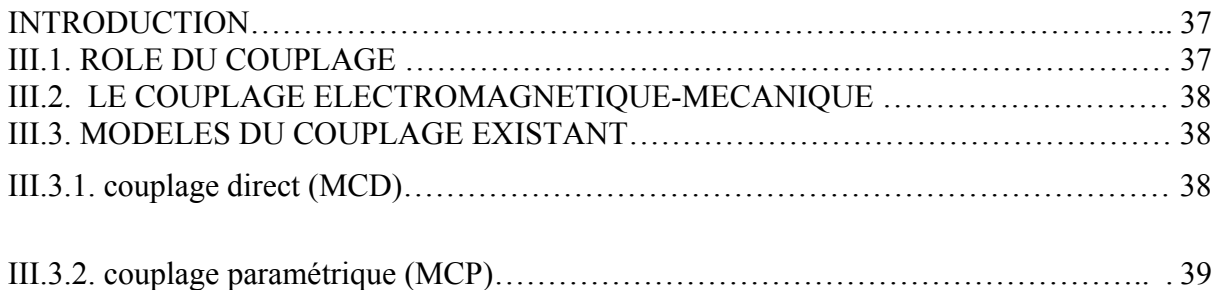

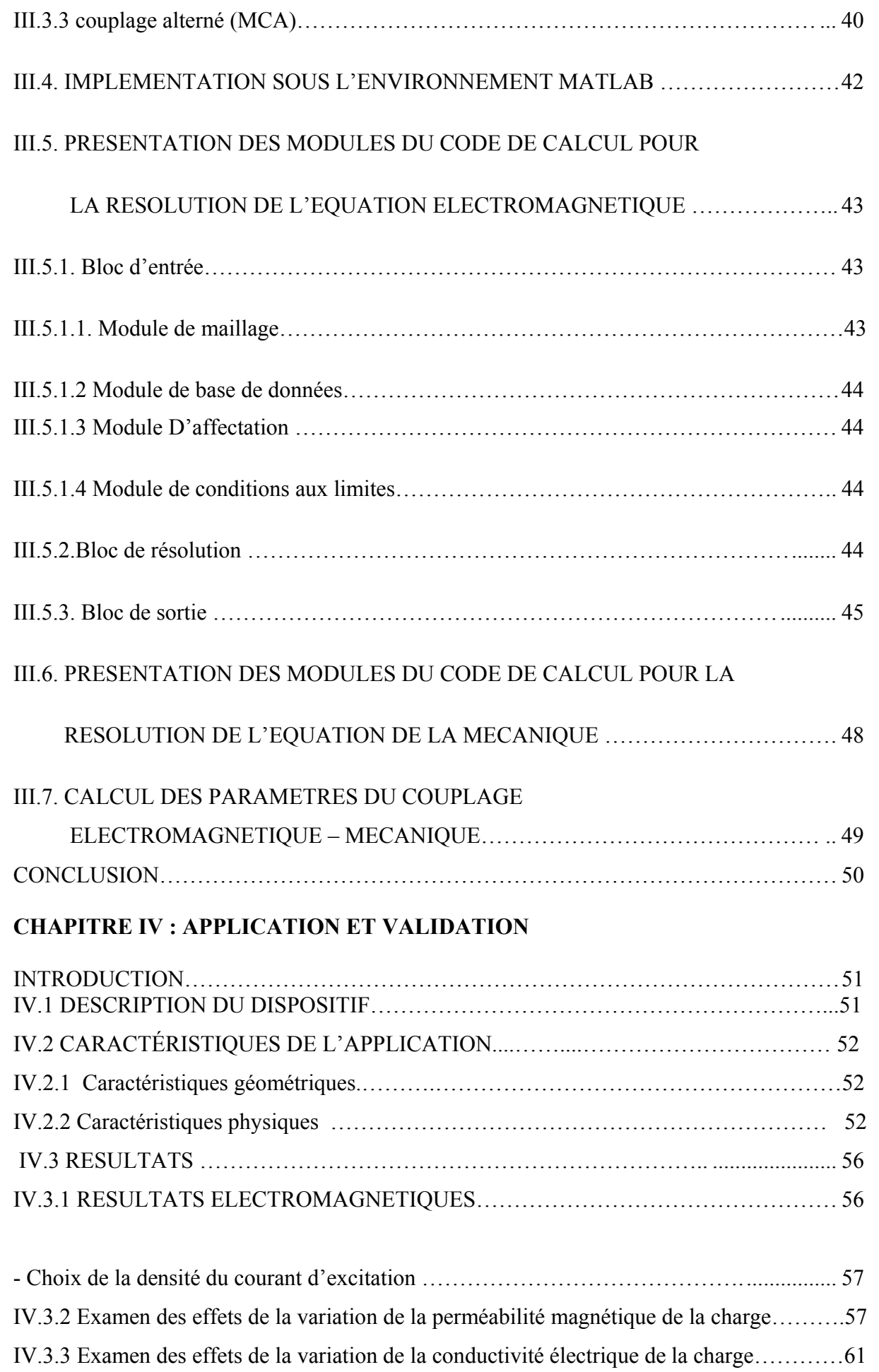

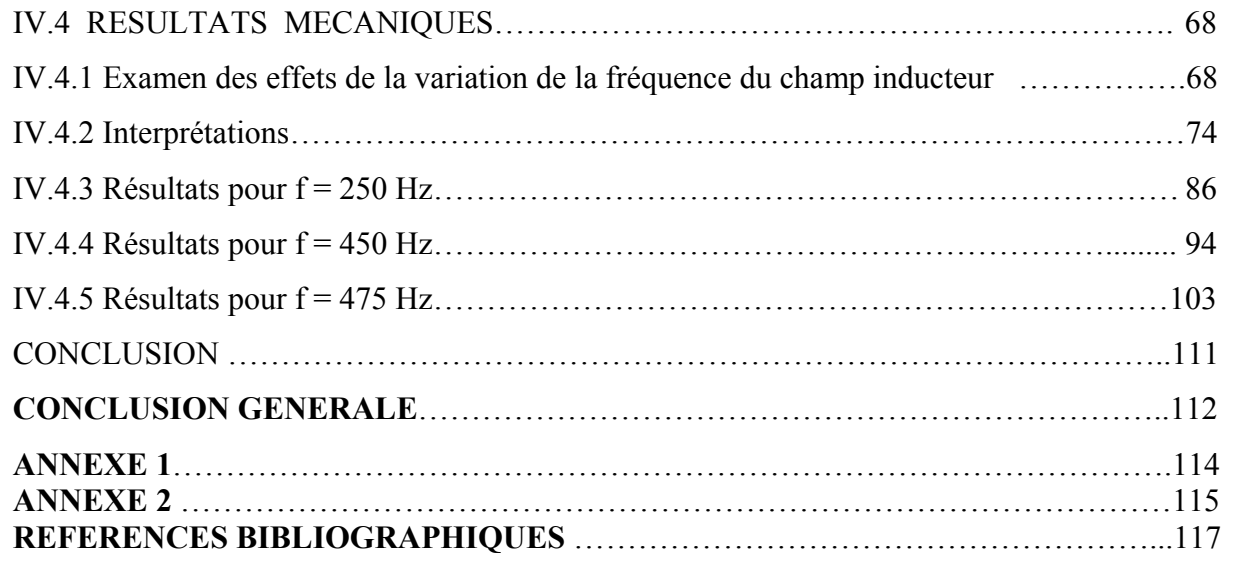

# **NOMENCLATURE**

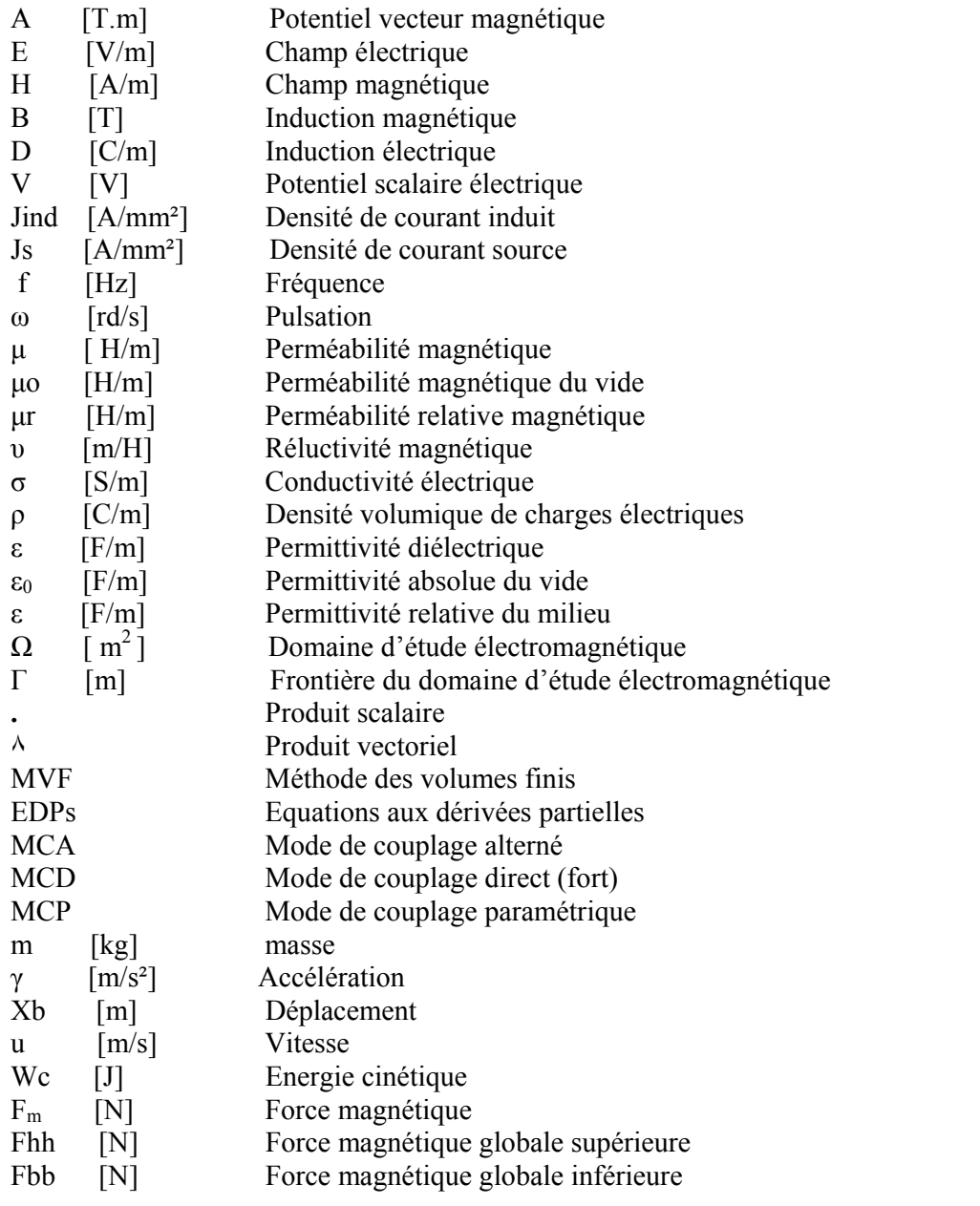

1

# **INTRODUCTION GENERALE**

 Dans les dispositifs électromécaniques, les phénomènes électromagnétiques sont à l'origine des phénomènes mécaniques. Dans le cas général, le mouvement relatif de certaines parties de la structure globale, la déformation des matériaux, les non-linéarités à caractère physique, … etc. font que ces phénomènes sont fortement couplés. Ainsi, l'étude de ces systèmes, donc la modélisation de ces phénomènes présents ne pourra être effectuée d'une manière indépendante. Le développement de modèles de couplage est alors nécessaire. La qualité d'un modèle de couplage des équations électromagnétiques et celles de la mécanique dépend essentiellement de la précision sur les calculs des paramètres du couplage : les forces dans le cadre de ce travail [1].

 Un système électromécanique peut être schématiquement représenté par un ensemble de trois principaux éléments (Figure 1) :

- Un inducteur amagnétique, généralement en cuivre,

- Une charge : dans le cas le plus général, elle est en acier ferromagnétique et conducteur de courants induits,

- Un isolant électrique : l'air environnant.

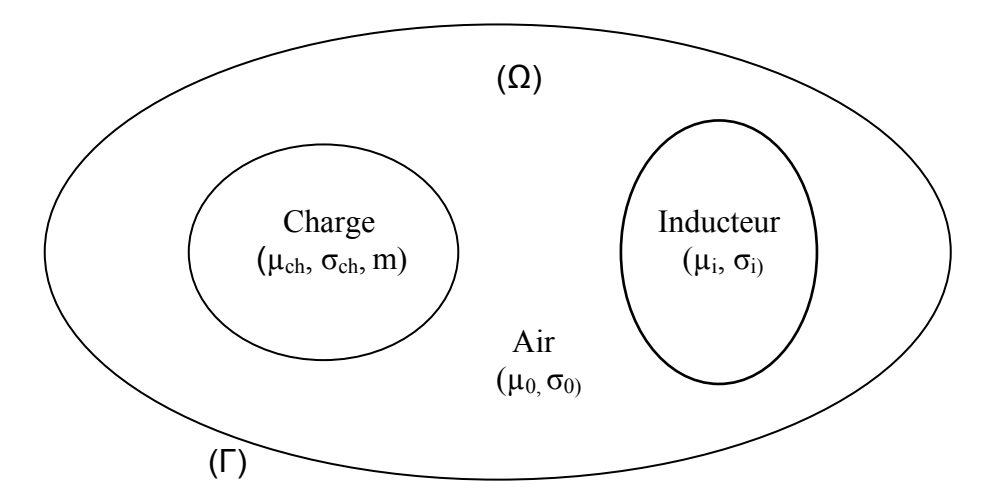

**Figure 1. Eléments constitutifs d'un dispositif électromécanique.** 

*Modélisation des Phénomènes Electromagnétiques et Mécaniques Couplés par la Méthode des Volumes Finis (CVM).*

2

- $\mu_0$  : perméabilité magnétique absolue du vide,
- µch : perméabilité magnétique de la charge,
- $\sigma_i$  conductivité électrique de l'inducteur,
- $\sigma_{ch}$  : conductivité électrique de la charge,
- m : masse de la charge susceptible à se déplacer,
- Ω : domaine d'étude,
- Γ : frontière du domaine d'étude.

Les modèles mathématiques de description des phénomènes physiques présents dans ces systèmes,

Les caractéristiques des matériaux et leurs représentations mathématiques,

L'étude d'un tel dispositif (Figure1), en vue de la compréhension de son fonctionnement ou autre, donc sa modélisation, nécessite l'utilisation d'un modèle de représentation à la fois physique, mathématique et numérique. Cette modélisation est à la base de la conception, de la prédiction et de l'optimisation de ce genre de systèmes.

L'analyse du procédé de la conversion électromécanique de l'énergie fait appel à trois principaux ensembles :

• Les modèles numériques de résolution des équations aux dérivées partielles (EDPs) et des équations différentielles, les techniques de couplage, les outils-d'interactivité homme – machine et de traitement des données.

L'écriture des équations aux dérivées partielles (EDPs) décrivent les phénomènes électromagnétiques et celles aux différentielles caractéristiques à la mécaniques, présentées dans le procédé de la conversion électromécanique s'obtient à partir des équations fondamentales de la physique et des propriétés des matériaux qui composent le système à étudier. Dans le cas de l'électromagnétisme, ce sont les équations de Maxwell et les caractéristiques électriques (conductivité électrique) et magnétiques (perméabilité magnétique) des matériaux. Dans le cas de la mécanique, c'est l'équation fondamentale de la dynamique de Newton et les propriétés physiques de ces matériaux (masse).

#### *Introduction Générale*

L'utilisation des méthodes numériques de discrétisation pour la résolution des équations mathématiques établies, consiste à ramener la résolution des EDPs dans le domaine d'étude, compte tenu des conditions aux limites, à celle d'un système d'équations algébriques dont la résolution conduit à la distribution spatio-temporelle du champ électromagnétique (potentiel vecteur magnétique), tandis que, pour ce qui est de la résolution des équations de la mécanique, l'utilisation d'une méthode adéquate, conduit à la détermination de l'accélération, de la vitesse, du déplacement et de l'énergie cinétique à chaque instant voulu.

Parmi les méthodes de discrétisation existantes, nous avons opté pour la méthode des volumes finis (MVF). Cette méthode présente, en plus de son adaptation aux problèmes à géométries relativement simples que nous traitons, une mise en oeuvre et une conception très simple par rapport aux autres méthodes existantes : à savoir la méthode des éléments finis ou celle aux différences finies, ...etc.

Modéliser le procédé de la conversion électromécanique de l'énergie, nécessite le calcul des forces. Ces dernières constituent le paramètre de couplage entre les phénomènes électromagnétiques et mécaniques.

Suivant la nature de l'application à traiter et la nature physique de ses éléments constitutifs (les propriétés électriques et magnétiques) deux types de forces peuvent naître :

- Les forces de Laplace dues à la présence de courants induits engendrés par variation temporelle ou par mouvement relatif ou les deux à la fois,
- Les forces magnétiques dues à des différences de perméabilités magnétiques (Gradient de perméabilité) entre deux milieux adjacents et de perméabilités différentes : une charge ferromagnétique plongée dans un inducteur amagnétique.

Ces deux types de forces peuvent être, selon l'exemple à modélisé, rencontrées séparément ou simultanément. Elles sont calculées à partir de la résolution des équations électromagnétiques. La variation temporelle des grandeurs mécaniques, quant à elle, est obtenue en résolvant l'équation de la mécanique. Or, ces deux équations sont couplées par le fait que les forces dépendent à la fois de la position des parties mobiles et de la valeur du courant ou de la tension d'excitation en cette position, donc implicitement de l'instant ou du pas du temps correspondant.

4

Il est établi que la résolution de ces systèmes couplés peut être effectuée suivant trois méthodes [11] :

- La méthode du couplage fort ou direct,
- La méthode du couplage paramétrique,
- la méthode du couplage dit faible ou alterné ou encore indirect.

Chaque une de ces méthodes présentent ses avantages et ses inconvénients. On se fixant comme objectif le rapport qualité du résultat en matière de précision et de rapidité, en particulier la rapidité en matière de temps d'exécution d'une part, et la facilité d'exploitation et de mise en œuvre du modèle de couplage et son utilisation par l'exploiteur, nous avons choisi le modèle alterné.

Le modèle de couplage alterné permet de résoudre d'une manière séparée et alternée les problèmes électromagnétique et mécanique. Le couplage se fait alors par le transfert des données, à chaque pas de temps et de position correspondante, de l'un des deux problèmes vers l'autre. En effet, dans une première étape, pour une position initiale et une valeur du courrant (tension) d'excitation initiale aussi, nous déterminons la répartition spatiale du champ électromagnétique crée par l'inducteur dans l'espace environnant, d'en déduire les forces globales exercées par l'inducteur sur la charge, puis, d'effectuer, dans une seconde étape, le calcul des grandeurs mécanique, à savoir l'accélération, la vitesse, le déplacement (la nouvelle position de la charge) et l'énergie cinétique en utilisant, les forces calculées, comme source des effets mécaniques. Le processus sera répété sur toute la gamme du temps de variation du courant inducteur ou sur toute une période dans le cas d'un signal périodique.

Pour tester la validité des modèles mathématiques, numériques et de couplage ainsi développés et implémenté sous l'environnement Matlab, une application type sera traitée.

Ainsi, l'objectif de ce travail s'éclairci, et se résume en l'élaboration d'un modèle électromagnétique-mécanique (couplage des modèles électromagnétique et mécanique) en un régime physiquement linéaire.

Ce couplage évoque le rôle des forces électromagnétique dans des dispositifs d'usage courant. La résolution des systèmes couplés sera effectuée par le mode de couplage alterné (MCA). Le modèle alterné permet ainsi de résoudre séparément les problèmes électromagnétiques et mécaniques, puis le transfert des données de l'un des deux problèmes vers l'autre [1].

#### *Introduction Générale*

5

Ce travail permet aussi d'obtenir un mouvement (donc de l'énergie mécanique) à partir d'un courant d'excitation (donc de l'énergie électrique).

Pour tester la fiabilité du mode de couplage Choisi, nous proposons en matière d'application, la modélisation d'un électro-aimant linéaire à noyau massif en acier ferromagnétique

Ainsi, et pour se faire, notre travail sera présenté comme suit :

Dans un premier chapitre nous présenterons les équations électromagnétiques et celles de la mécanique présentes dans les dispositifs de conversion électro-mécanique de l'énergie électrique.

Le deuxième chapitre sera consacré à la résolution des équations électromagnétiques par la méthode des volumes finis et des équations de la mécanique par la méthode de Runge Kutta.

Dans un troisième chapitre nous donnons un résumé sur les différents modèles de couplage électromagnétique–mécanique existants. Ensuite, nous présenterons, d'une manière détaillée, le principe du Modèle du Couplage Alterné (MCA) et les procédures d'implémentation, sous l'environnement Matlab, des modèles mathématico-numériques développés dans le cadre de ce travail.

Dans le quatrième chapitre nous allons présenté un prototype d'application sur lequel le modèle de couplage proposé sera testé et valider. Il s'agit d'un électro-aimant à une bobine et à noyau mobile. En matière de résultats, la variation spatio-temporelle des grandeurs locales : le potentiel magnétique vecteur, l'induction magnétique, le champ magnétique,…etc., sont largement présentées et discuter. Ensuite, la variation temporelle des grandeurs à caractère globales : les forces magnétiques globales, le déplacement, la vitesse, l'accélération, l'énergie cinétique,…etc., seront largement présentées et discuter aussi. Enfin, l'étape de la validation est basée sur la seule réalité physique et le savoir faire en la matière.

Enfin, nous terminons notre mémoire par une conclusion générale résumant l'essentiel de notre travail.

En perspective, et afin d'exploiter pleinement le modèle ainsi développé, nous proposons en moyen terme, la prise en compte des effets thermiques, il s'agit donc d'affronter la modélisation des phénomènes électromagnétiques et thermique couplés dans les systèmes de chauffage par induction ayant des parties mobiles. Introduire, sur notre étude, les phénomène de déformations, de vibrations, du bruit, ou même les mouvements de l'air ou des gaz, pourront faire un objectif à long terme dans le cadre d'une logique de recherche scientifique dans le domaine bien structurée.

# **INTRODUCTION**

 Les phénomènes électromagnétiques étudiés au sein des dispositifs électrotechniques sont régis par les équations de Maxwell et les équations caractéristiques du milieu.

 La connaissance du champ électromagnétique permet d'avoir accès au calcul des performances globales et au détail des conditions de fonctionnement de tout appareil électromagnétique que ce soit en régime permanent ou transitoire.

# **I.1. LES EQUATIONS ELECTROMAGNETIQUES**

 Les quatre équations de Maxwell sont à la base de tout phénomène électrique et magnétique. Elles sont aussi fondamentales en électromagnétismes que les lois de Newton en mécanique.

 Les équations de Maxwell, complétés par la loi de la force de Lorentz permettent de faire une description complète de toutes les interactions électromagnétiques [9].

Nous disposons alors du système d'équations suivant :

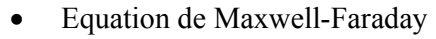

$$
\overrightarrow{\text{Rot}} \ \vec{E} = -\partial \ \vec{B} / \partial t \tag{1.1}
$$

• Equation de Maxwell-Ampère

$$
\overrightarrow{\text{Rot}} \quad \vec{H} = \vec{J} + \partial \vec{D} / \partial t \tag{1.2}
$$

• Equation de conservation du flux magnétique

$$
\text{Div } \vec{B} = 0 \tag{1.3}
$$

• Equation de Maxwell-Gauss

$$
\text{Div }\vec{D} = \rho \tag{1.4}
$$

Nous pouvons leurs ajouter l'expression de la force de Lorentz :

$$
\vec{F} = q\left(\vec{E} + \vec{u}\wedge\vec{B}\right) \tag{1.5}
$$

Loi d'ohm

$$
\vec{J} = \vec{J}_{ind} + \vec{J}_{S}
$$
\n
$$
\vec{J} = \sigma \vec{E} + \sigma (\vec{U} \wedge \vec{B}) + \vec{J}_{S}
$$
\n(1.6)

Avec :

- $\overrightarrow{Jc}$  : La densité du courant électrique de conduction [A/m<sup>2</sup>],
- $\overrightarrow{Js}$ : Densité de courant source (excitation) [A/m<sup>2</sup>],
- $\overrightarrow{J}$  Jind : Densité de courant induit par variation du champ électrique [A/m<sup>2</sup>],
- ∂ *D* /∂t : l a densité du courant de déplacement négligeable à basse fréquence [A/m<sup>2</sup>],
- $\overrightarrow{J}$ t : La densité du courant total [A/m<sup>2</sup>],
- σ  $\vec{E}$ : Densité de courant induit dû au champ électrique  $\vec{E}$ [A/m<sup>2</sup>],
- $\sigma(\overrightarrow{u} \wedge \vec{B})$  ) : Densité de courant induit dû au mouvement (A/m<sup>2</sup>],
- $\vec{E}$  : Vecteur champ électrique [V/m],
- $\vec{H}$ : Vecteur champ magnétique [A/m],
- $\vec{B}$  : Vecteur induction magnétique [T],
- $\vec{D}$  : Vecteur induction électrique (vecteur déplacement électrique) [C/m],
	- ρ : Densité volumique de charge électriques [C/m],
	- ε : Permittivité diélectrique [F/m],
	- $\epsilon_0$ : Permittivité diélectrique à vide [F/m],
	- υ : Réluctivité magnétique [m/H],
	- σ : Conductivité électrique [S/m],
	- u : Vecteur vitesse des pièces conductrices susceptible de ce déplacer [m/s].

Les équations (1.1) et (1.2) sont les équations de couplage électromagnétique.

Les équations  $(1.3)$  et  $(1.4)$  sont les équations de conservation.

Ces équations ne suffisent pas pour résoudre les problèmes électromagnétiques, il faut leurs joindre des relations qui définissent la matière ou le milieu à étudier.

Elles sont définies par :

$$
\vec{\mathbf{B}} = \mu \vec{H} + \vec{\mathbf{B}} \mathbf{r} \tag{1.7}
$$

$$
\vec{D} = \varepsilon \vec{E} \tag{1.8}
$$

Avec  $\mu = \mu_0 \mu_r$ 

ε = ε 0 ε <sup>r</sup>

tel que :

 $\varepsilon_0$  est la Permittivité diélectrique du vide [F/m],

 $\varepsilon_r$  est la Permittivité relative du milieu considéré [F/m],

µo est la Perméabilité magnétique du vide [H/m],

µr est la Perméabilité relative du milieu considéré [H/m].

Selon les matériaux utilisés, μ, ε et σ peuvent être soit des scalaire modélisant le comportement de matériaux isotropes, soit des tenseurs qui permettent de tenir compte des effets d'anisotropie.

 L'équation (1.7) détermine la relation entre le champ et l'induction magnétique, cette relation donne la courbe d'aimantation  $\vec{B} = f(\vec{H})$ , une variation du champ  $\vec{H}$  conduit à une variation de l'induction  $\vec{B}$ .

 On trouve par la suite le cycle d'hystérésis qui diffère d'un matériau à un autre. Donc d'un dispositif électrotechnique à un autre.

L'équation (1.8) décrit la relation entre l'induction  $\vec{D}$  et le champ électrique  $\vec{E}$ .

Elle est linéaire si ε est constante (cette relation prend sa grande importance dans les diélectriques où ε est importante).

# **I.2. TRADUCTION DES EQUATIONS ELECTROMAGNETIQUES** [9,10]

# **I.2.1. Loi de Faraday**

 La force électromotrice induite dans un circuit (c) placé dans un champ électrique  $\vec{E}$  est donnée par :

$$
e = \oint\limits_c \vec{E} \cdot d\vec{l}
$$

Et de la même manière une force électromotrice induite dans un conducteur dans un champ magnétique  $\vec{B}$  variable dans le temps.

$$
e = -d\Phi/dt \qquad \text{avec} \qquad \Phi = \iint_{s} \vec{B} \cdot d\vec{s}
$$

Donc

$$
\oint \vec{E} \cdot d\vec{l} = -\iint \frac{d\vec{B}}{\partial \vec{B}} / \partial t \cdot d\vec{s}
$$

En transformant l'intégrale du membre de gauche par le théorème de stokes :

$$
\int \int (\text{Rot } \vec{E} + \partial \text{B}/\partial t) \, ds = 0
$$

 Cette relation étant varie quelles que soient la forme du circuit et la surface (s) s'appuyant sur ce circuit , la quantité à intégrer doit être identiquement nulle, ce qui s'écrit :

$$
\overrightarrow{\text{Rot}} \ \vec{E} = -\partial \vec{B} / \partial t
$$

 Cette équation porte le nom d'équation de Maxwell- Faraday et fait partie des équations que nous allons retenir pour les régimes variables.

Formons la divergence de chaque membre de cette équation, et utilisons l'identité

Div 
$$
(\overrightarrow{Rot}) = 0
$$
,   
\nDiv  $(\partial \vec{B}/\partial t) = 0$  soit  $\partial$  (Div  $\vec{B}$ ) /  $\partial t = 0$   
\nDiv  $\vec{B} = f(r)$ 

 Si f(r) n'était pas identiquement nulle, cette relation impliquerait l'existence de monopôles magnétostatiques même pour des régimes variables.

Cette idée est incohérente ; de plus – faut-il le répéter- de tels monopôles (ou charges magnétiques libres) n'ont jamais été mis en évidence.

Nous poserons donc, même pour les régimes variables :

Div  $\vec{B} = 0$ : équation qui est compatible avec l'équation de Maxwell - Faraday.

## **I.2.2. Loi de Gauss**

Le flux total de  $\vec{E}$  traversant une surface fermée est égal à la charge nette à l'intérieur de la surface divisée par ε o.

$$
\oint \vec{E} \cdot d\mathbf{s} = Q / \varepsilon_0
$$

10

$$
\oint \vec{E} \cdot d\vec{s} = 1 / \varepsilon_0 \int_V \rho dv
$$

D'après le théorème d' Ostrogradski , on a :

$$
\oint_{S} \vec{E} \cdot \vec{ds} = \int_{V} Div \vec{E} \cdot dv
$$

On résulte que : Div  $\vec{E} = \rho / \varepsilon_o$ 

Même lorsque  $\rho$  et  $\vec{E}$  sont fonction du temps.

Cette équation est l'équation de Maxwell -Gauss.

# **I.2.3. Loi d'Ampère**

 La circulation du champ magnétique autour de n'importe quelle boucle est égale au courant encerclé par le contour de la boucle :

$$
\oint \vec{H} \cdot \vec{dl} = \vec{I}
$$
  

$$
\oint \vec{H} \cdot \vec{dl} = \int_{S} \vec{J} \cdot \vec{ds}
$$

D'après la loi de stocks on a :

$$
\oint \vec{H} \cdot \vec{dl} = \int_{S} \vec{R} \vec{\sigma} \vec{H} \cdot \vec{ds}
$$

Donc

$$
\int_{S} \overrightarrow{\text{Rot}} \cdot \overrightarrow{H} \cdot \overrightarrow{\text{ds}} = \int_{S} \overrightarrow{J} \cdot \overrightarrow{\text{ds}}
$$

On obtient:

 $\ddot{\phantom{a}}$ 

$$
\overrightarrow{\text{Rot}} \ \vec{H} = \vec{J}
$$

Nous pouvons éliminer la densité volumique de charge ρ entre l'équation de

Maxwell- Gauss: (Div  $\vec{E} = \rho / \varepsilon_0$ )

et l'équation de continuité : Div  $\vec{J} + \partial \rho / \partial t = 0$  ce qui donne :

Div 
$$
(\vec{J} + \varepsilon_0 \partial \vec{E} / \partial t) = 0
$$

11

 $\vec{J}$  +  $\varepsilon$  o  $\partial \vec{E}/\partial t$  : est donc un champ de rotationnel; afin d'obtenir dans le cas statique (où ∂  $\vec{E}$  /∂t = 0) un résultat conforme au théorème d'Ampère, nous poserons :

$$
\overrightarrow{\text{Rot}} \cdot \vec{H} = \vec{J} + \varepsilon_0 \frac{\partial \vec{E}}{\partial t}
$$

Cette équation porte le nom d'équation de Maxwell- Ampère.

# **I.3. LES MODELES ELECTROMAGNETIQUES**

 Les équations qui décrivent le couplage électromagnétique entre effets magnétiques et les effets électriques peuvent êtres dans certains cas découplés en donnant naissance à des modèles plus simples.

#### **I.3.1. Le modèle électrostatique**

 La source du champ électrostatique est constituée par des charges fixes dans le référentiel d'étude. Les équations correspondantes sont :

$$
\mathbf{Rot}\ \vec{E} = \vec{0} \tag{1.9}
$$

$$
\text{Div }\vec{D} = \rho \tag{1.10}
$$

$$
\vec{D} = \varepsilon \vec{E} \tag{1.11}
$$

La relation (1.9) permet de définir une fonction potentiel scalaire électrique V, ou tension électrique, telle que :

$$
\vec{E} = -\hat{\text{Grad V}} \tag{1.12}
$$

Le modèle se ramène alors à l'équation :

$$
Div ( \varepsilon \text{ Grad } V ) + \rho = 0 \tag{1.13}
$$

On peut dire que les techniques actuelles apportent une solution à ce problème dans la plupart des cas. En effet, l'inconnue est un scalaire (V), ce qui impose donc une seule valeur à calculer en chaque point, de plus on est assuré de l'existence et de l'unicité de la solution lorsque les conditions aux limites du problème à étudier s'expriment en fonction de (V) ou de sa dérivée normale (ce qui est pratiquement toujours le cas) [4].

#### **I.3.2. Le modèle électrocinétique**

 Il est utilisable lorsque l'on veut étudier la répartition du courant électrique dans des conducteurs isolés soumis à des différences de potentiel continues.

Le modèle est définit par les équations suivantes :

$$
\overrightarrow{\text{Rot}} \ \vec{E} = \vec{O} \tag{1.14}
$$

$$
\text{Div}\,\vec{J}\,=\,0\tag{1.15}
$$

$$
\vec{J} = \sigma \vec{E} \tag{1.16}
$$

L'équation (1.14) implique qu'il existe un potentiel électrique scalaire V tel que :

$$
\vec{E} = -\vec{\text{Grad}} \, \text{V} \tag{1.17}
$$

Ce potentiel est appelé la tension électrique, on aura donc à résoudre :

$$
Div (\sigma \tilde{Grad} V) = 0 \tag{1.18}
$$

Ce modèle pose peu de problèmes et la technique actuelle permet de le traiter même dans les cas tridimensionnels complexes.

Dans le cas où le conducteur n'est plus soumis à des différences de potentiel continue, ce modèle n'est plus valable, car la variation du champ magnétique crée des courants induits qui modifient la répartition du courant global dans le conducteur.

## **I.3.3. Le modèle magnétostatique scalaire**

 Dans ce modèle, on suppose que les courants électriques sont nuls dans la pièce à étudier et que les champs ne dépendent pas du temps, on obtient alors les relations suivantes :

$$
\overrightarrow{\text{Rot}}\ \overrightarrow{H} = \overrightarrow{0} \tag{1.19}
$$

Div 
$$
\vec{B} = 0
$$
 conservation du champ (1.20)

C'est le cas des dispositifs pour lesquels les champs sont crées par des forces magnétomotrices extérieures et indépendantes du dispositif étudié, ou bien par l'effet d'aimants permanents pour lesquels on a la loi :

$$
\vec{B} = \mu \vec{H} + \vec{B}_{\rm r} \tag{1.21}
$$

La relation (1 .19), implique qu'il existe une fonction Φ, potentiel scalaire magnétique telle que :

$$
\vec{H} = \text{Grad } \Phi \tag{1.22}
$$

On obtient alors :

$$
Div(\mu \overrightarrow{\text{Grad}} \Phi) = Div \overrightarrow{B}_r
$$
 (1.23)

13

En tridimensionnel, l'utilisation du potentiel scalaire et vectoriel sont indispensables, tandis qu'en cylindrique axisymétrique, seul le potentiel vecteur apparaît, le potentiel scalaire s'annule naturellement. Ainsi, vu que le vecteur  $\overline{A}$ , n'a qu'une seule composante A $\varphi$ , facilitera énormément les calculs.

#### **I.3.4. Le modèle magnétostatique vectoriel :**

Comme dans le modèle précédent, on suppose que le champ magnétique est produit par des sources indépendantes du temps, le terme∂ *B* /∂t est nul et les champs électrique  $\vec{E}$  et magnétique  $\vec{B}$  sont découplés, par contre on désire modéliser un objet parcouru par des courants non nuls, on obtient alors les équations suivantes :

$$
\overrightarrow{\text{Rot}} \ \vec{H} = \vec{J} \tag{1.24}
$$

$$
\text{Div } \vec{B} = 0 \tag{1.25}
$$

$$
\vec{B} = \mu \vec{H} + \vec{B}_{\rm r} \tag{1.26}
$$

L'équation (1.25), permet de définir une fonction vectorielle  $\vec{A}$  appelée potentiel vecteur magnétique telle que l'on a :

$$
\vec{B} = \overrightarrow{\text{Rot}} \ \vec{A} \tag{1.27}
$$

Pour que  $\vec{A}$  soit totalement défini, on doit fixer sa divergence en utilisant la jauge de coulomb : Div  $\vec{A} = 0$  $= 0$  (1.28)

D'après les équations (1.24), (1.26), (1.27), on obtient :

$$
\overrightarrow{\text{Rot}}\,(1/\mu \overrightarrow{\text{Rot}}\,\vec{A}) = \vec{J} + \overrightarrow{\text{Rot}}\,(1/\mu \overrightarrow{B}_r) \tag{1.29}
$$

Dans les problèmes bidimensionnels (système suffisamment long ou à symétrie axiale), le potentiel vecteur magnétique se réduit à une seule composante, ce qui rend ce modèle attrayant pour la résolution de tels problèmes [4].

#### **I.3.5. Le modèle magnétodynamique:**

Ce modèle s'applique aux dispositifs électromagnétiques dans lesquels les sources de courant ou de tension varient dans le temps. C'est à dire que le terme ∂ *B* /∂t n'est pas nul, les champs électriques et magnétiques sont alors couplés par la présence des courants induits.

14

Ecrivons les deux équations (1.1) et (1.3) de Maxwell qui se présentent sans terme source :

$$
\overrightarrow{\text{Rot}} \ \vec{E} = -\partial \vec{B} / \partial t \tag{1.30}
$$

$$
\text{Div } \vec{B} = 0 \tag{1.31}
$$

La deuxième équation indique que  $\vec{B}$  est un champ de rotationnel. Ceci implique qu'il existe un vecteur  $\vec{A}$ , tel que:

$$
\vec{B} = \overrightarrow{\text{Rot}} \ \vec{A} \tag{1.32}
$$

Ce vecteur  $\vec{A}$  est appelé le potentiel vecteur magnétique.

La substitution de (1.32) dans (1.30) donne:

$$
\overrightarrow{\text{Rot}} \, (\vec{E} + \partial \vec{A}/\partial t) = \vec{0} \tag{1.33}
$$

Ceci nous permet de constater que le champ ( $\vec{E} + \partial \vec{A}/\partial t$ ) est un champ conservatif, il vient alors que:

$$
(\vec{E} + \partial \vec{A}/\partial t) = -\overrightarrow{\text{Grad V}} \tag{1.34}
$$

Soit:

$$
\vec{E} = -\partial \vec{A}/\partial t - \vec{GradV} \tag{1.35}
$$

V est le potentiel électrique scalaire du champ électromagnétique; on remarque qu'en régime variable, l'expression de  $\vec{E}$  dépend à la fois de V et de  $\vec{A}$ .

D'après l'équation:

$$
\overrightarrow{\text{Rot}} \ \vec{H} = \vec{J} \, t \tag{1.36}
$$

Or 
$$
\vec{J}
$$
 t =  $\vec{J}$  s +  $\sigma \vec{E}$  +  $\sigma$  ( $\vec{u} \wedge \vec{B}$ )

$$
\overrightarrow{\text{Rot}} \ \vec{H} = \vec{J} \, \text{s} + \sigma \vec{E} + \sigma \, (\overrightarrow{\text{tr}} \wedge \vec{B}) \tag{1.37}
$$

$$
\Rightarrow \overrightarrow{\text{Rot}}(v \overrightarrow{\text{Rot}} \overrightarrow{A}) = -\sigma \overrightarrow{\partial} \overrightarrow{A}/\partial t - \sigma \overrightarrow{\text{Grad}} V + \overrightarrow{J} s
$$
 (1.38)

Pour que la solution soit unique, on doit fixer la divergence de  $\vec{A}$ .

On obtient :

$$
\oint \overrightarrow{\text{Rot}}(v \overrightarrow{\text{Rot}} \overrightarrow{A}) = -\sigma \frac{\partial \overrightarrow{A}}{\partial t} - \sigma \overrightarrow{\text{Grad}} V - \sigma (\overrightarrow{u} \wedge \overrightarrow{B}) + \overrightarrow{J} s
$$
(1.39)

$$
\Box \text{Div } \vec{A} = 0 \tag{1.40}
$$

Dans le cas ou les courant induits par mouvement sont nuls et aussi le GradV en axisymétrique est nul l'équation du système devient:

$$
\overrightarrow{\text{Rot}}(v \overrightarrow{\text{Rot}} \overrightarrow{A}) + \sigma \partial \overrightarrow{A}/\partial t = \overrightarrow{J} s
$$
 (1.41)

L'utilisation de ce modèle est très répondue dans l'étude des machines électriques des dispositifs du chauffage par induction, des transformateurs,…etc. [11].

## • **Cas de dispositifs alimentés en courant harmonique:**

On suppose que la perméabilité µ ne dépend pas de l'induction magnétique, si les courants d'excitation sont de nature alternative, on peut utiliser une représentation de Fresnel pour modéliser leur variation temporelle.

L'utilisation des nombres complexes permet alors de remplacer le terme:

$$
\sigma \frac{\partial \vec{A}}{\partial t} \text{ par } i \omega \sigma \vec{A}
$$

$$
\omega = 2 \pi f
$$

avec i : unité imaginaire( $i^2 = -1$ )

ω : pulsation des sources [rd/s].

d'ou l'équation(1.41 ) devient:

 $\mathbf{r}$ 

 $\mathbf{L}$ 

$$
\overrightarrow{\text{Rot}}\left(v\overrightarrow{\text{Rot}}\ \vec{A}\right) + i\omega\,\sigma\ \vec{A} = \vec{J}\,\text{s}
$$
\n  
\nDiv  $\vec{A} = 0$ \n(1.42)

#### • **Cas de dispositifs alimentés en courant transitoire**

 Dans le cas d'une alimentation en courant transitoire, le traitement du système d'équations caractéristiques, nécessite une discrétisation en pas à pas dans le temps (échantillonnage temporel).

 Si un algorithme du type Euler explicite est adopté, nous aurons: à chaque pas de temps ∆ti:

$$
Ji = (Ji-J_{i-1}) / \Delta ti
$$

Ainsi:

$$
\partial A/\partial t = (Ai-Ai-1) / \Delta ti
$$

Les calculs seront être effectués à chaque pas du temps ∆ti.

# **I.4. ACTIONS MECANIQUES**

 Une connaissance familière des notions de mécanique élémentaire est indispensable à la compréhension des phénomènes électriques.

 Nous agissons mécaniquement sur les corps qui nous entourent en les poussant ou en les tirant. De même les animaux, les machines exercent des actions mécaniques ces dernière peuvent êtres:

Des actions mécaniques de contact (liaison de contact entre solides, pression,…),

Des actions mécaniques à distance (champ de pesanteur,

force électromagnétique, …)[20,21].

# **1.4.1. Les effets des actions mécaniques**

Les actions mécaniques sont des phénomènes susceptibles de:

- 1- Provoquer ou modifier le mouvement d'un solide, c'est le cas de notre étude,
- 2- Maintenir un corps au repos,
- 3- Produire des déformations d'un solide [21].

## **1.4.2. La force mécanique**

 Une action mécanique à toujours une région d'application, lorsque la région d'application est très petite, on l'assimile à un point et on appelle Force.

Toute force est caractérisée par:

- 1- Un point d'application,
- 2- Une direction et un sens,
- 3- Une intensité mesurable est le Newton (N) [20].

# **1.4.3. Loi fondamentale de la mécanique**

Elle est donnée par la deuxième loi de Newton; c'est la relation entre la force F appliqué à un corps et son accélération, elle s'écrit comme suit:

$$
\Sigma \overrightarrow{F} = m \overrightarrow{\gamma}
$$

 $O\dot{u}$  F : vecteur force globale,

γ : vecteur accélération, définie comme la dérive seconde du mouvement

par rapport au temps,

m : la masse du corps.

# **CONCLUSION**

 Dans ce chapitre nous avons présenté, les formulations ainsi que les différents modèles mathématiques régissant les phénomènes électromagnétiques.

 La résolution des équations électromagnétiques par la méthode des volumes finis fera l'objet du prochain chapitre.

## **INTRODUCTION**

Les phénomènes qui décrivent le comportement des dispositifs électromagnétiques sont représentés par des équations aux dérivée partielles ; ces phénomènes se trouvent dans des régions de géométrie très variée (Exemples : pièce des machines tournantes, transformateurs…..etc.).

 En général, la résolution de ces équations se fait à l'aide des méthodes analytiques ou des méthodes approchées.

 Pour des géométries plus complexes, on a recourt à des méthodes numériques qui font appel à des techniques de discrétisation, en effet, elles transforment les équations aux dérivées partielles du champ en un système d'équations algébriques dans le domaine d'étude compte tenu des conditions aux limites.

 La solution fournit une approximation discrète de l'inconnue en différents points situés aux nœuds du réseau géométrique correspondant à la discrétisation [6,11].

 Cependant, pour les phénomènes mécaniques, la loi de Newton est associée aux propriétés mécaniques (masse volumique) du matériau qui est considéré. Les phénomènes mécaniques sont couplés à l'électromagnétisme par les forces magnétiques.

 La modélisation numérique des actions mécaniques, constitue l'outil de base pour la conception et l'optimisation des systèmes électromécaniques. Cette modélisation passe par le calcul des forces magnétiques en résolvant l'équation du potentiel vecteur  $\vec{A}$ , et l'équation mécanique du mouvement pour obtenir le déplacement voulu. Rappelons que lorsque les conditions géométriques et physiques le permettent, un modèle bidimensionnel (2D) en cartésien ou en cylindrique axisymétrique se substitue en modèle tridimensionnel (3D) en raison de la symétrie [1].

Parmi ces méthodes numériques on a la méthode des différences finies, méthode des éléments finis, méthode des intégrales de frontières et la méthode des volumes Finis.

Dans notre travail on s'intéresse à la méthode des volumes Finis qui est simple à concevoir et permet de donner l'interprétation physique des phénomènes [14].

Pour l'approximation des EDPs, c'est la méthode des volumes finis qui a été retenue au vu de sa simplicité et sa précision pour des géométries simples et des matériaux non saturés fonctionnant en régime magnétique linéaire ( $\mu$  = cte).

# **II.1 DIFFERENTES TECHNIQUES DE RESOLUTIONS DES EQUATIONS AUX**

# **DERIVEES PARTIELLES**

Les principales méthodes de résolution des EDPs dans les milieux linéaires sont :

 la méthode des différences finies(MDF), la méthode des élément finis(MEF), la méthode des volumes finis(MVF), la méthode des intégrales de frontières(MIF), la méthode des circuit couplés(MCC).

 L'utilisation des méthodes numériques de discrétisation consiste à ramener la résolution du système d'équations différentielles dans le domaine d'étude, compte tenu des conditions aux limites, à celle d'un système d'équation algébriques dont la solution conduit à la détermination des champs électromagnétiques et du déplacement [11,12].

# **II.1.1 Méthode des Différences Finis (MDF)**

 C'est une méthode basée sur le théorème de Taylor où l'on remplace l'opérateur différentiel par un opérateur aux différences.

Le domaine d'étude est découpé au moyen d'une grille carrée dans le cas bidimensionnel et une grille cubique dans le cas tridimensionnel, l'équation à résoudre est écrite pour chaque point ou nœud de maillage, pour cela on aura un système d'équations possédant un nombre d'équations égal au nombre de nœuds.

La figure (II.1) représente un exemple de maillage pour le cas bidimensionnel.

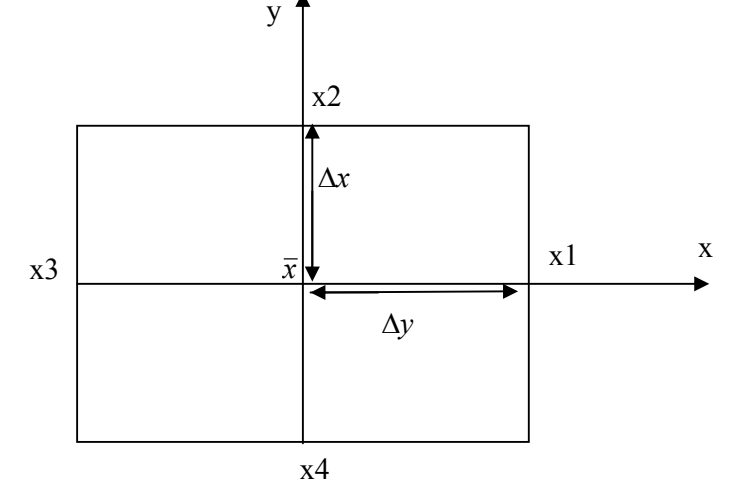

 **FigureII.1 Configuration géométrique en 2D.** 

Où  $\bar{x}$  est le point d'évaluation et x1, x2, x3 et x4 étant les nœuds du maillage.

Développons la variable d'état A en série de Taylor jusqu'au troisième terme, nous obtenons :

 $A(x1) = A(\bar{x}) + (\Delta x)$ . (dA/d x )  $\bar{x}$  +1/2. ( $\Delta x$ ) (d<sup>2</sup>A/d x<sup>2</sup>)  $\bar{x}$  +...

$$
A(x1) = A(\bar{x}) - (\Delta x). (dA/dx) \bar{x} + 1/2. (\Delta x) (d^{2}A/dx^{2}) \bar{x} + ...
$$

On peut déduire de ces équations que:

 $(d^{2}A/dx^{2}) \overline{x} = [A(x 1) - 2A(\overline{x}) + A(x 3)] / (\Delta x)^{2}$ 

 $(dA/d x) \bar{x} = [A(x 1) - A(\bar{x})]/2. \Delta x$ 

Par analogie on peut écrire les dérivées premières et secondes pour y au point  $\bar{x}$ .

Après avoir transformé les opérateurs différentiels en rapports de dérivées partielles en les substituants dans l'équation décrivant notre modèle et correspondant au point  $\bar{x}$ , on obtient l'équation aux différences finis au point  $\bar{x}$ , qui est une équation linéaire dépendant des paramètre physiques du système (perméabilité, conductivité, courant d'excitation,…), de la variable aux point voisins du noeud de calcul et du pas de maillage selon les axes x et y.

A la fin nous obtenons un système matriciel [A].  $[X] = [B]$ .

Où : [A] est une matrice carrée de dimension (m.n). (m.n) si l'on a (m.n) noeuds internes du domaine de résolution.

 [X] est une matrice colonne de dimension (m.n) représentant le second membre des équations. Ce système d'équations peut être résolu par inversement de matrices ou par d'autres techniques.

 La méthode des différences finies est très simple à mettre en oeuvre, mais elle peut ne pas être précise puisqu'elle prend le développement en série de Taylor de l'inconnue jusqu'au troisième terme seulement.

C'est une méthode qui est difficilement applicable aux domaines à géométrie compliquée, elle est plutôt réservée aux domaines à géométrie simple et aux frontières régulières tels que les carrés et les rectangles [22].

# **II.1.2 Méthode des éléments finis (MEF)**

La méthode des éléments finis est plus générale car elle est mieux adaptée aux géométries complexes et aux matériaux non linéaires.

Dans cette méthode on cherche à exprimer une formulation intégrale basée sur l'une des deux approches suivantes :

• La méthode variationnelle qui consiste à minimiser une fonctionnelle qui représente généralement, l'énergie du système étudié. Cette méthode n'est donc applicable que si on connaît une fonctionnelle équivalente au problème différentiel que l'on veut résoudre.

• La méthode des résidus pondérés ou méthode projective qui consiste à minimiser le résidu induit par l'approximation de la fonction inconnue.

 La méthode des éléments finis consiste à subdiviser le domaine d'étude en domaines élémentaires appelés éléments finis, comme le montre la figure (II.2) et à exprimer l'inconnue sur chaque élément par les fonctions d'interpolation simples en fonction des valeurs de l'inconnue en chacun des sommets de cet élément. L'inconnue devra vérifier globalement les conditions de continuité à l'interface et au passage d'un milieu à un autre.

Pour des structures bidimensionnelles, les éléments de maillage sont souvent des triangles, tandis que dans les problèmes tridimensionnels, les éléments sont de forme tétraédrique ou prismatique.

 L'avantage de s'adapter aux géométries complexes et la prise en considération des non linéarités ont fait que la méthode des éléments finis soit très utilisée en électromagnétisme bien qu'elle soit quelque peu difficile à mettre en œuvre puisqu'elle requiert une grande capacité de mémoire et un temps de calcul important [11,23].

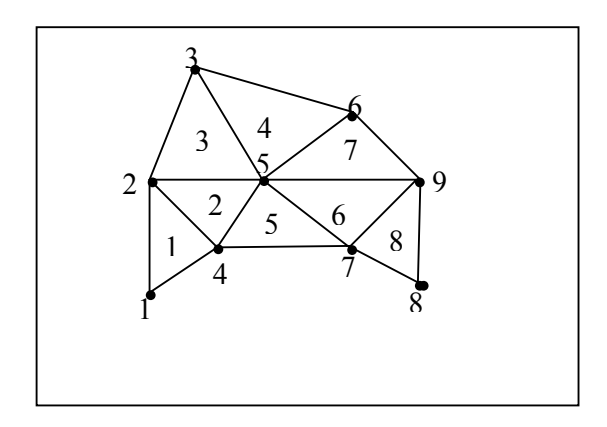

 **Figure II.2 Un domaine d'étude discrétisé en Elément finis.** 

# **II.1.3 Méthode des intégrales de frontières (MIF)**

 Lorsqu'on utilise la MDF ou la MEF, on calcule les variables inconnues dans tout le domaine. La MIF permet de ramener le maillage à la frontière du domaine. Ainsi, le calcul des valeurs de l'inconnue sur les frontières du domaine suffit pour obtenir la solution en tout point du domaine.

 Pour ramener le problème sur les frontières, la MIF utilise le théorème d'Ostrogradski-Green. Cette méthode peut être intéressante pour l'étude de structure tridimensionnelle ou lorsque l'air ou les milieux passifs occupent une grande partie du domaine d'étude.

Cependant, cette méthode a l'inconvénient de conduire à un système algébrique à matrice pleine (pas de termes nuls). Ceci augmente le temps utilisateur, donc le coût de calcul [11].

# **II.1.4 Méthode des volumes finis (MVF)**

La MVF se déduit de la MDF. Le domaine d'étude (Ω) est subdivisé en un nombre d'éléments finis. Chaque élément contient quatre nœuds, pour le cas bidimensionnel axisymétrique, un volume fini entoure chaque nœud.

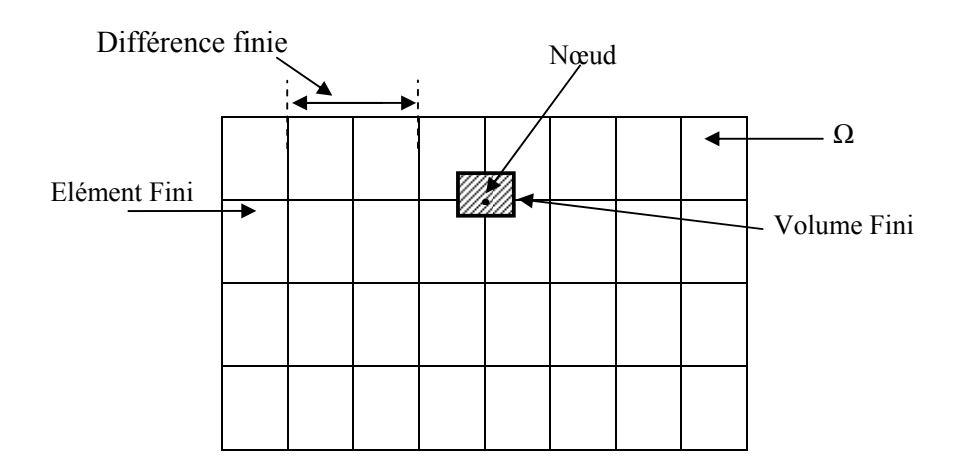

# **Figure II.3 Maillage du domaine d'étude.**

L'équation différentielle est projetée sur une fonction de projection bien déterminée et ensuite intégrée dans chacun des volumes élémentaires. Pour calculer l'intégrale dans le volume élémentaire, la fonction inconnue est représentée à l'aide d'une fonction d'approximation (linéaire, parabolique, puissance, exponentielle,…etc.) entre deux nœuds consécutifs. Ensuite, la forme intégrale est discrétisée dans le domaine d'étude.

## *Chapitre II : Résolution des Equations Electromagnétiques par la Méthode des Volumes Finis*

L'équation discrétisée de cette façon exprime le principe de conservation pour l'inconnu dans l'élément de volume et la solution obtenue est constituée uniquement par les valeurs nodales.

Cette méthode est utilisée, en particulier en mécanique des fluides (l'équation d'écoulement), où elle est apparue depuis une vingtaine d'années, sa procédure donne une solution plus précise que celle fournie par la MDF [12].

L'équation discrète obtenue exprime le principe de conservation de la fonction sur le volume de contrôle.

# **II.2 LE MODELE CYLINDRIQUE AXISYMETRIQUE EN**

# **ELECTROMAGNETISME**

Une grande partie de problèmes magnétiques peut être traité en bidimensionnel, ce qui est le cas du problème des systèmes sur lesquels nous appliquerons notre modèle de couplage proposé.

Rappelons l'existence des deux types de système bidimensionnels :

Ceux infiniment longs alimentés suivant une direction (oz), et ceux à symétrie de révolution alimentés selon la direction  $(o \phi)$ . **z**

Dans le premier cas, le champ électrique  $\vec{E}$  n'a qu'une composante

suivant la direction infiniment longues (oz). Le champ magnétique  $\vec{B}$ 

présente deux composantes suivant (or) et  $(o \varphi)$  dans le plan

perpendiculaire à Js (densité de courant source), impliquent ainsi une composante pour le potentiel vecteur magnétique  $\vec{A}$  suivant la direction (oz). **φ**

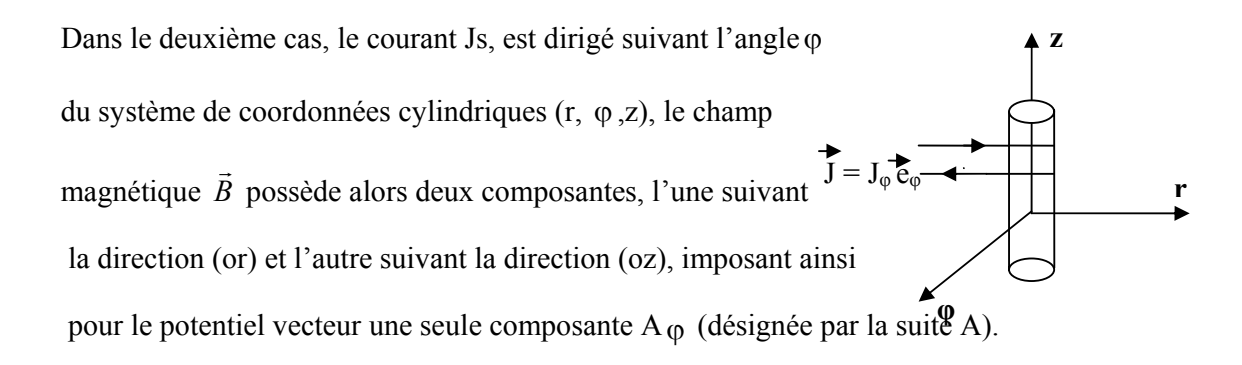

24

**r**

 $J = J_z \overrightarrow{e_z}$ 

# **II.3 L'EQUATION MAGNETODYNAMIQUE D'UN SYSTEME CYLINDRIQUE**

# **AXISYMETRIQUE**

 Pour le calcul numérique, différents choix de variables d'état aboutissant à des formulations différentes sont possibles.

Les formulations en potentiels en particulier, sont toute fois mieux adaptées aux volumes finis. En se basant sur les équations de J.C.Maxwell, l'équation qui décrit l'évolution spatio-temporelle des phénomènes électromagnétiques, trouvée précédemment est la suivante:

$$
\overrightarrow{\text{Rot}(\text{v Rot }\vec{A}) + \sigma \partial \vec{A} / \partial t} = \overrightarrow{\text{Js}}
$$
 (2.1)

Lorsque le courant est orienté suivant la direction (0 $\varphi$ ), alors le vecteur  $\vec{A} = A\vec{\varphi}$ Les différentes grandeurs vectorielles ont les composantes suivantes :

$$
\vec{J} = \begin{cases}\n0 & \text{if } \\
J\varphi & \text{if } \\
0 & \text{if } \\
\end{cases} \qquad ; \qquad \vec{E} = \begin{cases}\n0 & \text{if } \\
E\varphi & \text{if } \\
0 & \text{if } \\
\end{cases} \qquad ; \qquad \vec{A} = \begin{cases}\n0 & \text{if } \\
A\varphi & \text{if } \\
0 & \text{if } \\
\end{cases}
$$

$$
\vec{B} = \begin{cases}\n\text{Br} & \vec{e}\text{r} \\
0 & \vec{e}\phi \\
\text{Bz} & \vec{e}\text{z}\n\end{cases}; \quad \vec{H} = \begin{cases}\n\text{Hr} & \vec{e}\text{r} \\
0 & \vec{e}\phi \\
\text{Hz} & \vec{e}\text{z}\n\end{cases}
$$

Comme le vecteur  $\vec{A}$  est confondu avec sa composante orthogonale, sa divergence est naturellement nulle  $\vec{A} = A\varphi \vec{e} \phi$  et Div  $\vec{A} = 0$ 

En cordonnées cylindriques axisymétriques, nous avons :

$$
\begin{array}{ll}\n\begin{array}{c|c}\n\hline\n\end{array}\n\end{array}
$$
\n
$$
\begin{array}{c|c}\n\hline\n\end{array}
$$
\n
$$
\begin{array}{c|c}\n\hline\n\end{array}
$$
\n
$$
\begin{array}{c|c}\n\hline\n\end{array}
$$
\n
$$
\begin{array}{c|c}\n\hline\n\end{array}
$$
\n
$$
\begin{array}{c|c}\n\hline\n\end{array}
$$
\n
$$
\begin{array}{c|c}\n\hline\n\end{array}
$$
\n
$$
\begin{array}{c|c}\n\hline\n\end{array}
$$
\n
$$
\begin{array}{c}\n\hline\n\end{array}
$$
\n
$$
\begin{array}{c}\n\hline\n\end{array}
$$
\n
$$
\begin{array}{c}\n\hline\n\end{array}
$$
\n
$$
\begin{array}{c}\n\hline\n\end{array}
$$
\n
$$
\begin{array}{c}\n\hline\n\end{array}
$$
\n
$$
\begin{array}{c}\n\hline\n\end{array}
$$
\n
$$
\begin{array}{c}\n\hline\n\end{array}
$$
\n
$$
\begin{array}{c}\n\hline\n\end{array}
$$
\n
$$
\begin{array}{c}\n\hline\n\end{array}
$$
\n
$$
\begin{array}{c}\n\hline\n\end{array}
$$
\n
$$
\begin{array}{c}\n\hline\n\end{array}
$$
\n
$$
\begin{array}{c}\n\hline\n\end{array}
$$
\n
$$
\begin{array}{c}\n\hline\n\end{array}
$$
\n
$$
\begin{array}{c}\n\hline\n\end{array}
$$
\n
$$
\begin{array}{c}\n\hline\n\end{array}
$$
\n
$$
\begin{array}{c}\n\hline\n\end{array}
$$
\n
$$
\begin{array}{c}\n\hline\n\end{array}
$$
\n
$$
\begin{array}{c}\n\hline\n\end{array}
$$
\n
$$
\begin{array}{c}\n\hline\n\end{array}
$$
\n
$$
\begin{array}{c}\n\hline\n\end{array}
$$
\n
$$
\begin{array}{c}\n\hline\n\end{array}
$$
\n
$$
\begin{array}{
$$

Posons  $K = v/r$  et  $A^* \varphi = r A \varphi$ 

Donc l'équation (2.1) prend la forme :

$$
\frac{\partial}{\partial z} K \left( \frac{\partial A^* \varphi}{\partial z} \right) + \frac{\partial}{\partial r} K \left( \frac{\partial A^* \varphi}{\partial r} \right) - \sigma / r \left( \frac{\partial A^* \varphi}{\partial t} \right) = J_s \tag{2.2}
$$

 C'est une équation aux dérivées partielles, qui présente le comportement Magnétodynamique d'un dispositif axisymétrique bidimensionnel alimenté en courant.

# **II.4 PRINCIPE DE LA METHODE DES VOLUMES FINIS**

La méthode des volumes finis est une méthode de discrétisation performante, elle consiste à utiliser une approximation simple de l'inconnu pour transformer les équations aux dérivées partielles en un système d'équation algébriques.

Dans cette méthode, le domaine de calcul est subdivisé en un certain nombre de volumes de contrôle (volumes finis) non superposés, tel que chaque volume entoure chaque point du maillage.

L'équation différentielle est intégrée pour chaque volume de contrôle .Le résultat de cette intégration donne l'équation discrète.

L'équation discrète obtenue exprime le principe de conservation de la fonction sur le volume de contrôle, et la solution obtenue est constituée uniquement par les valeurs nodales [12,14].

# **II.5 DISCRETISATION DE L EQUATION MAGNETODYNAMIQUE EN BIDIMENSIONNELLE AXISYMETRIQUE**

Le domaine d'étude (Ω) est subdivisé en volumes élémentaires de telle manière que chaque volume entoure un nœud du maillage, comme le montre la figure suivante :

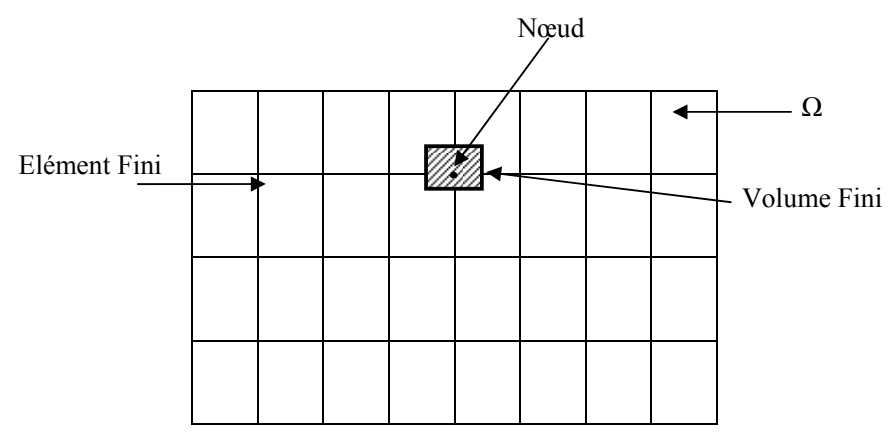

 **Figure II.4 Maillage du domaine d'étude.** 

26

Rappelons l'équation magnétodynamique linéaire :

 $\partial/\partial z$  K ( $\partial A^*$ φ /  $\partial z$ ) +  $\partial/\partial r$  K( $\partial A^*$ φ /  $\partial r$ ) - σ/r ( $\partial A^*$ φ /  $\partial t$ ) = Js

Avec :  $K = v/r$  et  $A^* \varphi = r A \varphi$ 

# **II.5.1 Le point principale 'P' est à l'intérieur du volume fini**

 Chaque nœud principal 'P' est entouré par deux points voisins sur l'axe horizontal r qui sont ouest (w), est(e) et deux autres points voisins sur l'axe vertical z qui sont sud(s), nord (n).

 On choisi le volume qui a les dimensions ∆r et ∆z, on discrétise l'équation pour qu'elle doit être applicable en tous domaines désirés.

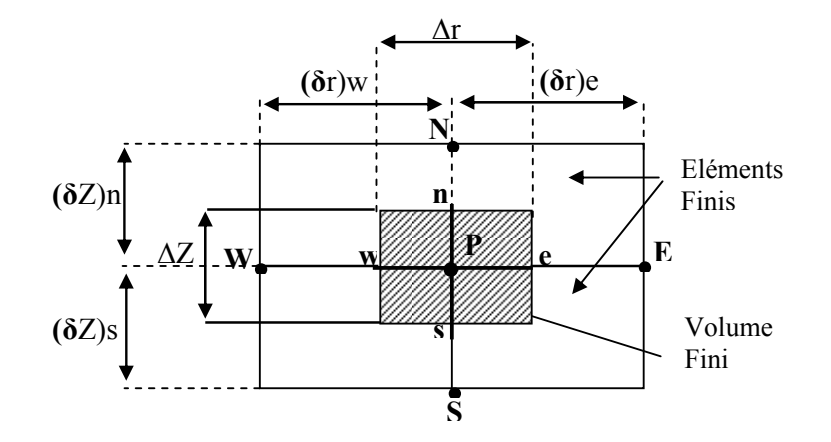

 **Figure II.5 Description d'un volume Fini.** 

 Nous intégrons l'équation magnétodynamique d'un système axisymétrique dans le volume choisi nous obtenons :

$$
\iint \hat{\partial} \partial \bar{\partial} z \left[ K \left( \partial A^* / \partial z \right) \right] dz dr + \iint \hat{\partial} \partial \bar{r} \left[ K \left( \partial A^* / \partial r \right) \right] dz dr + \iint \sigma / r \left( \partial A^* / \partial t \right) dz dr
$$

 $+ \iint - Js \, dz \, dr = 0$  (2.3)

On pose :

(I) = ∫ ∫-∂/∂z[ K(∂A\* / ∂z)] dz dr

- (II) = ∫ ∫ ∂/∂r [K (∂A\* / ∂r)] dz dr
- $(III) = \iint \sigma/r (\partial A^* / \partial t) dz dr$
- $(IV) = \int \int Js \, dz \, dr$

27

$$
(I) = \int \left[ -K(\partial A^* / \partial z) \right] dr = - \left[ (K \partial A^* / \partial z) - (K \partial A^* / \partial z) \right] \Delta r
$$

$$
= (Kn \Delta r / \Delta zn + Ks \Delta r / \Delta zs) A^* P - (Kn \Delta r / \Delta zn) A^* N - (Ks \Delta r / \Delta zs) A^* s
$$

$$
\begin{aligned} \text{(II)} \ &= \int \left[ -\mathbf{K} \left( \partial \mathbf{A}^* / \partial \mathbf{r} \right) \right] \, \mathrm{d}\mathbf{z} \ &= - \left[ \left( \mathbf{K} \partial \mathbf{A}^* / \partial \mathbf{r} \right) - \left( \mathbf{K} \partial \mathbf{A}^* / \partial \mathbf{r} \right) \right] \, \Delta \mathbf{z} \\ \n&= \left( \begin{array}{c} \mathbf{K} \, \mathrm{e} \, \Delta \mathbf{z} / \, \Delta \mathbf{r} \mathrm{e} + \mathbf{K} \mathbf{w} \, \Delta \mathbf{z} / \Delta \mathbf{r} \mathbf{w} \right) \mathbf{A}^* \mathrm{P} \cdot \mathbf{K} \mathrm{e} \, \Delta \mathbf{z} / \, \Delta \mathbf{r} \mathrm{e} \mathbf{A}^* \mathbf{E} \end{array} \mathbf{A} \mathbf{w} \, \Delta \mathbf{z} / \Delta \mathbf{r} \mathbf{w} \, \Delta \mathbf{w} \end{aligned}
$$

$$
(III) = \iint \sigma/r \, j w A^* dz dr
$$

$$
= j \; w \; \sigma_p/r_p \; A^* \text{p} \Delta r \; \Delta z
$$

$$
(IV) = \iint Js dz dr = Js \Delta r \Delta z
$$

On remplace les quatre intégrales trouvées dans l'équation (2.2) du système on obtient :

 $[Kn \Delta r / \Delta zn + Ks \Delta r / \Delta zs + Ke \Delta z / \Delta re + Kw \Delta z / \Delta r_w + j w \sigma_p / r_p \Delta r \Delta z] A^*P =$ 

Kn  $\Delta$ r/  $\Delta$ zn A<sup>\*</sup><sub>N</sub> + Ks  $\Delta$ r/  $\Delta$ zs A<sup>\*</sup>s + Ke  $\Delta$ z/  $\Delta$ re A<sup>\*</sup><sub>E</sub> + Kw  $\Delta$ z/ $\Delta$ rw Aw + Js  $\Delta$ r  $\Delta$ z (2.4)

Ainsi, l'équation algébrique finale s'écrit sous la forme :

$$
Kp A^* = K_N A^* N + K_S A^* S + K_E A^* E + K W A^* W + J_S \Delta r \Delta z \qquad (2.5)
$$

Avec:

$$
Kp\equiv Kn\ \Delta r/\ \Delta zn+Ks\ \Delta r/\ \Delta zs+Ke\ \Delta z/\ \Delta re+Kw\ \Delta z/\Delta r_w+ j\ w\ \sigma_p/r_p\ \Delta r\ \Delta z
$$

 $Kp = K_N + K_S + K_E + K_W + j w \sigma_p/r_p \Delta r \Delta z$ 

KN = Kn  $\Delta r / \Delta z$ n ; Ks = Ks  $\Delta r / \Delta z$ s ; Ke = Ke  $\Delta z / \Delta r$ e ; Kw = Kw  $\Delta z / \Delta r$ w

Kn =  $\sigma/r_p$  ; Ks =  $\sigma/r_p$  ; Ke =  $\sigma/r_p$  ; Kw =  $\sigma/r_p$ 

Si la discrétisation du domaine comporte N nœuds, on est amené à étudier un système

De N équations à N inconnues qui sont les valeurs nodales de A.

# **II.5.2 Le point principale 'P' est sur l'une des frontières du volume fini**

Comme il est indiqué sur la figure ci- dessous, le point principal est sur la limite

Deux points voisins sur l'axe horizontal r qui sont est, ouest et un point voisin sur l'axe

## Vertical z qui est sud ou nord.
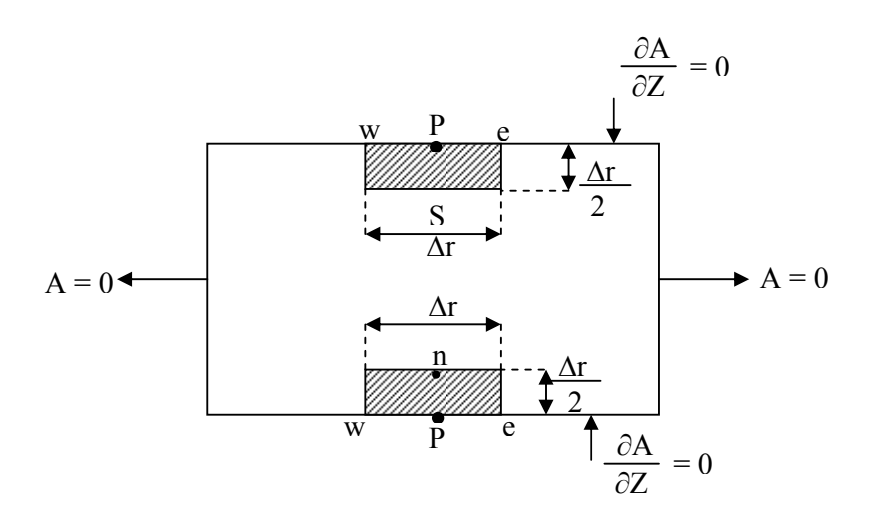

**Figure II.6 Le point principal sur les frontières.** 

Nous intégrons l'équation qui régit le phénomène physique dans le cas ou le point voisin est le nord.

$$
\partial/\partial z
$$
 K ( $\partial A^* / \partial z$ ) +  $\partial/\partial r$  K ( $\partial A^* / \partial r$ ) -  $\sigma/r$  ( $\partial A^* / \partial t$ ) = Js

## **II.5.3 Formulation intégrale**

$$
\int \int -\frac{\partial}{\partial z} \left[ K(\partial A^* / \partial z) \right] dz dr + \int \int -\frac{\partial}{\partial r} \left[ K(\partial A^* / \partial r) \right] dz dr + \int \int \sigma/r (\partial A^* / \partial t) dz dr
$$

$$
+ \int \int -\int s dz dr = 0
$$

Posons :

$$
(I) = \int \int -\partial/\partial z [K(\partial A^* / \partial z)] dz dr
$$
  
\n
$$
(II) = \int \int -\partial/\partial r [K(\partial A^* / \partial r)] dz dr
$$
  
\n
$$
(III) = \int \int \sigma/r (\partial A^* / \partial t) dz dr
$$
  
\n
$$
(IV) = -\int \int Js dz dr
$$
  
\n
$$
(I) = \int -[K(\partial A^* / \partial z)] dr = [(K\partial A^* / \partial z)n - (K\partial A^* / \partial z)p] \Delta r
$$
  
\n
$$
= Kn((A^*N - A^*P) / \Delta zn) \Delta r
$$
  
\n
$$
= [(Kn \Delta r) / \Delta zn] A^*P - [(Kn \Delta r) / \Delta zn] A^*N
$$
  
\n
$$
(II) = \int [K(\partial A^* / \partial r)] dz = [(K\partial A^* / \partial r)e - (K\partial A / \partial r)w] \Delta z / 2
$$
  
\n
$$
= [Ke(A^*E - A^*P) / \Delta re] + Kw(A^*P - A^*w) / \Delta r w] \Delta z / 2
$$

=[(Ke ∆z / 2 ∆re) +( Kw ∆z / 2 ∆rw)]A\* P -(Ke ∆z / 2 ∆re) A\* E +( Kw ∆z / 2 ∆rw) A\* W

$$
(III) = \int \int j w \sigma/r \, A^* dr dz
$$
  
= 1/2[ $j w(\sigma_p/r_p)$ ]  $A^* P \Delta r \Delta z$   
=  $jw/2(\sigma_p/r_p) \Delta r \Delta z A^* P$   
(IV) =  $Js \Delta r \Delta z/2$ 

On substitue ces quatre intégrales dans l'équation (2.2) on trouve :

[Kn  $\Delta r / \Delta z$ n + Ke  $\Delta z / 2\Delta r$ e + Kw  $\Delta z / 2\Delta r$ w + j w/2 ( $\sigma$ <sub>P</sub>/ $r$ <sub>p</sub>)  $\Delta r \Delta z$  ]  $A^*$  P =

$$
Kn \Delta r / \Delta zn A^*N + Ke \Delta z / 2\Delta re A^*E + Kw \Delta z / 2\Delta rw A^*W + 1/2Js \Delta r \Delta z \qquad (2.6)
$$

 Dans le cas ou le point voisin est le sud (limite supérieur) on obtient le résultat suivant :

$$
[\text{Ks }\Delta r/\Delta zs + \text{Ke }\Delta z/\,2\Delta r e + \text{Kw }\Delta z/\,2\Delta r w + j w/2 (\sigma_p/r_p) \Delta r \Delta z ] A^*P =
$$
  

$$
\text{Ks }\Delta r/\Delta zs A^*s + \text{Ke }\Delta z/\,2\Delta r e A^*E + \text{Kw }\Delta z/\,2\Delta r w A^*w + 1/2 \text{Js }\Delta r \Delta z \tag{2.7}
$$

## **II.6 LES CONDITIONS AUX LIMITES**

Pour la résolution des équations aux dérivées partielles électromagnétiques, il est inévitable d'associer les conditions aux limites du domaine d'étude à ces équations.

En électromagnétisme on a deux types de conditions :

## **II.6.1 Condition de Dirichlet**

Elle impose les valeurs du potentiel vecteur magnétique A aux bords du domaine d'étude, ces valeurs sont prises nulles par la considération de l'infini.

## **II.6.2 Condition de Neumann**

Elle est utilisée dans le cas où le système à étudier présente des plans de symétrie.

Le problème impose les valeurs de A aux bords du domaine et celle de ∂A/∂n aux niveaux des plans de symétrie (plan de coupe) ou 'n' représente la normale au plan de coupe.

#### **II.7 PROPRIETES PHYSIQUES AUX INTERFACES**

 L'interface est la partie intermédiaire entre deux milieux différents, comme il est indiqué sur la figure suivante :

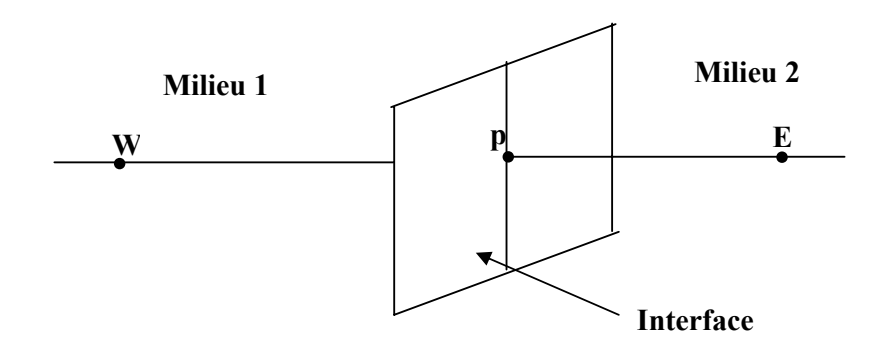

**Figure II.7 Description d'un nœud principal à l'interface.** 

Les nœuds qui se trouvent à l'interface prennent les propriétés physiques suivantes :

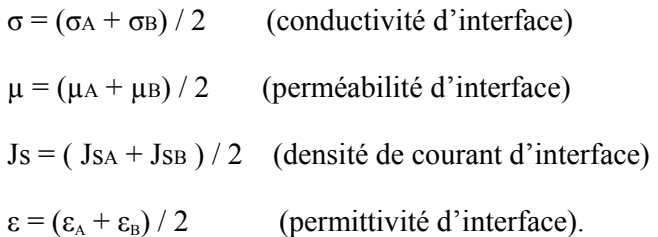

# **II.8 DISCRETISATION DE L'EQUATION MAGNETIQUE EN**

## **MONODIMENSIONNELLE AXISYMETRIQUE**

 Pour discrétiser l'équation (2.1), on choisit dans le domaine d'étude un nombre fini de nœuds ensuite on devise ce domaine en un nombre de volumes finis dont chacun contient un nœud comme est indiqué dans la figure (II.8).

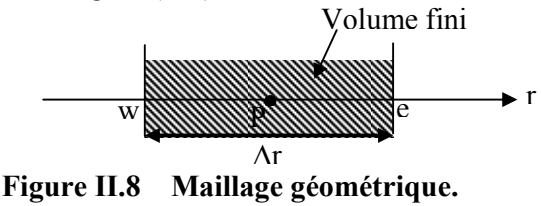

 On remarque que l'étude du phénomène se fait suivant un seul axe horizontal (r), et qu'il y'a un point principal P et deux points voisins qui sont ouest (w) et est (e).

Nous avons choisi un volume de dimension  $\Delta v = \Delta r \cdot 1.1$ 

# **II.8.1 Formulation de l'équation en coordonnées cylindrique axisymétrique**

Sachant que le potentiel vecteur magnétique  $\vec{A}$  s'écrit comme suit :

$$
\vec{A} = \text{Ar} \stackrel{\rightarrow}{\text{er}} + \text{A}\varphi \stackrel{\rightarrow}{\text{e}\varphi} + \text{Az} \stackrel{\rightarrow}{\text{e}z}
$$

Ce vecteur A à une seul composante suivant φ qui y'a la même direction que J.

$$
\vec{A} = A(r, \varphi, z) \stackrel{\rightarrow}{e\varphi} = A\varphi(r)
$$

$$
\vec{J} = J \stackrel{\rightarrow}{e\varphi}
$$

Alors, l'équation qui régit le système est :

$$
\overrightarrow{Rot} \text{ (} \overrightarrow{v} \text{ Rot } \overrightarrow{A} ) + \sigma \text{ (} \partial \overrightarrow{A} / \partial t \text{)} = \overrightarrow{Js}
$$
\n
$$
\overrightarrow{B} = \overrightarrow{Rot} \overrightarrow{A}
$$
\n
$$
\overrightarrow{Rot} \overrightarrow{A} = 1/r[(\partial A^*z / \partial \varphi) - (\partial rA^* \varphi / \partial z)] \overrightarrow{ef} + [(\partial A^*r / \partial z) - (\partial A^*z / \partial r)] \overrightarrow{fe} + 1/r[(\partial (rA^* \varphi) / \partial r - (\partial A^*r / \partial \varphi)] \overrightarrow{ez}
$$
\n(2.8)

En axisymétrique on a:

$$
Ar(r, \varphi, z) = 0
$$

$$
A\varphi(r, \varphi, z) = A\varphi(r)
$$

$$
Az(r, \varphi, z) = 0
$$

Sachant que:  $\vec{J} = J \vec{e} \phi = \text{const}$  and

Alors l'équation qui régit le système devient:

$$
\overrightarrow{Rot} \ (v \ \overrightarrow{Rot} \ \overrightarrow{A}) = \overrightarrow{Js}
$$
\nOn a: Rot  $\overrightarrow{A} = 1/r [(\partial (rA\varphi)/\partial r)] \overrightarrow{ez}$   
\n
$$
\overrightarrow{Rot} \ \overrightarrow{H} = \overrightarrow{Rot} (v \ \overrightarrow{B})
$$
\n
$$
= R\overrightarrow{ot} (v \ \overrightarrow{Rot} \ \overrightarrow{A}) = \overrightarrow{∂}/\partial r (v/r \ \partial (rA\varphi)/\partial r) ez = J\varphi
$$
\n
$$
\overrightarrow{Rot} (v \ \overrightarrow{Rot} \ \overrightarrow{A}) = -d/dr[v/r d/dr(r A\varphi)]ez = Js \ e\varphi
$$
\n(2.9)

Alors, l'équation du système est:

$$
-d/dr \left[ v/r \, d/dr(r \, A\varphi) \right] = Js \tag{2.9}
$$

On intègre cette dernière sur le volume  $dv = 1.1 dr$ 

 $\int \int \int [d/dr \, \lbrack v/r \, d/dr(r \, A\varphi) + Js \rbrack \, dv = 0$ 

∫ [d/dr (υ/r d/dr(r Aφ)) + Js] dr = 0

d/dr  $[v/r \, d/dr(r A\varphi)] dr + \int Js dr = 0$ 

[υ/r d/dr(r Aφ)]<sup>*re*</sup></sup> $_{rw}$ </sub> + Js [r] $_{rw}^{re}$  = 0

 $v_e/r_e (\Delta/\Delta r)[r A\varphi]^{re}$  -  $v_w/r_w(\Delta/\Delta r)$  [r A $\varphi]_{rw}$  + Js $\Delta r = 0$ 

 $(v_e/r_e)$   $[r_E A\varphi_E - r_p A\varphi_p]/\Delta r + (v_w/r_w)$   $[r_W A\varphi_w - r_p A\varphi_p]/\Delta r + Js\Delta r = 0$ 

$$
(\upsilon_e/r_e)(r_E/\Delta r) A\varphi_E + (\upsilon_w/r_w)(r_W/\Delta r) A\varphi_w + Js\Delta r = [(\upsilon_e/r_e)(r_p/\Delta r) + (\upsilon_w/r_w)(r_p/\Delta r)] A\varphi_p \quad (2.10)
$$

Enfin l'équation discrète qui caractérise un système Axisymétrique Monodimensionnel peut etre présenté par:

$$
a_p A \phi_p = a_e A \phi_E + a_w A \phi_w + b_p \tag{2.11}
$$

avec:

 $a_p = (v_e/r_e)(r_p/\Delta r) + (v_w/r_w)(r_p/\Delta r)$  $a_e = (v_e/r_e)(r_E/\Delta r)$  $a_w = (v_w/r_w)(r_w/\Delta r)$  $b_p = Js\Delta r$ 

 $a_i A \varphi_i = b \mathbf{i} \ A \varphi_{i+1} + C_i A \varphi_{i-1} + d_i$  (2.12)

Si notre domaine comporte N noeuds, alors le système de calcul comporte N équationsà N inconnus pour  $i = 1, 2, \ldots, N$ 

# **II.9 METHODE DE RESOLUTION NUMERIQUE DES SYSTEMES D'EQUATIONS ALGEBRIQUES**

Pour la résolution des systèmes d'équations algébriques linéaires, il existe deux catégories :

- Les méthodes directes
- Les méthodes itératives

#### **II.9.1. Méthodes Directes** :

Ces méthodes sont applicables pour les systèmes linéaires dont le nombre d'élément est peu.

Elles sont précises est exactes mais demandent beaucoup d'espace mémoire et de temps de calcul.

 $[A] \{X\} = \{B\}$  avec A = constante

Parmi les méthodes directes nous citons :

Méthode de **Cramer,** méthode de **Gauss,** méthode de **Jordon,** méthode de **Crout,**  méthode de **Cholevski** 

## **II.9.2 Méthodes Itératives**

 Ces méthodes sont mieux adaptées aux matrices d'ordre élevé comportant de nombreux éléments nuls (matrice creuse).Parmi ces méthodes, nous citons :

## **II.9.2.1 Méthode de Jacobi**

Elle est basée sur la transformation du système  $A \cdot X = B$  en

$$
X_i^{(K+1)} = [\mathbf{bi} - \sum_{j=1}^n a_{ij} X_j^k]/a_{ii} ; (i \neq j); i = 1, \dots n
$$

On estime une valeur arbitraire initiale  $X_i^0$  pour (k = 0),

le calcul sera arrêté si │  $X_i^{(k+1)}$  *-*  $X_i^{K}$  │ < ε où │  $X_i^{(k+1)}$  *-*  $X_i^{K}$  │ /  $X_i^{K}$  < ε

**ε** : précision imposée par l'utilisateur.

#### **II.9.2.2 Méthode de Gauss Seidel**

Cette méthode consiste à transformer le système  $A. X = B$  en :

$$
X_i^{(k+1)} = [\mathbf{bi} - \sum_{j=1}^{(i-1)} a_{ij} \quad X_i^{(k+1)} - \sum_{j=(i+1)}^n a_{ij} \quad X_j^K \quad ]/a_{ii} \quad , \quad i = 1, \ldots n
$$

En donnant aux inconnues  $X_i^K$  des valeurs arbitraires initiales  $X_i^0$  pour (k = 0), le calcul sera arrêté si  $\left| X_i^{(k+1)} - X_i^{(k)} \right| \leq \varepsilon$  où  $\left| X_i^{(k+1)} - X_i^{(k)} \right| / X_i^{(k)} \leq \varepsilon$ 

**ε** : précision imposée par l'utilisateur.

#### **II.9.2.3 Méthode de Relaxation**

 Pour améliorer la rapidité se la convergence dans les méthodes itératives, on utilise un facteur de relaxation **λ** tel que :

$$
X_i^{(k+1)} = X_i^K + \lambda \left( X_i^{(k+1)} - X_i^K \right)
$$

## **CONCLUSION**

Le présent chapitre a été consacré à la présentation de quelques méthodes numériques d'approximation pour la résolution des problèmes électromagnétiques. En considération du type d'application à traiter, le cas cylindrique axisymétrique a été détaillé.

Dans le cadre de notre travail, la méthode utilisée pour la résolution des systèmes d'équations algébriques en électromagnétisme obtenue après avoir appliqué la (MVF) pour la transformation des (EDPs) est la méthode itérative, car elle consomme moins d'espace mémoire et converge souvent plus vite.

Le chapitre suivant, sera consacré à l'étude des différents modes du couplage électromagnétique - mécanique.

# **INTRODUCTION**

 Les phénomènes physiques qui caractérisent les dispositifs électromécanique sont décrits par des équations aux dérivées partielles (EDPs) issues des équations de Maxwell et de l'équation mécanique du mouvement. Ces équations sont linéaires, évolutives et couplées.

Leur résolution passe par l'utilisation des méthodes numériques telle que la méthode des volumes finis.

Les équations électromagnétiques et mécaniques sont couplées par le fait que les propriétés physiques dépendent de l'intensité et du champ électromagnétique [1].

- Au niveau des propriétés physiques des matériaux ;
- Au niveau du terme source.

Les trois modes de résolutions des phénomènes couplés sont :

- Couplage direct ou fort (MCD) qui consiste à résoudre les deux problèmes simultanément.
- Couplage paramétrique (MCP) consiste à paramétrer le terme de couplage  $F_m$  par la méthode des volumes finis.
- Couplage Alterné (MCA) qui est réalisé par le transfert des données d'un problème à l'autre.

 Le mode de couplage choisi dans notre étude est le couplage alterné (MCA) qui aura plus de détails dans la suite de ce chapitre.

## **III.1 ROLE DU COUPLAGE**

Les interactions entre les différents domaines physiques interviennent à deux niveaux :

 Les phénomènes physiques sont complexes à cause de l'interdépendance et l'interaction entre les domaines et de leur évolution. Le mode électromécanique est le siège de phénomènes de nature diverse : électrique, magnétique, mouvement mécanique.

*Modélisation des Phénomènes Electromagnétiques et Mécaniques Couplés par la Méthode des Volumes Finis (CVM).* 37

Pour une étude d'un dispositif électromécanique (Noyau massif en acier ferromagnétique), il

Cette variable est obtenue après la résolution de l'équation électromagnétique et l'obtention de la valeur du potentiel vecteur  $\vec{A}$ .

est d'usage de se limiter aux interactions entre les domaines magnétiques et mécaniques [16,17].

#### **III.2 LE COUPLAGE ELECTROMAGNETIQUE-MECANIQUE**

Le paramètre de couplage à déterminer lors de la modélisation d'un système électromécanique est la force.

Or, la force induite dans la charge va agir sur cette dernière se qui donne un mouvement mécanique a la charge.

Donc il y a un lien entre les deux phénomènes physique.

Ainsi, les équations caractérisant l'évolution spatio-temporelle des phénomènes électromagnétiques et mécanique, ne peut être résolues séparément, et nécessitent absolument un traitement par un modèle mathématique numérique couplé.

#### **III.3 MODELES DU COUPLAGE EXISTANT**

#### **III.3.1 couplage direct (MCD)**

Dans ce mode de couplage, l'ensemble des équations régissant le problème électromécanique est résolu dans un même et unique système d'équation, où les inconnus sont calculés dans un même instant (à chaque itération et à chaque pas de temps). Donc, la précision de la solution est améliorée.

Le MCD peut être avantageusement utilisé dans le cas de problèmes fortement couplés, cependant, le nombre d'itération est plus important que dans le cas d'utilisation du MCA.

Cette technique de couplage présente l'avantage de ne pas nécessiter de transfert de données ni d'interpolation, donc moins d'erreurs et une grande précision sur les résultats [18,19].

*Modélisation des Phénomènes Electromagnétiques et Mécaniques Couplés par la Méthode des Volumes Finis (CVM).*

#### *Chapitre III : Le Couplage Electromagnétique-Mécanique*

39

L'algorithme de ce mode de couplage peut être schématisé sur la figure (III.3.1)

#### **III.3.2 couplage paramétrique (MCP)**

Cette méthode de couplage permet de découpler entièrement les deux phénomènes physiques et de résoudre le problème mécanique après l'exploitation du problème magnétodynamique en terme force. Ainsi, une modification des propriétés mécaniques (masse volumique) ne concerne que le problème mécanique et ne nécessite pas un nouveau calcul électromagnétique. L'utilisation de cette technique consiste à paramétrer le terme de couplage Fm (force magnétique) à partir de la résolution électromagnétique en utilisant la méthode des volumes finis pour une série de valeurs discrètes du déplacement x et du courant d'excitation Js, extraites de leurs plages de variation physique [18,19].

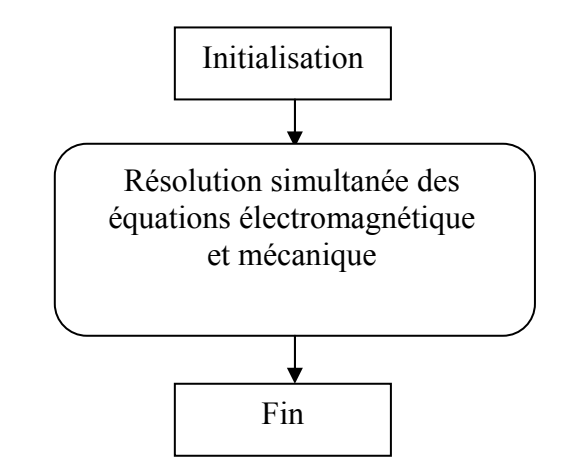

**Figure III.3.1 Algorithme du couplage direct (MCD).** 

L'objectif de ce mode de couplage est de considérer comme terme source de l'équation mécanique la fonction F (Js, x) décrivant les variations de la force magnétique en fonction de la densité de courant d'excitation Js et le déplacement x.

Le couplage électromagnétique - mécanique basé sur la technique de paramétrisation n'est pas pris en compte par l'utilisateur qui effectue qu'une seule opération de création de dépendance F(Js, x) permettant de résoudre le problème électromagnétique–mécanique couplé. L'algorithme de ce mode de couplage peut être présenté sur la figure (III.3.2)

*Modélisation des Phénomènes Electromagnétiques et Mécaniques Couplés par la Méthode des Volumes Finis (CVM).*

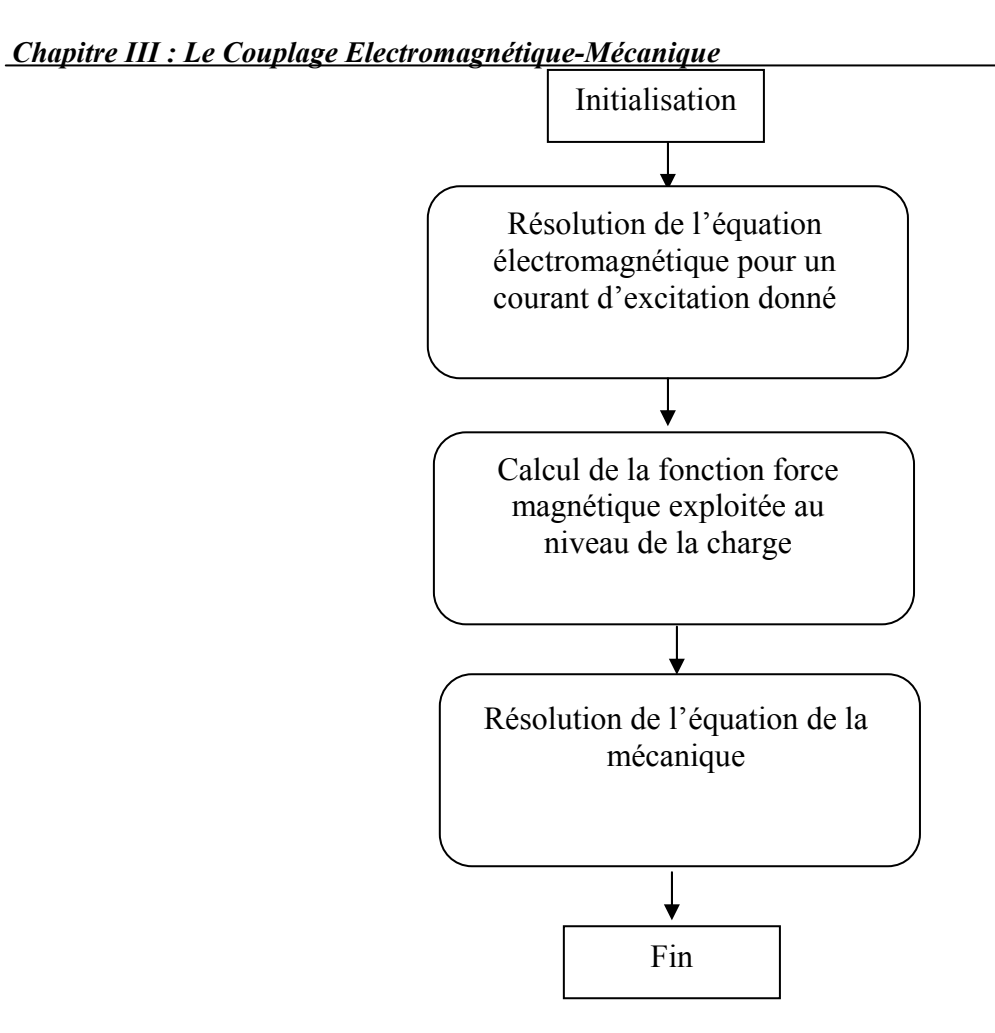

 **Figure III.3.2 Algorithme du couplage paramétrique (MCP).** 

#### **III.3.3 couplage alterné (MCA)**

La modélisation des phénomènes électromécanique par le mode de couplage alterné (MCA) permet de résoudre les équations électromagnétiques et mécaniques séparément et couplées par le terme force magnétique.

Le couplage se fait alors par le transfert des données de l'un des problèmes vers l'autre. Donc, on a besoin d'une procédure itérative pour calculer le potentiel vecteur A.

Les variations lentes des grandeurs mécaniques par rapport aux variations des grandeurs électromagnétiques, permettent alors de considérer, à chaque instant du calcul mécanique, un régime permanent du champ électromagnétique. Ainsi, la source d'excitation peut être représentée par des échantillons de temps sur une demi période de variation des phénomènes électromagnétiques.

*Modélisation des Phénomènes Electromagnétiques et Mécaniques Couplés par la Méthode des Volumes Finis (CVM).* 40

#### *Chapitre III : Le Couplage Electromagnétique-Mécanique*

41

L'inconvénient de cette méthode est lié au transfert des informations de couplage. Dans les zones où la variation des propriétés physiques est rapide le pas de temps de discrétisation doit être relativement petit, l'utilisation du MCA nécessite un transfert fréquent des données de l'un des problèmes électromagnétiques ou mécaniques vers l'autre. Donc, le pas de discrétisation doit être relativement petit.

Le MCA ne tient pas compte du couplage réel qui existe entre les deux phénomènes physiques, et par le transfert fréquent des informations, ce couplage engendre des erreurs d'interpolation et des pertes au niveau de la précision [18,19].

L'algorithme de ce mode de couplage, peut être schématisé suivant la figure (III.3.3)

#### **Figure III.3.3 Algorithme de couplage alterné (MCA).**

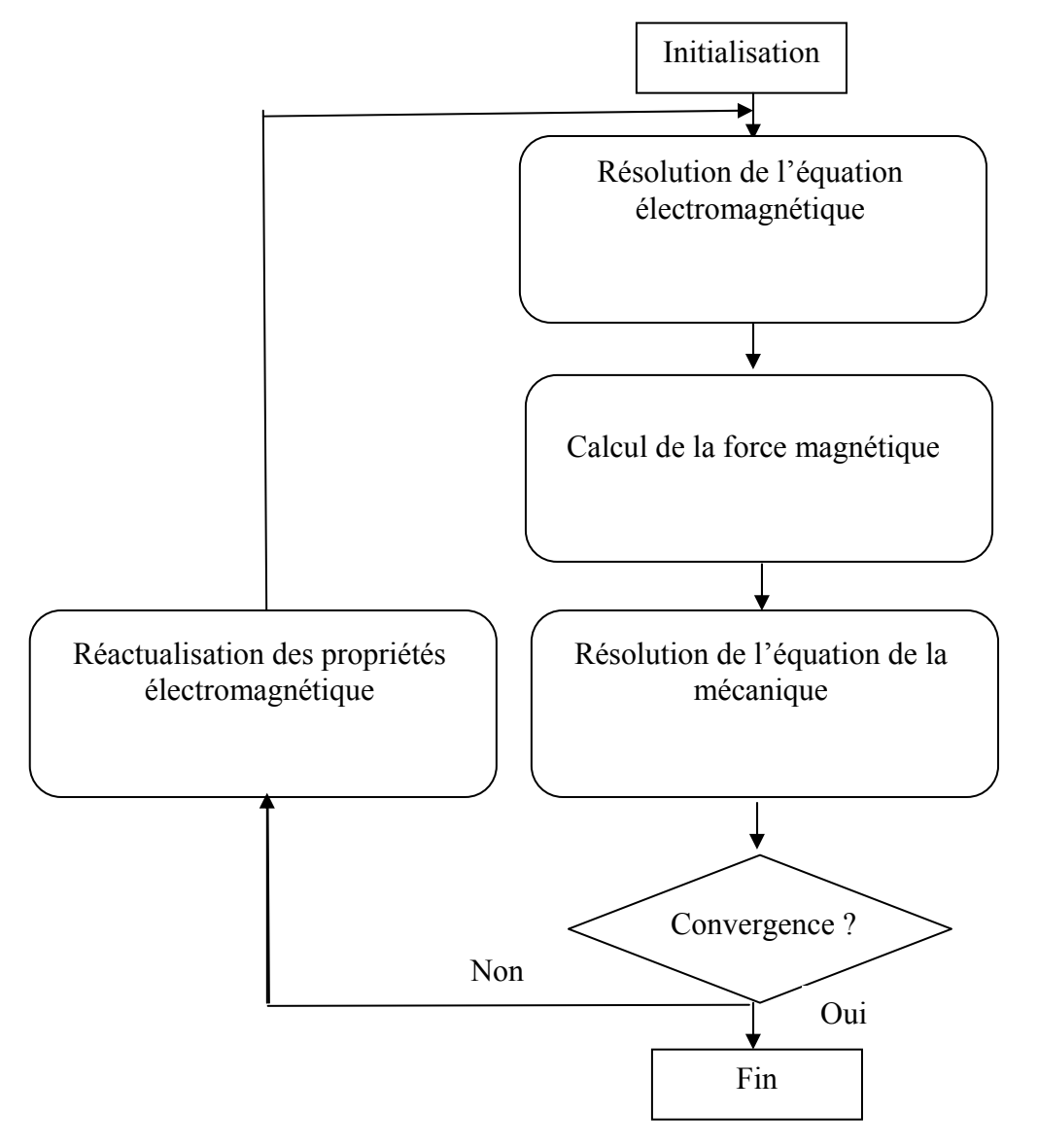

*Modélisation des Phénomènes Electromagnétiques et Mécaniques Couplés par la Méthode des Volumes Finis (CVM).*

## *Chapitre III : Le Couplage Electromagnétique-Mécanique*

Les principales caractéristiques des trois couplages sur mentionnés sont reprises dans le tableau suivant :

42

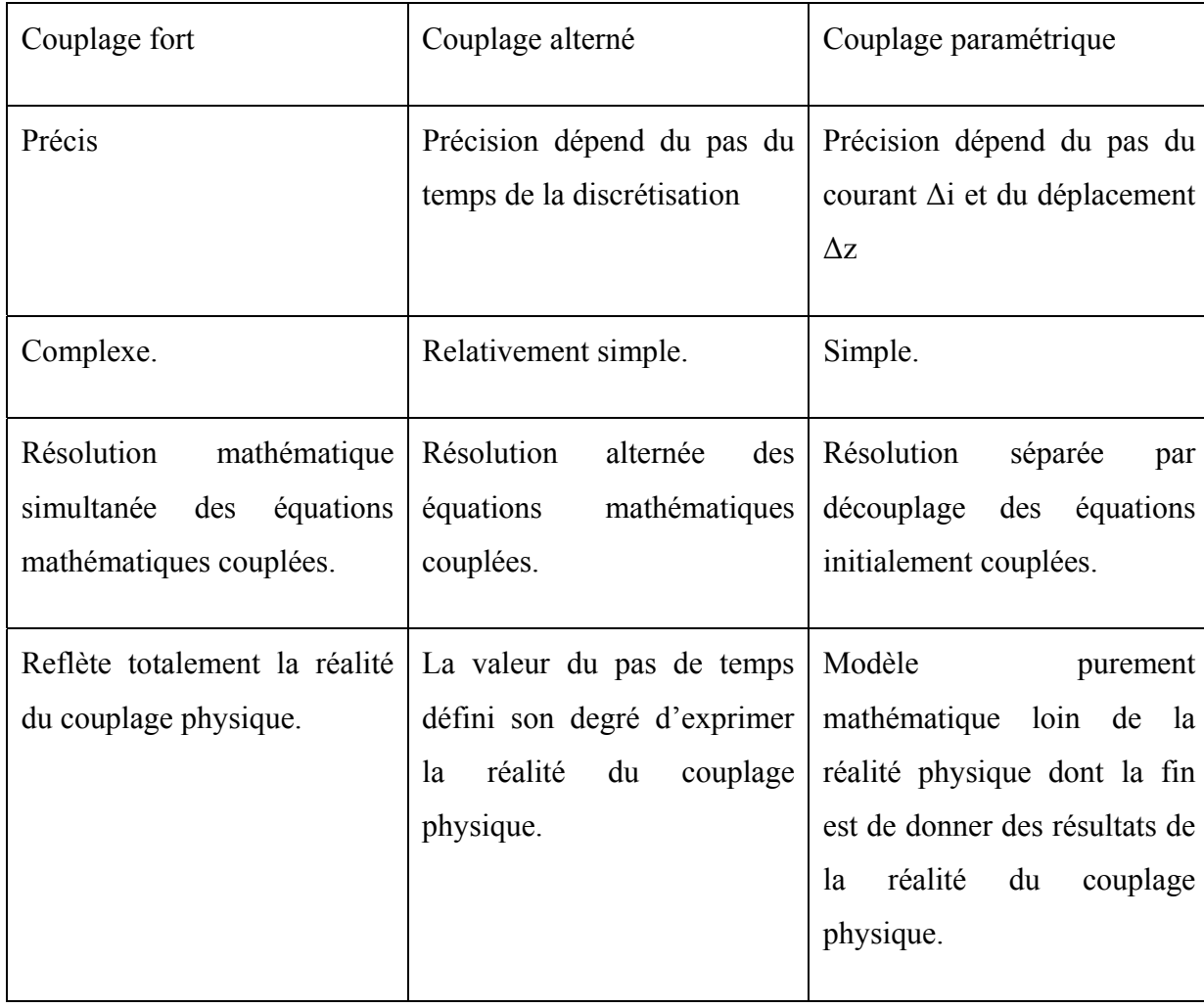

**Figure III.3.4 Tableau de caractéristiques des différents modèles du couplage électromagnétique – mécanique.** 

# **III.4 IMPLEMENTATION SOUS L'ENVIRONNEMENT MATLAB**

Le modèle sera élaboré par la méthode des volumes finis, sous environnement Matlab.

Un code de calcul bidimensionnel est développé. Ce code est réalisé à partir de sous module effectuant chacun une tache différente.

*Modélisation des Phénomènes Electromagnétiques et Mécaniques Couplés par la Méthode des Volumes Finis (CVM).*

## **RESOLUTION DE L'EQUATION ELECTROMAGNETIQUE**

La figure (III.5**)** présente l'organisation du code de calcul utilisé pour la résolution de l'équation électromagnétique. Ce code de calcul est constitué de trois bloques principaux ; Bloc d'entré, Bloc de résolution et le Bloc de sortie [23].

## **III.5.1 Bloc d'entrée**

- Le nombre de domaines géométriques ;
- La dimension de chaque domaine géométrique ;
- Le nombre d'éléments dans chaque domaine ;
- Le pas de chaque domaine représentant l'infini physique.

Le bloc d'entrée, est constitué de quatre modules : Module de maillage, Module de Base de données, Module d'affectation et le Module de conditions aux limites. Il consiste à préparer les données nécessaires pour le bloc de résolution. Ces données concernant la description de la géométrie du domaine, la discrétisation, l'introduction des propriétés physiques du dispositif étudié, le calcul des coefficients algébriques et le type de conditions aux limites. Ces quatre modules sont décrits comme suit :

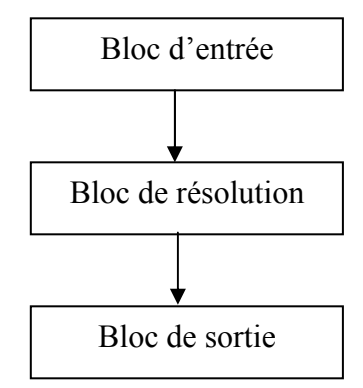

**Figure III.5 Organisation du code de calcul électromagnétique.** 

## **III.5.1.1 Module de maillage**

Ce module consiste à décrire la géométrie du domaine à étudier. Il permet de définir suivant chaque direction :

*Modélisation des Phénomènes Electromagnétiques et Mécaniques Couplés par la Méthode des Volumes Finis (CVM).*

Ce module consiste à donner et introduire les propriétés physiques électromagnétiques de chaque milieu d'étude. Il permet de définir dans chaque milieu et dans le cas général :

- La perméabilité magnétique ;
- La conductivité électrique ;
- La fréquence ;
- La densité du courant d'excitation.

## **III.5.1.3 Module D'affectation**

Ce module consiste à calculer les coefficients des équations algébriques à résoudre à partir des propriétés physiques et électromagnétiques des modules précédents.

## **III.5.1.4 Module de conditions aux limites**

Ce module consiste à donner le type de condition aux limites (Dirichlet ou Newmann) et de modifier les coefficients des équations algébriques suivant le type de limite : surface, arrête et coin.

## **III.5.2 Bloc de résolution**

Ce bloc est constitué dans un premier temps d'un seul module. Ce module est constitué par les équations algébriques discrétisées des inconnues. Il procède à la mise en œuvre de la méthode itérative utilisée, c'est-à-dire la résolution du système d'équations linéaires qui proviennent de la formulation de la méthode des volumes finis. La précision de calcul est déterminée en fonction du nombre des nœuds. Le résultat du calcul permet d'évaluer les composantes du potentiel vecteur magnétique *A*  $\overrightarrow{ }$ .

Il est constitué de plusieurs modules, qui sont les modules d'exploitation. C'est modules consiste à calculer et à visualiser en bidimensionnel (2D) les grandeurs électromagnétiques tel que :

- Le potentiel vecteur magnétique *A*  $\overrightarrow{ }$ ;
- L'induction magnétique *B*  $\vec{p}$ ;
- Le champ magnétique *H* r ;
- La densité du courant induit.

La figure (III.5.1) illustre les différentes fonctions de la procédure du calcul et de la résolution de l'équation électromagnétique.

*Modélisation des Phénomènes Electromagnétiques et Mécaniques Couplés par la Méthode des Volumes Finis (CVM).*

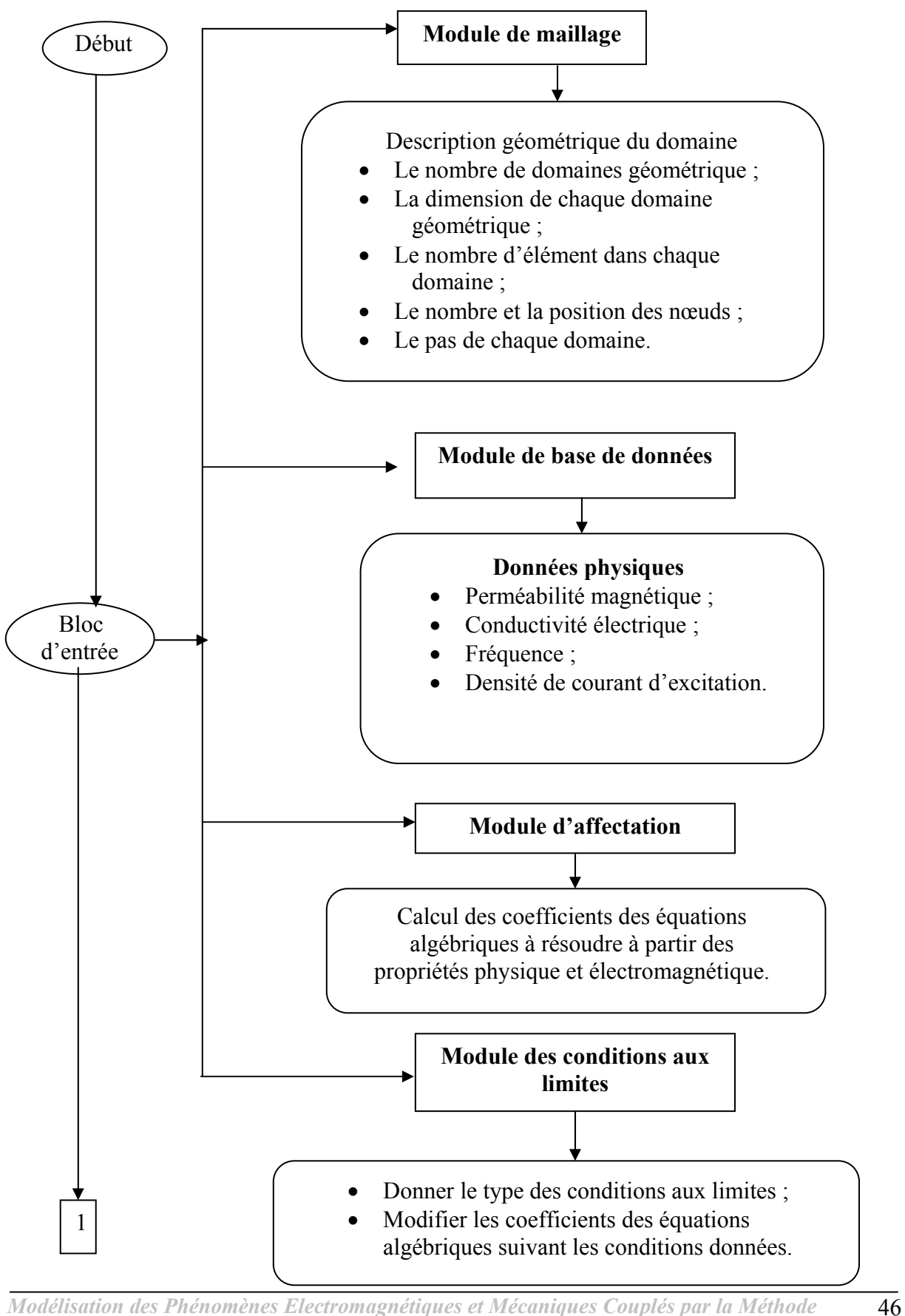

*Modélisation des Phénomènes Electromagnétiques et Mécaniques Couplés par la Méthode des Volumes Finis (CVM).*

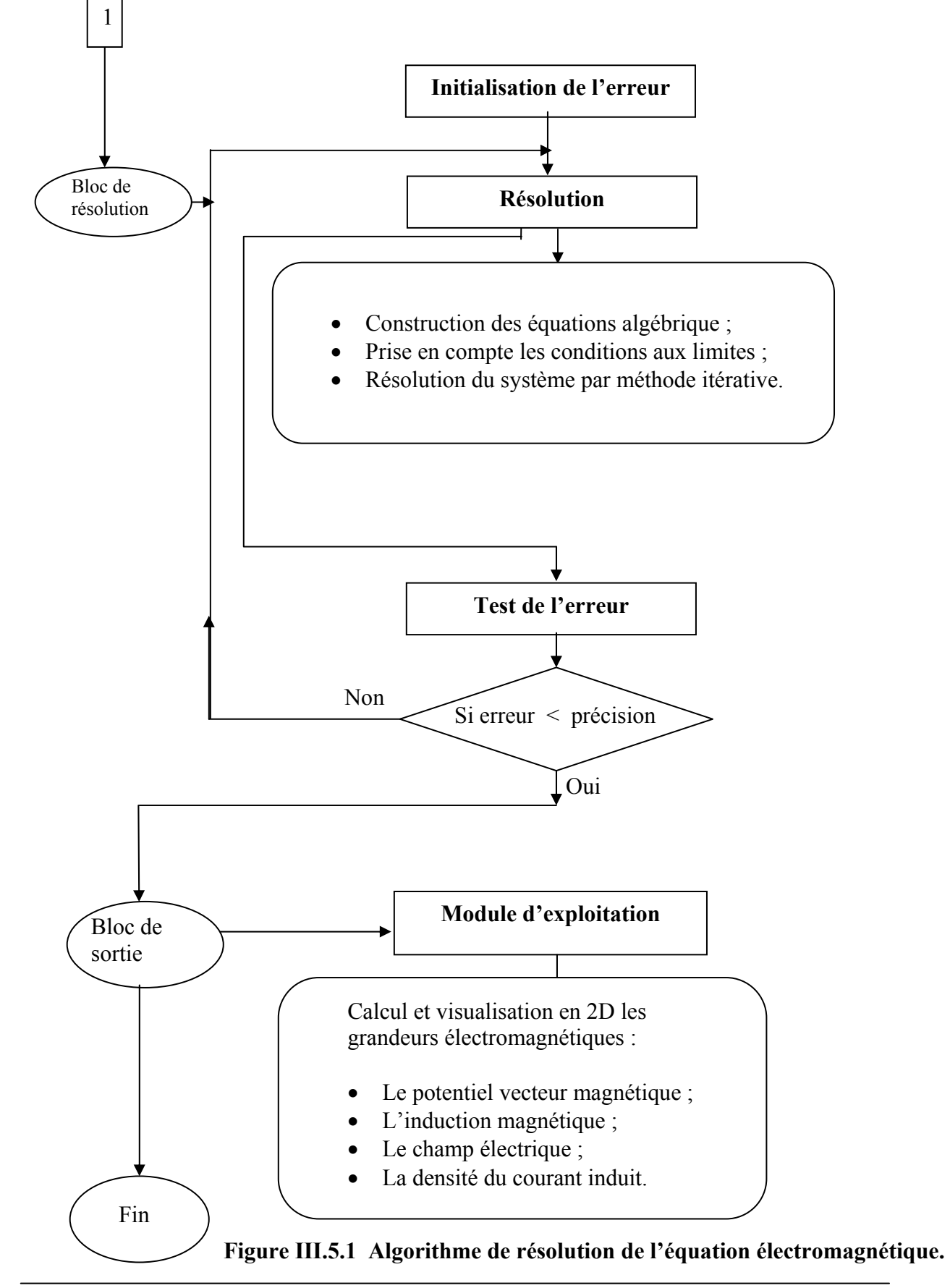

*Modélisation des Phénomènes Electromagnétiques et Mécaniques Couplés par la Méthode des Volumes Finis (CVM).* 47

## **III.6 PRESENTATION DES MODULES DU CODE DE CALCUL POUR LA**

## **RESOLUTION DE L'EQUATION DE LA MECANIQUE**

Le couplage alterné (MCA) permet de résoudre séparément les problèmes électromagnétique et mécanique, puis le transfert des données de l'un de deux problèmes vers l'autre.

Après avoir présenté le code de calcul de la résolution de l'équation électromagnétique, nous présentons l'algorithme utilisé pour la résolution de l'équation de la mécanique.

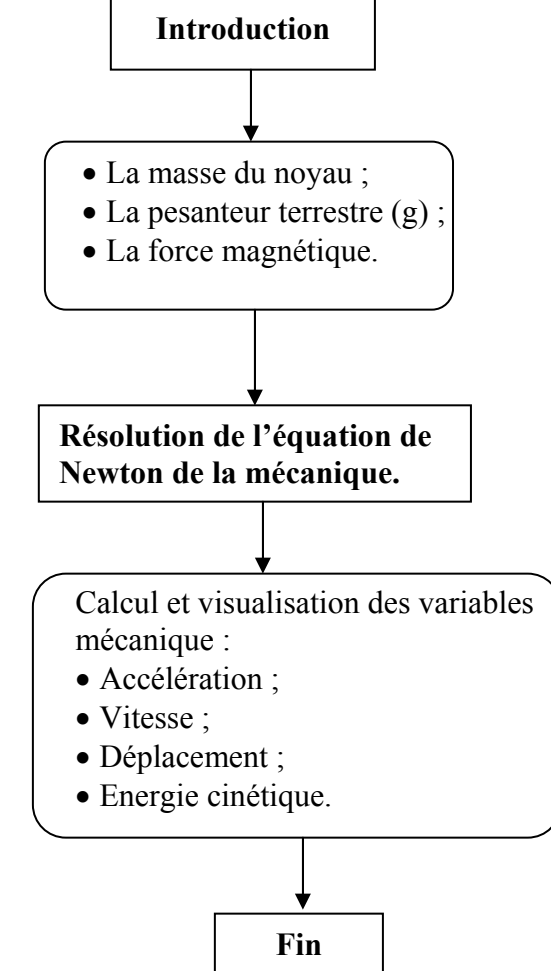

**Figure III.6 Algorithme de résolution de l'équation de la mécanique.** 

*Modélisation des Phénomènes Electromagnétiques et Mécaniques Couplés par la Méthode des Volumes Finis (CVM).*

# **III.7 CALCUL DES PARAMETRES DU COUPLAGE ELECTROMAGNETIQUE – MECANIQUE**

Les équations électromagnétiques et mécanique, physiquement couplées, sont résolues indépendamment par le modèle du couplage alterné que nous allons décrire par la suite, leur interdépendance est rappelée par l'estimation d'un terme de contribution.

Où Jind est la densité du courant induit crée dans le matériau conducteur. Il s'exprime en terme du potentiel vecteur magnétique  $\vec{A}$ , en régime harmonique, comme suit :

Dans le couplage Electromagnétique-Mécanique, ce terme est désigné par la force *F*  $\vec{r}$ exploitée au niveau de la charge.

La force *F*  $\vec{r}$ se constitue de deux forces :

**1-** La force de Laplace donnée par la relation :

$$
\vec{F}_{L} = \vec{J}_{ind} \wedge \vec{B} \tag{3.1}
$$

$$
\overrightarrow{J}_{ind} = -j \sigma \omega \overrightarrow{A}
$$

Après décomposition de l'équation (3.1)

Le terme de couplage *F*  $\vec{r}$ L s'écrit comme suit :

$$
\vec{F}_L = \begin{cases}\nJ_\varphi B_z & \vec{e}_r \\
O \\
-J_\varphi B_r & \vec{e}_z\n\end{cases}
$$
\n(3.2)

*Modélisation des Phénomènes Electromagnétiques et Mécaniques Couplés par la Méthode des Volumes Finis (CVM).*

#### *Chapitre III : Le Couplage Electromagnétique-Mécanique*   $\frac{1}{\Gamma}$

**a-** *F*  $L = J\varphi$   $B_z$   $\vec{e}_r$  c'est une force du compression ou de dilatation, on la néglige car ce n'est pas notre cas d'étude.

2- La Force magnétique  $\vec{F}_m$  qui est une grandeur essentielle dans le fonctionnement de tout système électromagnétique en terme de déplacement ou de déformation. Cette force est calculée à partir des grandeurs magnétiques supposées connues et donné par la relation suivante :

**b-** *F*  $\vec{r}$  $L = J\varphi$  B<sub>r</sub>  $\vec{e}_z$  c'est une force de déplacement on la néglige car B<sub>r</sub> est faible donc FL est faible, sa valeur n'influe pas sur les calcul.

$$
\vec{F}_m = 1/2 ((1/\mu_1 - 1/\mu_2)) B_n^2 - (\mu_1 - \mu_2) H_t^2) \vec{n}
$$

Avec  $\mu_1$ : perméabilité de l'air

 $\mu_2$ : Perméabilité de la charge

B<sub>n</sub> : l'induction magnétique normale à la surface d'interface

 $H_t$  : Le champ magnétique tangentiel à la surface d'interface

C'est, cette force magnétique qui a fait déplacer notre charge au niveau voulu et l'exploitation d'une énergie cinétique, dans notre cas d'étude c'est une énergie de frappe.

#### **CONCLUSION**

 Dans ce chapitre, nous avons présenté les différents modes de couplage existant. Ainsi, la présentation du code de calcul de l'algorithme de la résolution de l'équation électromagnétique et l'algorithme utilisé pour la résolution de l'équation de la mécanique.

L'emploi de la méthode de couplage alterné dans une application du modèle numérique établi en tenant compte de la linéarité des propriétés physiques sera présenté dans le chapitre qui suit.

*Modélisation des Phénomènes Electromagnétiques et Mécaniques Couplés par la Méthode des Volumes Finis (CVM).*

#### **INTRODUCTION**

Dans ce présent chapitre nous proposons pour application un système cylindrique axisymétrique prototype sur lequel le modèle de couplage proposé sera testé et valider. Il s'agit d'un électro-aimant constitué d'une bobine et d'un noyau plongeur. Dans ce cadre bien déterminé, nous étudions, dans un premier temps, le comportements électromagnétique de tout le système, en suite le comportement mécanique du noyau mobile, en état de mouvement et à l'arrêt au point d'arrivée.

En matière de résultats, la variation spatio-temporelle des grandeurs locales : le potentiel magnétique vecteur, l'induction magnétique, le champ magnétique,…etc., sont largement présentées et discuter. Ensuite, la variation temporelle des grandeurs à caractère globales : les forces magnétiques globales, le déplacement, la vitesse, l'accélération, l'énergie cinétique,…etc., seront largement présentées et discuter aussi.

#### **IV.1 DESCRIPTION DU DISPOSITIF**

La figure IV.1 représente une illustration tridimensionnelle de notre application. Il s'agit d'un électroaimant constitué d'un noyau mobile et d'une bobine alimentée en courant.

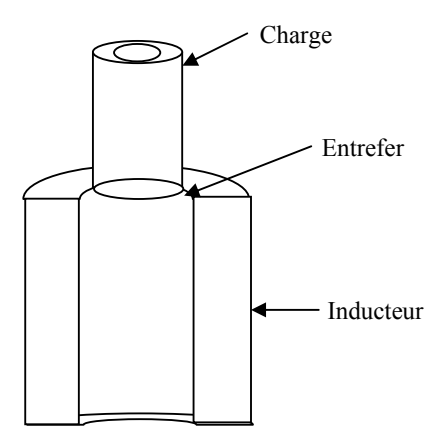

**Figure IV.1 Electroaimant à noyau plongeur.**

# **IV.2 CARACTERISTIQUES DE L'APPLICATION**

## **IV.2.1 Caractéristiques géométriques**

• *Inducteur* 

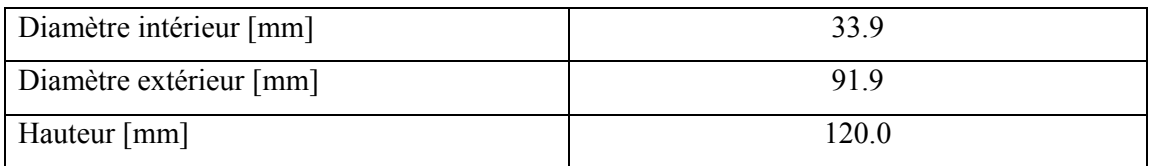

• *Noyau* 

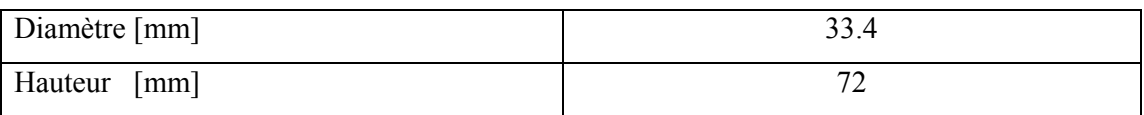

• *Entrefer* 

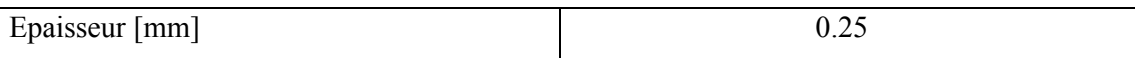

## **IV.2.2 Caractéristiques physiques**

• *Données électromagnétiques* 

La densité de courant d'excitation de l'inducteur  $J_s = 5.10^8$  A/m<sup>2</sup>,

La perméabilité magnétique  $\mu = \mu_0 \mu_{\text{rch}}$  avec  $\mu_{\text{rch}} = 1500$  [],

La conductivité électrique de l'inducteur  $\sigma_i = 0$  S/m,

La conductivité électrique de la charge  $\sigma_c = 0.715$  .10<sup>6</sup> S/m.

#### • *Données Mécaniques*

La masse du noyau (charge),  $m = 5$  kg,

La pesanteur terrestre g =  $9,81 \text{ m/s}^2$ 

En raison de la symétrie cylindrique du dispositif, seule une représentation bidimensionnelle dans le plan (r, z) du système sera considérée. Ainsi le modèle géométrique adopté comprend trois régions surfaciques. Il s'agit de :

- Le noyau cylindrique (charge)
- La source d'excitation (inducteur)
- L'entrefer

La figure IV.2 présente le dispositif en coupe dans le plan (r, z).

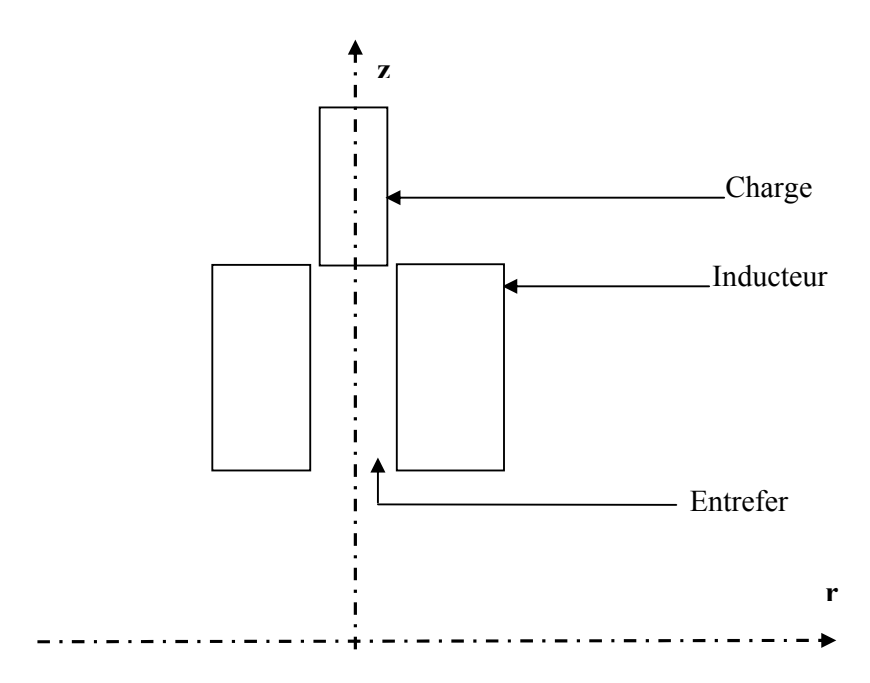

**La figure IV.2 Modèle géométrique du dispositif.** 

#### **IV.2. 3 Cahier de charge**

L'application sélectionnée sera exploitée en utilisant comme référence les grandeurs mécaniques globales en se basant sur l'énergie cinétique développée par le système qui est à son tour fonction des propriétés physiques du système. Cette énergie peut aller d'une valeur minimale égale à zéro à une valeur maximale qui sera déterminée ultérieurement.

A l'utilisateur, par la suite, en fonction de l'exploitation industrielle prédestinée, de choisir les conditions physiques donnant l'énergie qui lui sera demandée.

L'étude relative aux phénomènes électromagnétiques se porte sur l'ensemble du domaine d'étude, tandis que celle relative aux phénomènes mécaniques s'applique uniquement au noyau mobile. Pour la même raison de symétrie cylindrique physique et géométrique du système, seule la moitié du modèle géométrique de la figure IV.2 sera considérée et présentée sur la figure IV.3 et dont les dimensions sont en millimètres.

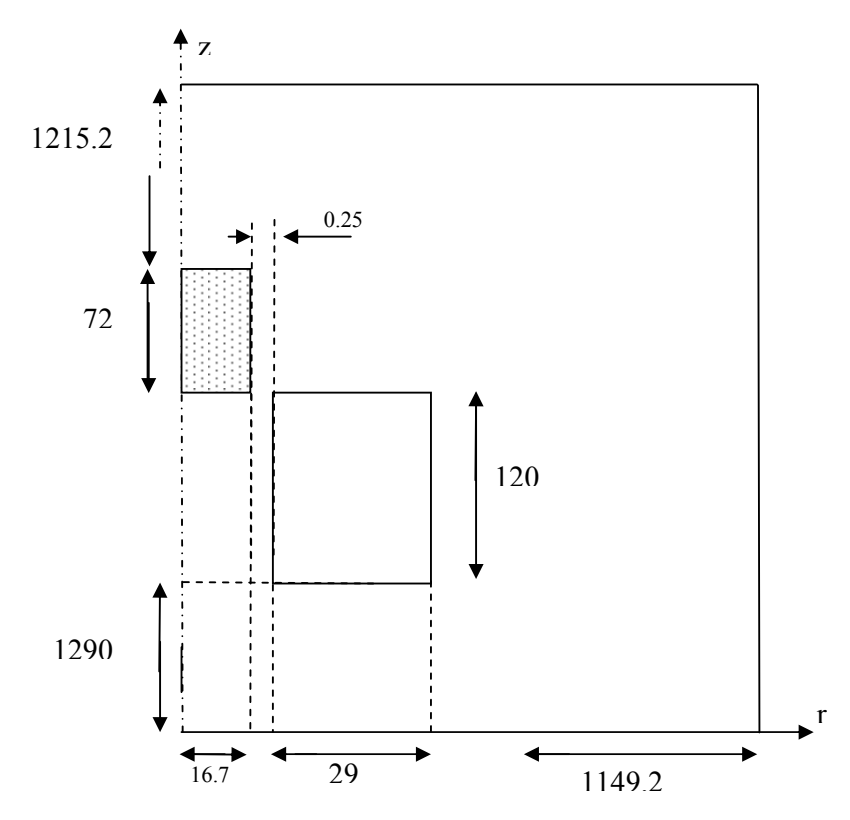

**FigureIV.3 Modèle géométrique adopté pour l'étude électromagnétique.** 

#### **Conditions aux limites**

En raison de la symétrie cylindrique axiale, des conditions aux limites du type Dirichlet nulles sont imposées sur l'axe de symétrie et aussi sur les tronçons (AB – **BC** – **CD**) du domaine. Les points **A**, **B**, **C** et **D**, limitant le domaine d'étude, sont placés suffisamment éloignés ce qui en parfaite concordance avec le type de conditions imposées. Ce choix est adopté suite à plusieurs tests effectués.

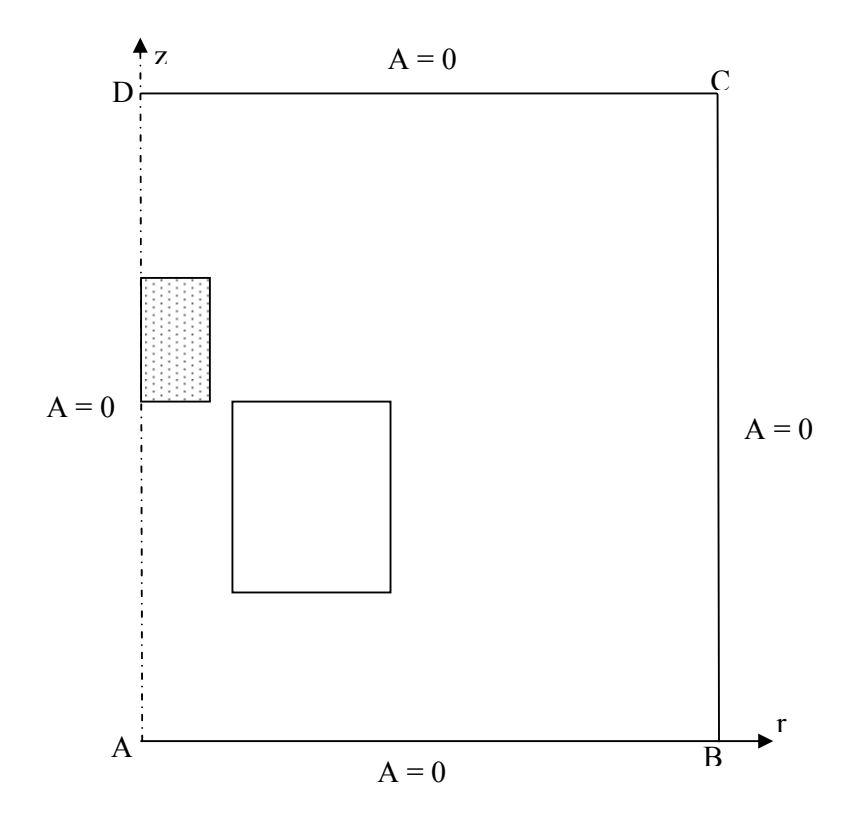

**FigureIV.4 Conditions aux limites imposées au modèle d'étude.** 

Il établie que dans un tel système, avec une telle répartition de l'ensemble de ses parties physiques constituantes favorise une forte concentration et variation aussi des phénomènes physiques présents, en particulier ceux relatives à l'électromagnétisme, au niveau de l'entrefer et des zones si proches. Ainsi, tous maillages en volumes finis doit, en effet tenir compte de cette réalité, et qui sera exprimée par l'adoption d'une forte concentration de points de calcul dans ces zones, et d'être moins ailleurs ce qui rend notre modélisation à la fois technique et économique.

La figure ci-dessous montre le maillage du modèle en volume finis avec :

ndr = 6, nombre de région selon l'axe 'r' ;

ndz = 40, nombre de région selon l'axe 'z' ;

nr = 10, nombre d'élément dans chaque région selon l'axe 'r' ;

nz = 10, nombre d'élément dans chaque région selon l'axe 'z'.

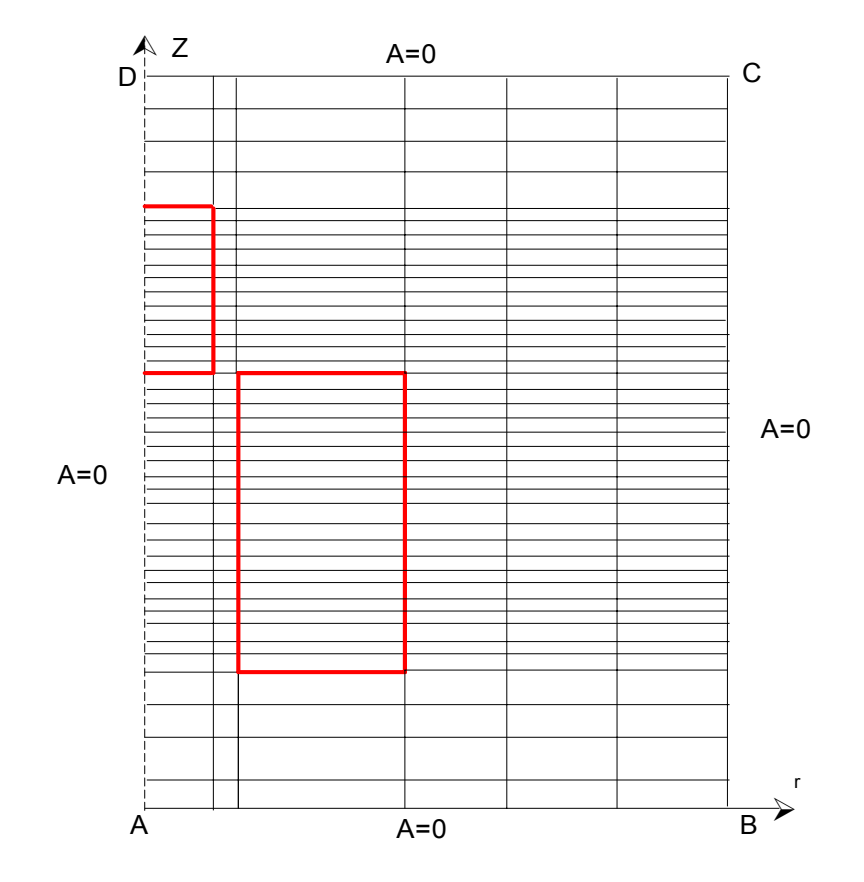

**Figure IV.5 Découpage en régions géométriques.** 

#### *Remarque :*

Dans le cas de cette application, l'inconnue : le potentiel vecteur magnétique, présente une seule composante, ainsi, le nombre de points du maillage en volumes finis adopté est aussi le nombre d'inconnues mathématiques à évaluer.

#### **IV.3 RESULTATS**

#### **IV.3.1 RESULTATS ELECTROMAGNETIQUES**

Dans le but de localiser tous les facteurs pouvant influer sur le comportement électromagnétique du système, donc le déplacement du noyau et la nature de son mouvement en conséquence, à savoir le courant d'excitation J<sub>s</sub>, la perméabilité magnétique relative à la charge  $\mu_{\rm rch}$ , la conductivité électrique  $\sigma_{\rm ch}$  de la charge et enfin la fréquence f, nous avons choisi d'examiner, séparément, d'une manière paramétrique, les effets, de chacun de ces identificateurs, sur les résultats électromagnétiques : le potentiel vecteur magnétique **A** et l'induction magnétique **B** sont sélectionnés à titre d'exemple.

## *- Choix de la densité du courant d'excitation*

Afin de développer des forces magnétiques pouvant faire déplacer le noyau ferromagnétique (charge), des forces, assez grandes par rapport au poids du noyau, sont nécessaires. A cet égard, suite à des tests de modélisation fortement fondés, un courant variable dans le temps, avec une fréquence optimale qui sera déterminée par la suite, et à caractère impulsionnel, de densité Js =  $5.10^8$  A/m<sup>2</sup>, sera largement suffisant.

En effet, les tests effectués, utilisant le courant maximal qu'un inducteur en cuivre peut supporter, en régime permanent ou harmonique, en l'occurrence :  $J_s = 5.10^6$  A $m^2$ , et une perméabilité relative, constante, d'une forte valeur admissible, égale à :  $\mu_{\rm rch}$  = 1500, ont tous montrés que l'objectif fixé au départ : faire déplacer le noyau, ne peut être atteint et les forces ainsi développées sont trop faibles pour le faire.

Pour surmonter ce problème nous pouvons agir sur l'augmentation des deux paramètres, séparément ou à la fois, à savoir : la perméabilité magnétique relative  $\mu_{\rm reh}$  et la densité du courant inducteur Js.

La première solution est fortement à écarter puisqu'il s'agit d'un choix optimal, voire maximal, pour une valeur de perméabilité pour une charge en acier ferromagnétique.

La deuxième solution, qui consiste à augmenter la densité du courant, a montré son efficacité. En effet pour un courrant de densité égale à  $5.10^8$  A $\mathrm{m}^2$ , des forces motrices, globales, résultantes, pouvant aller jusqu'à trente fois la force de pesanteur, naissent. La contrainte grave de cette solution est le fait de quitter le régime linéaire, ce qui provoque, d'une part, la chute de la perméabilité, donc les forces en l'occurrence, et le sur-échauffement du dispositif par effet Joule d'autre part. Ceci nous fera totalement perdre notre objectif par diminution de la perméabilité, et détruira totalement, par effets thermiques, le système. Ainsi, travailler en régime impulsionnel, contrôlé à des pseudo-fréquences, relativement élevées par rapport à la fréquence industrielle, constitue notre seule et unique issue admissible. Ce qui est fréquemment rencontré dans la majorité des dispositifs industriels.

#### **VI.3.2 Examen des effets de la variation de la perméabilité magnétique de la charge**

Les figures IV.6.a, b et c montrent, respectivement, pour :

- une fréquence  $f = 50$ Hz,

- une conductivité électrique  $\sigma_{ch} = 0.715$ .  $10^6$  S/m,

- un niveau de positionnement du novau défini par  $z = 1326$ mm (le novau est complètement plongé à l'intérieur de l'inducteur),

la variation radiale des modules du potentiel vecteur magnétique **A**, de l'induction magnétique **B** et du champ magnétique **H,** pour les deux valeurs extrêmes de la perméabilité magnétique relative, à savoir :  $\mu_{\rm rch}$  = 1500 et  $\mu_{\rm rch}$  = 1.

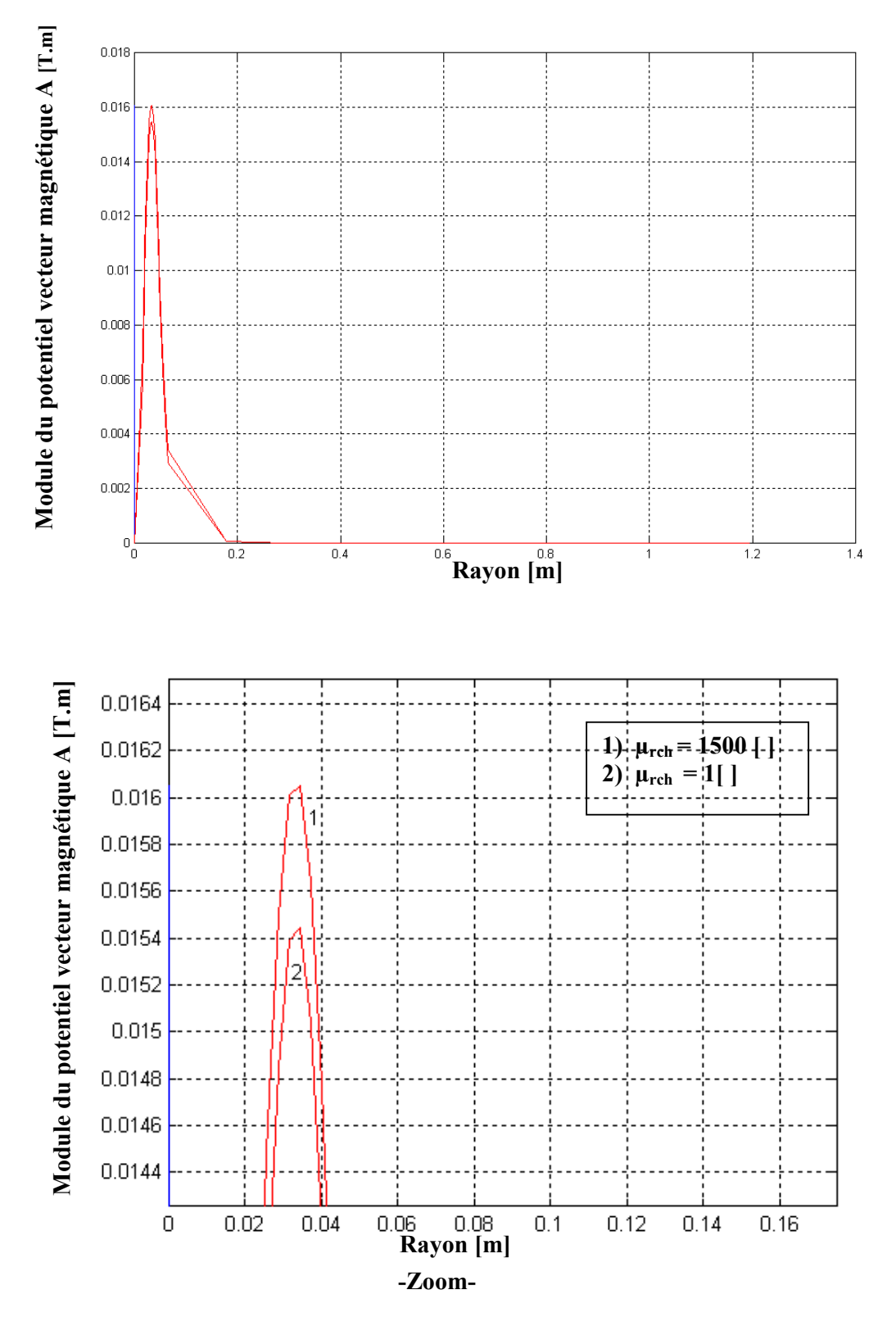

**Figure IV.6. a Variation radiale du potentiel vecteur magnétique A en fonction de la perméabilité magnétique relative.**

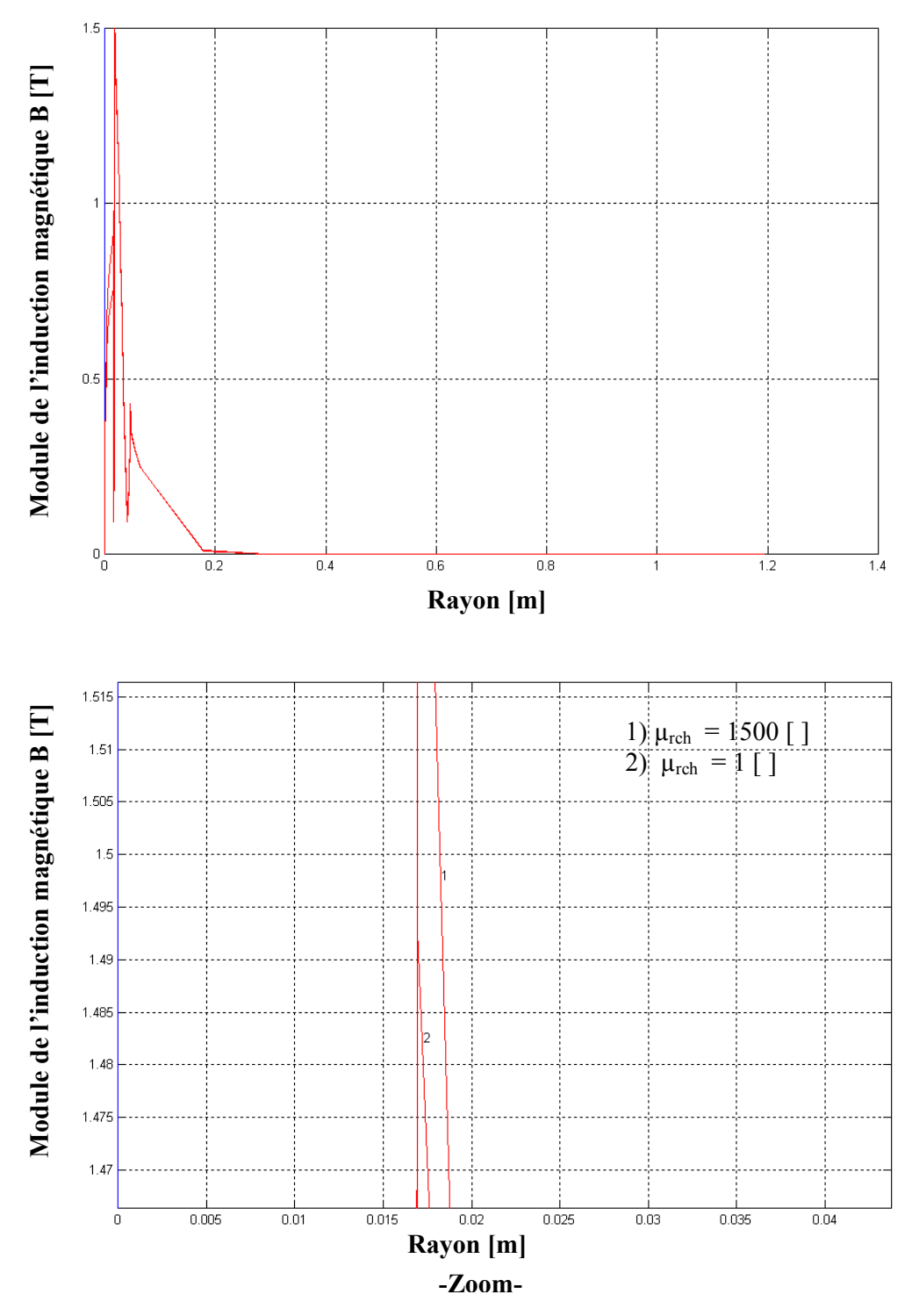

**Figure IV.6.b Variation radiale de l'induction magnétique en fonction de la perméabilité magnétique relative.** 

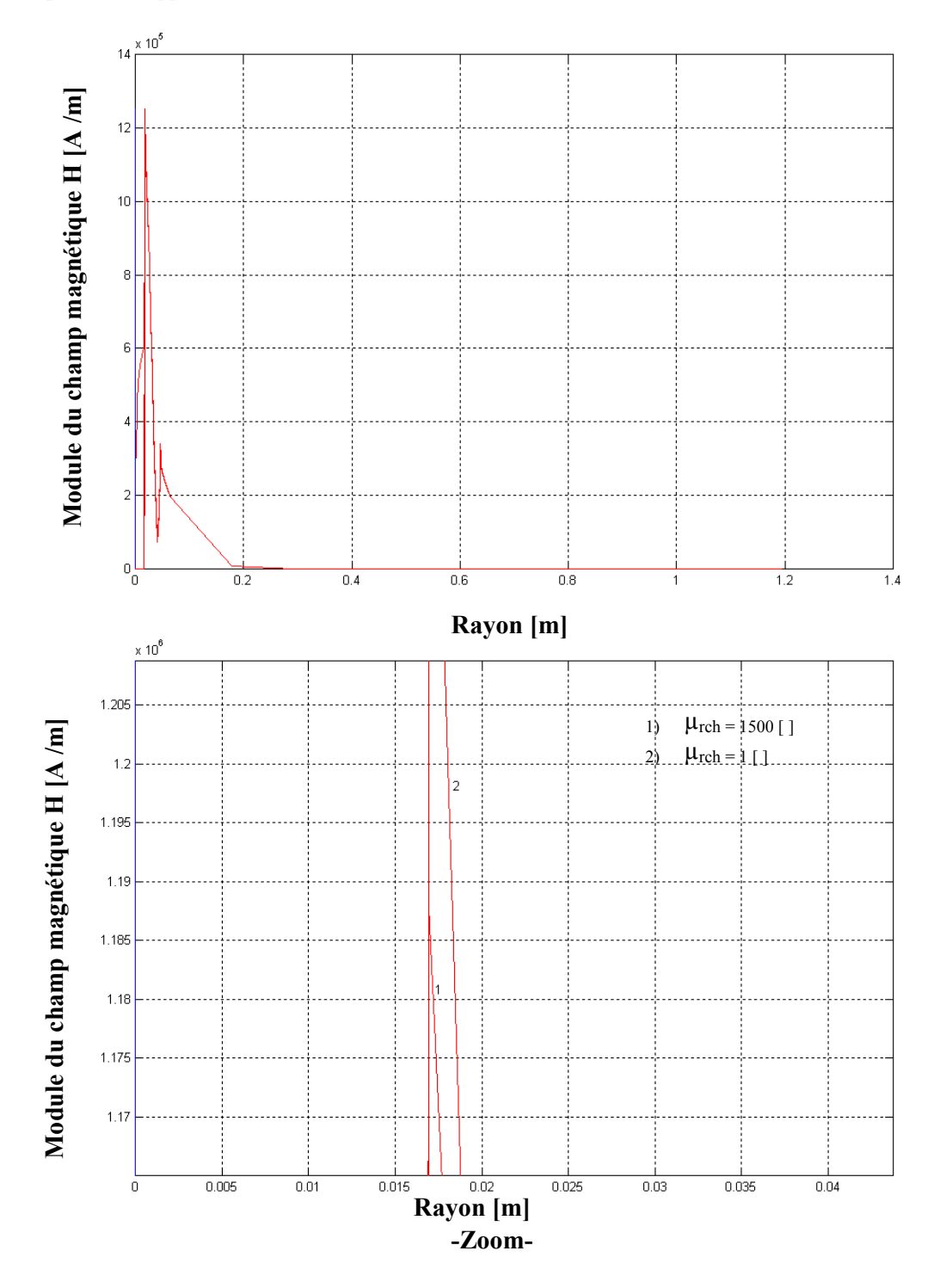

**Figure IV.6.c Variation radiale du champ magnétique en fonction de la perméabilité magnétique relative.** 

D'après les résultats présentés par les figures IV.6.a, b et c, on constate facilement que la diminution de la perméabilité magnétique de la charge diminue le potentiel vecteur magnétique A, les autres grandeurs magnétiques par conséquence, ceci est dû au faite que la perméabilité joue le rôle d'un amplificateur des grandeurs électromagnétiques.

Cette diminution peut atteindre les 3.80 % pour les valeurs pics du potentiel vecteur magnétique dans les deux cas de perméabilité relative. La faiblesse de cette diminution, malgré l'écart considérable entre les deux perméabilités, est dûe au fait que la surface magnétique de la charge est faible par rapport à la surface totale du domaine d'étude.

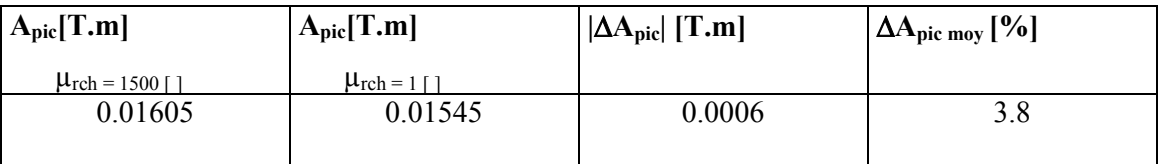

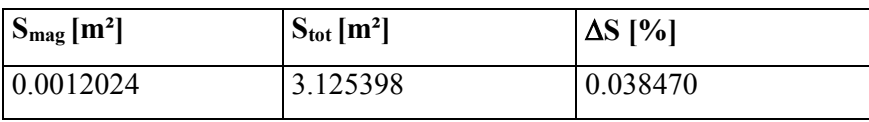

Les niveaux d'études en millimètre sont :

Le pas 40 correspond à  $z = 1290$ mm, représentant le point d'arrivée mécanique (M);

Le pas 100 correspond à  $z = 1326$ mm, représentant le centre du noyau à l'état final;

Le pas 140 correspond à  $z = 1350$ mm, représentant le centre de l'inducteur;

Le pas 160 correspond à  $z = 1362$ mm, représentant la limite supérieure de la charge à l'état final ;

Le pas 250 correspond à  $z = 1410.06$ mm, représentant la limite inférieure de la charge à l'état initial;

Le pas 300 correspond à  $z = 1446$ mm, représentant le centre du noyau à l'état initial ;

Le pas 360 correspond à  $z = 1482$ mm, représentant la limite supérieure de la charge à l'état initial.

# **VI.3.3 Examen des effets de la variation de la conductivité électrique de la charge**

Les figures IV.7a et b montrent la variation du potentiel vecteur magnétique **A** et de l'induction **B** pour une gamme de variation de la conductivité électrique  $\sigma_{ch}$  (0 ; 0.715 10<sup>6</sup>), pour une perméabilité  $\mu_{\rm rch}$  = 1500 [ ] et z = 1326mm.

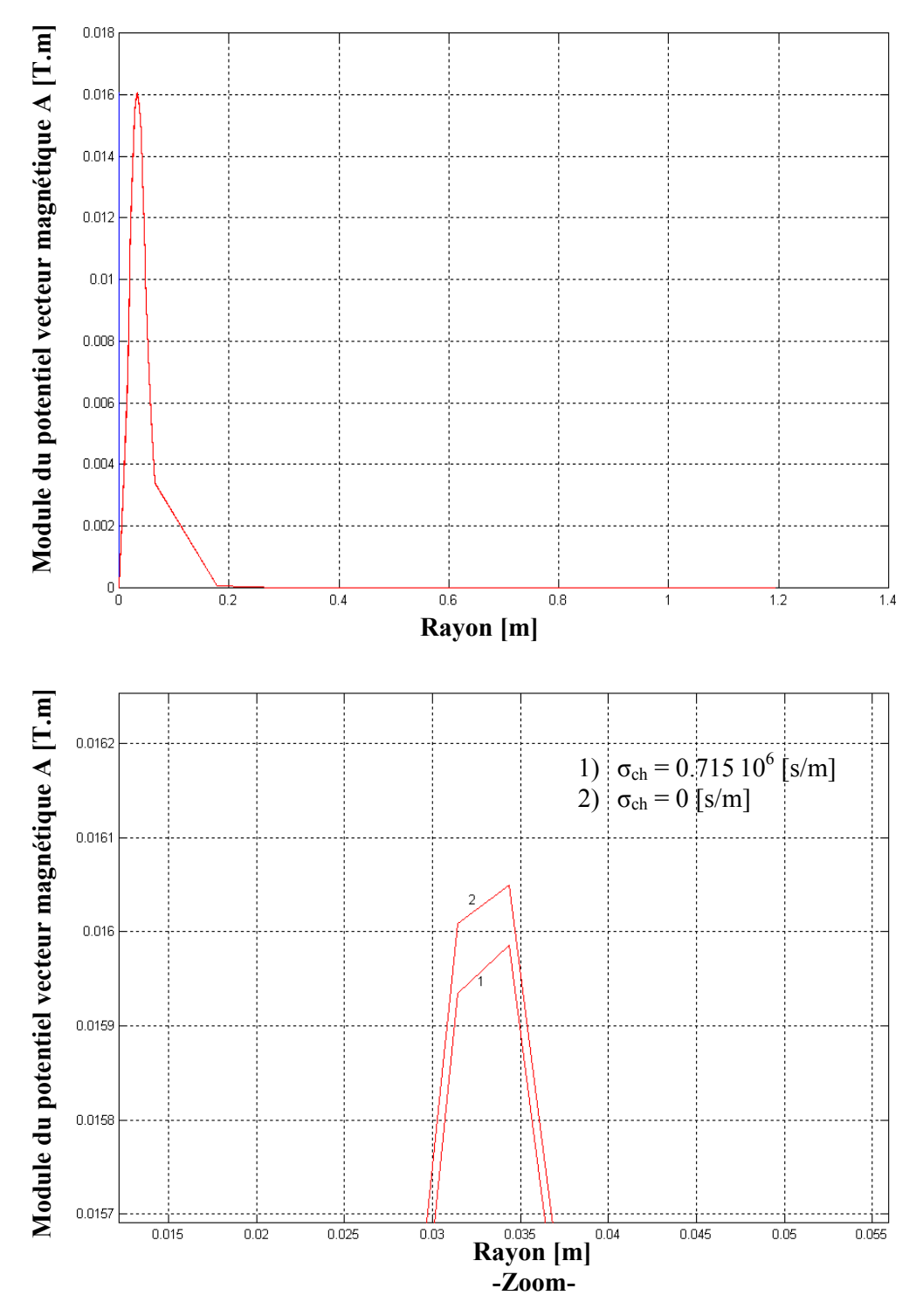

**Figure IV.7.a Variation radiale du potentiel vecteur magnétique A en fonction de la conductivité électrique pour z = 1326mm.** 

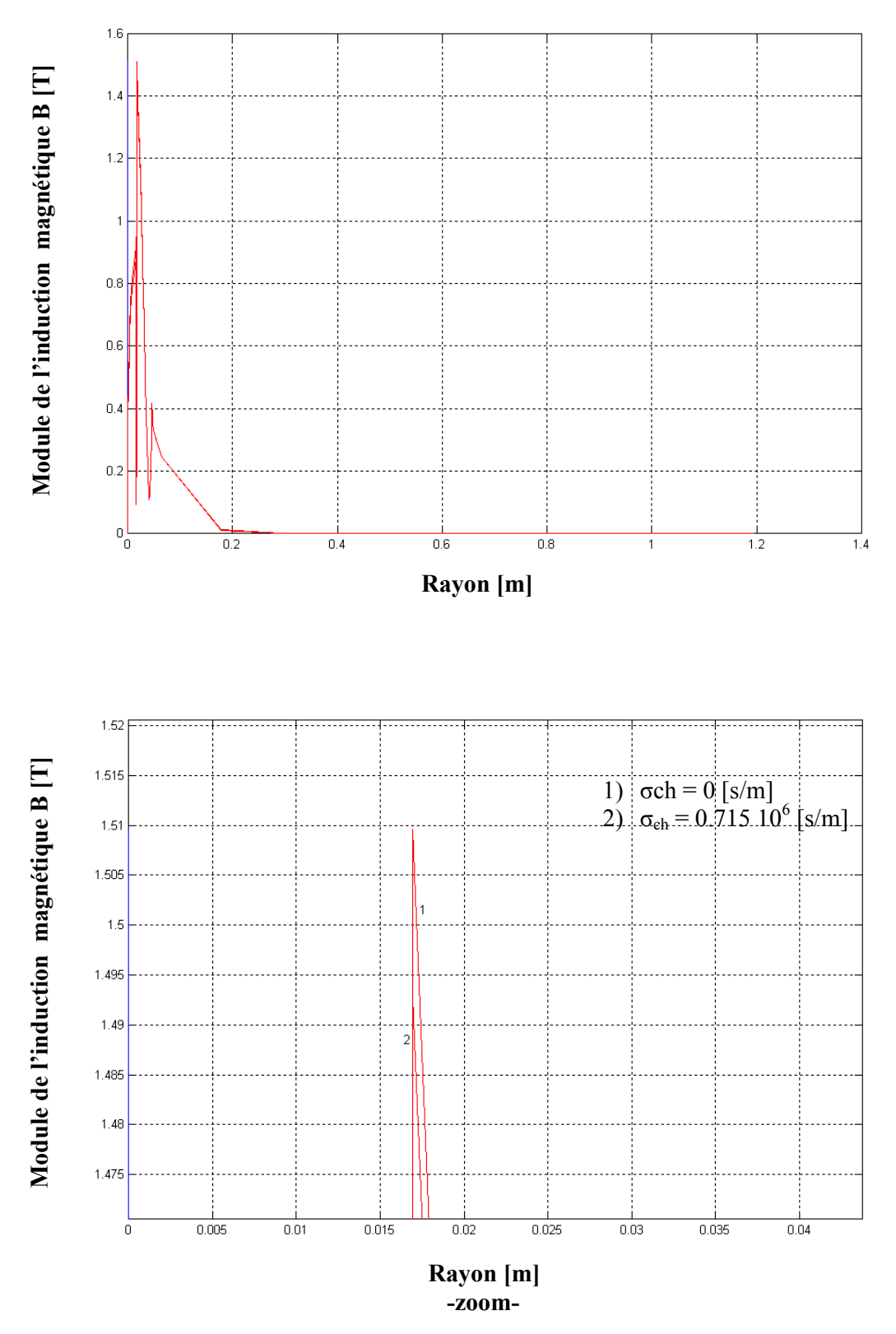

**Figure IV.7.b Variation de l'induction magnétique B en fonction de la conductivité électrique pour z = 1326mm.** 

 D'après les figures au-dessus on remarque que lorsque la conductivité électrique de la charge augmente, le potentiel vecteur magnétique A et l'induction magnétique B diminuent, ceci est dû au phénomène appelé effet écran, c'est-à-dire lorsque la conductivité augmente, un écran se forme entre la bobine et le noyau ferromagnétique ce qui empêche les lignes du champ de pénétrer dans la charge.

Les figures IV.8, IV.10 et IV.12, présentent respectivement, la variation radiale du module potentiel vecteur magnétique A, de l'induction magnétique B et du champ magnétique H pour une perméabilité  $\mu_{\rm reh} = 1500$  [], une conductivité électrique σ<sub>ch</sub> = 0.715 .10<sup>6</sup> S/m et  $z = 1326$  mm.

Les figures IV.9, IV.11 et IV.13, présentent respectivement, la variation axiale du module potentiel vecteur magnétique A, de l'induction magnétique B et du champ magnétique H pour une perméabilité  $\mu_{\rm reh} = 1500$  [], une conductivité électrique σ<sub>ch</sub> = 0.715 .10<sup>6</sup> S/m et  $r = 8.35$ mm.
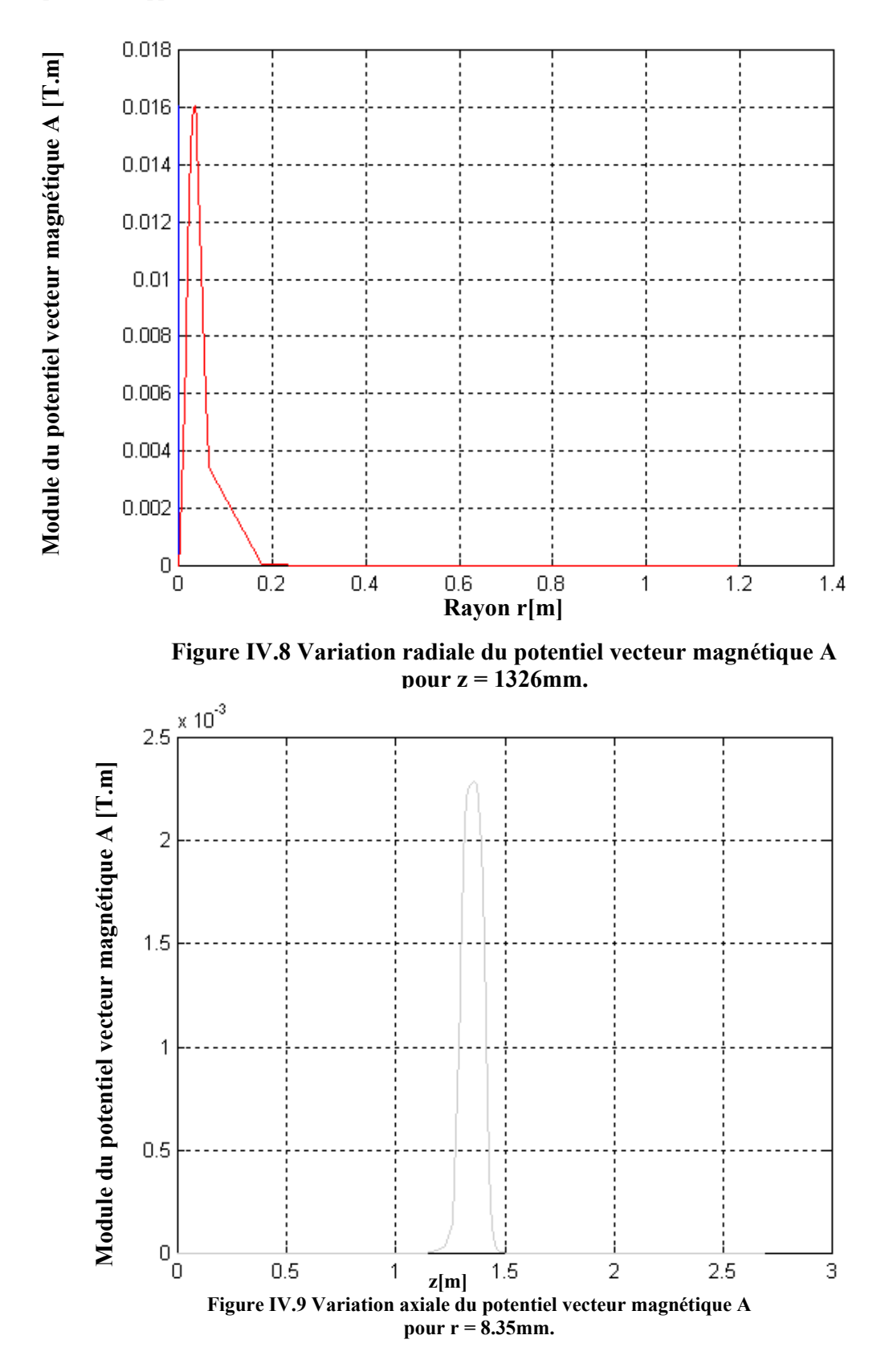

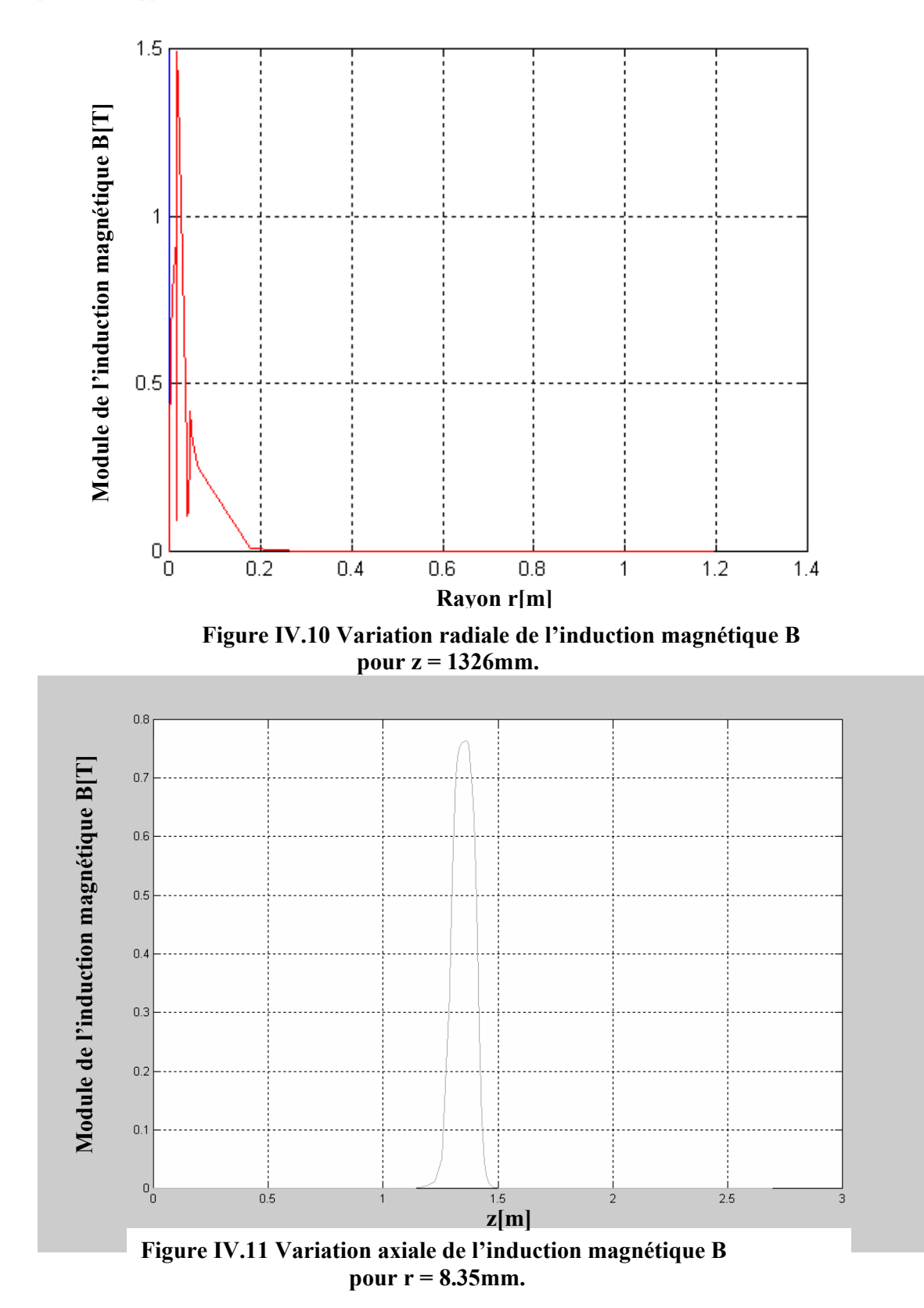

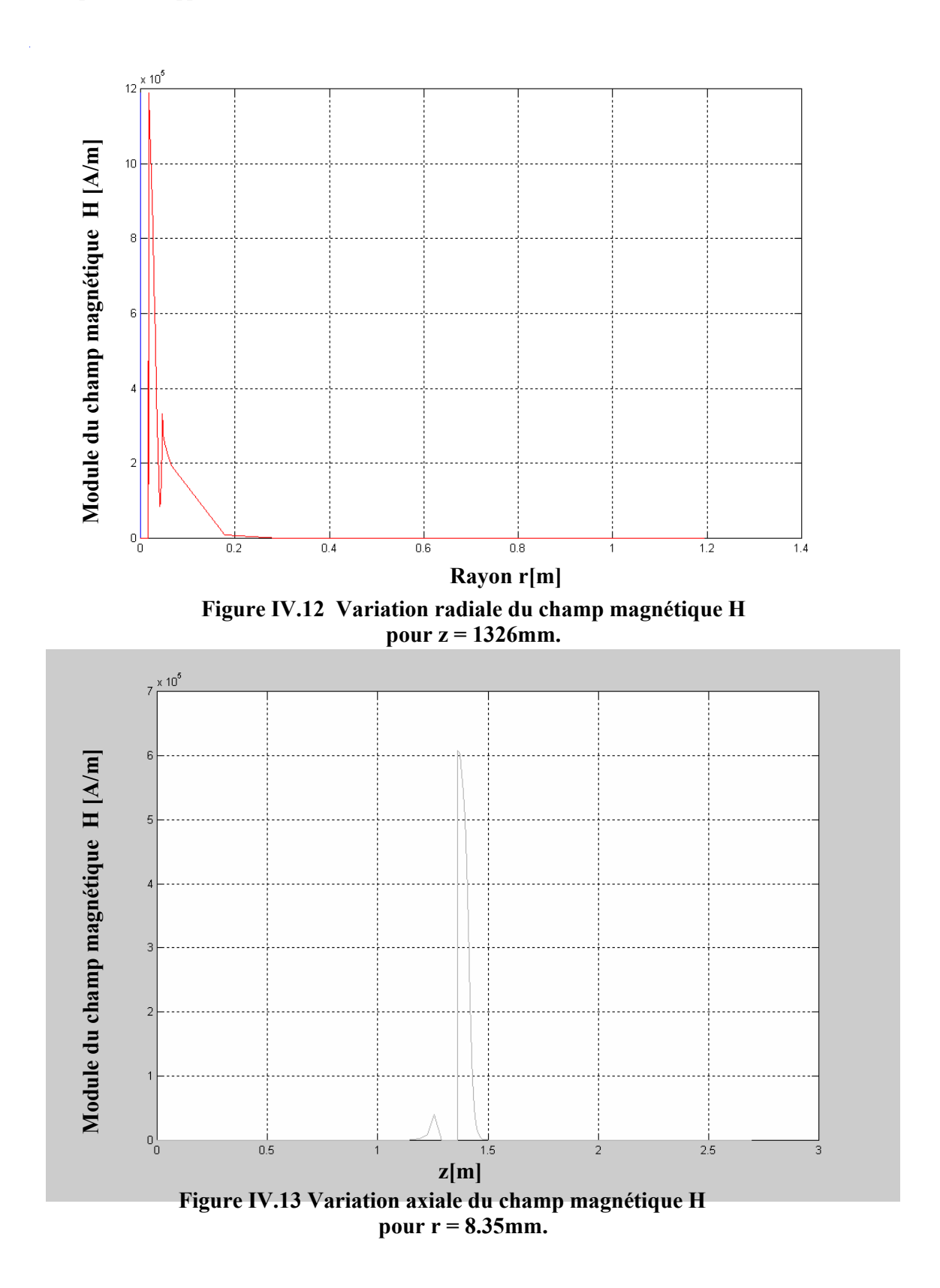

## **IV.4 RESULTATS MECANIQUES**

Le noyau initialement à l'état d'équilibre au point  $z = 1410$ mm, va subir un déplacement linéaire suivant l'axe (oz) jusqu'au point d'arrivé mécanique (M) pour lequel z = 1290mm, ce déplacement est dû aux forces magnétiques globales induites dans la charge.

Nous allons exploiter nos résultats au Point d'arrivée mécanique (M), comme le montre la figure (IV.4).

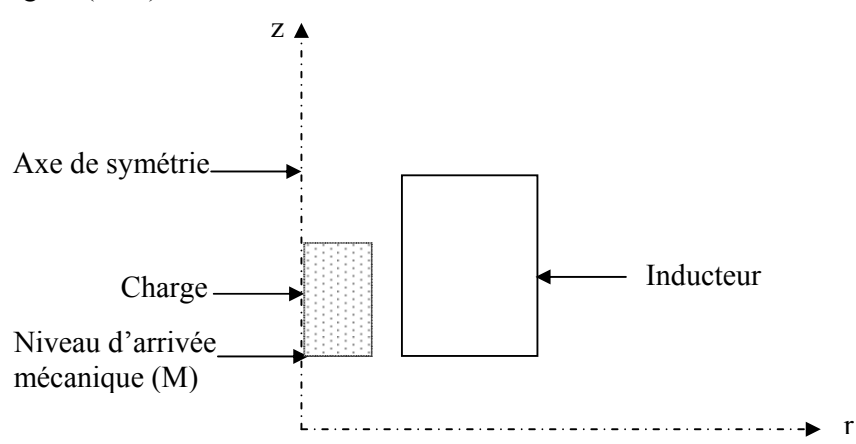

**Figure IV.14 Exploitation des résultats au point d'arrivée mécanique(M).**

### **IV.4.1 Examen des effets de la variation de la fréquence du champ inducteur**

Nous présentons dans cette partie un tableau de résultats mécaniques figure (IV.15 a, b) et aussi des courbes qui montrent l'évolution temporelle en régime impulsionnel, du déplacement (xb), la vitesse (u), l'accélération (Ω), l'énergie cinétique (w<sub>c</sub>) et les forces magnétiques globales exercées sur la surface supérieure et la surface inférieure (Fhh, Fbb) du noyau mobile à l'état final pour une gamme de variation de la fréquence f [50, 250, 450 et 475 Hz), pour les autres valeurs de la fréquence [150, 500 Hz] les courbes de (xb, u,  $\Omega$ , w<sub>c</sub>, Fhh, Fbb) sont présentées dans l'annexe II.

pour : f ∈ [50 : 500],  $\Delta f = 50$  [Hz], Js = 5. 10<sup>8</sup> A /m<sup>2</sup>,  $\mu_{\text{rch}} = 1500$  [] et  $\sigma_{\text{ch}} = 0.715$  .10<sup>6</sup> s/m.

### *Remarque*

 Partant du fait que les forces magnétiques globales, objet de nos calculs, sont proportionnelles au module de l'induction magnétique et du champ magnétique et plus exactement à leur carré, il est donc de même pour le courant d'excitation Js, dans ces conditions nous allons travailler sur une demi période. Sachant que les phénomènes électromagnétiques et mécaniques couplés se répètent sur chaque demi période. Nos calculs sont effectués en régime impulsionnel transitoire, ainsi le découpage de la durée nécessaire à la modélisation électromagnétique mécanique, la demi période en question, doit être soigneusement traitée.

Un nombre de pas (N.∆t) homogène égale à cinquante (50), d'après nos tests étudiés est largement suffisant.

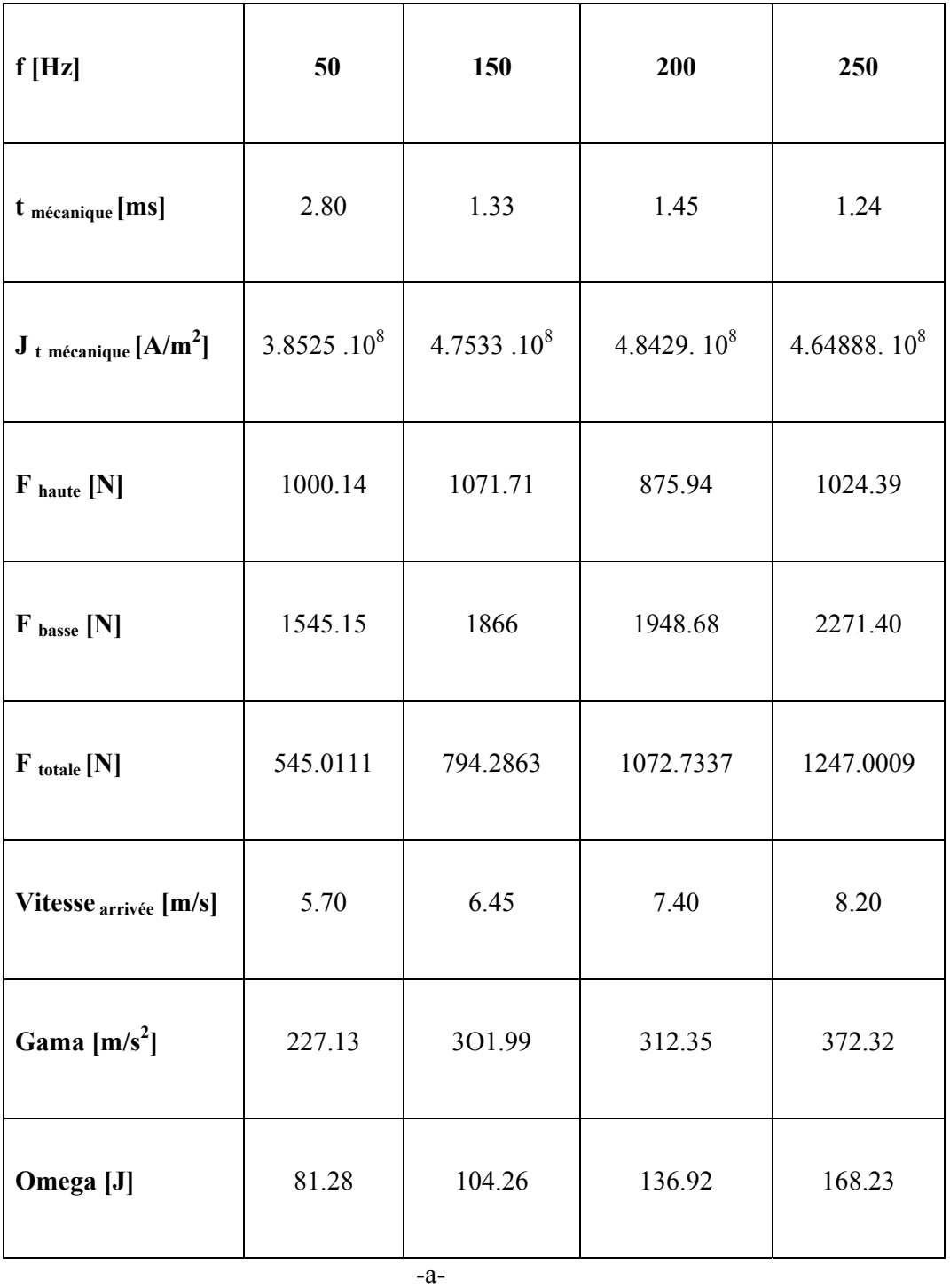

| f[Hz]                            | 300             | 400             | 450             | 475                   |
|----------------------------------|-----------------|-----------------|-----------------|-----------------------|
| t mécanique [m.s]                | 1.1988          | $\mathbf{1}$    | 0.836           | 0.924                 |
| Jtmécanique $[A / mm^2]$         | $3.8597.10^{8}$ | $2.9389.10^{8}$ | 3.5087.10 $8^8$ | 1.872.10 <sup>8</sup> |
| Fhht [N]                         | 880.28          | 795.0562        | 1115.314        | 799.27                |
| Fbbt [N]                         | 2354.4899       | 2362.342        | 2593.905        | 2339.56               |
| Ftot[N]                          | 1474.2099       | 1567.2858       | 1478.591        | 1540.29               |
| Vitesse <sub>arrivée</sub> [m/s] | 8.538           | 8.638           | 8.887           | 8.5593                |
| Gama $[m/s^2]$                   | 391.939         | 409.958         | 437.349         | 405.402               |
| Omega [J]                        | 182.2317        | 186.5269        | 197.4493        | 183.15                |
| $-b-$                            |                 |                 |                 |                       |

*Chapitre IV : Application et Validations.* 

**Tableau (IV.15. a, b) Résultats mécaniques à l'état final obtenus de la variation de la fréquence du courant inducteur pour : f** ∈ **[50 : 500], ∆f = 50 [Hz].**

Les courbes IV.16, IV.17, IV.18, IV.19, IV.20, IV.21, montrent respectivement les variations temporelles du déplacement (xb), de la vitesse (u), de l'accélération (Ω), de l'énergie cinétique (wc), de la force magnétique globale supérieure (Fhh) et inférieure (Fbb).

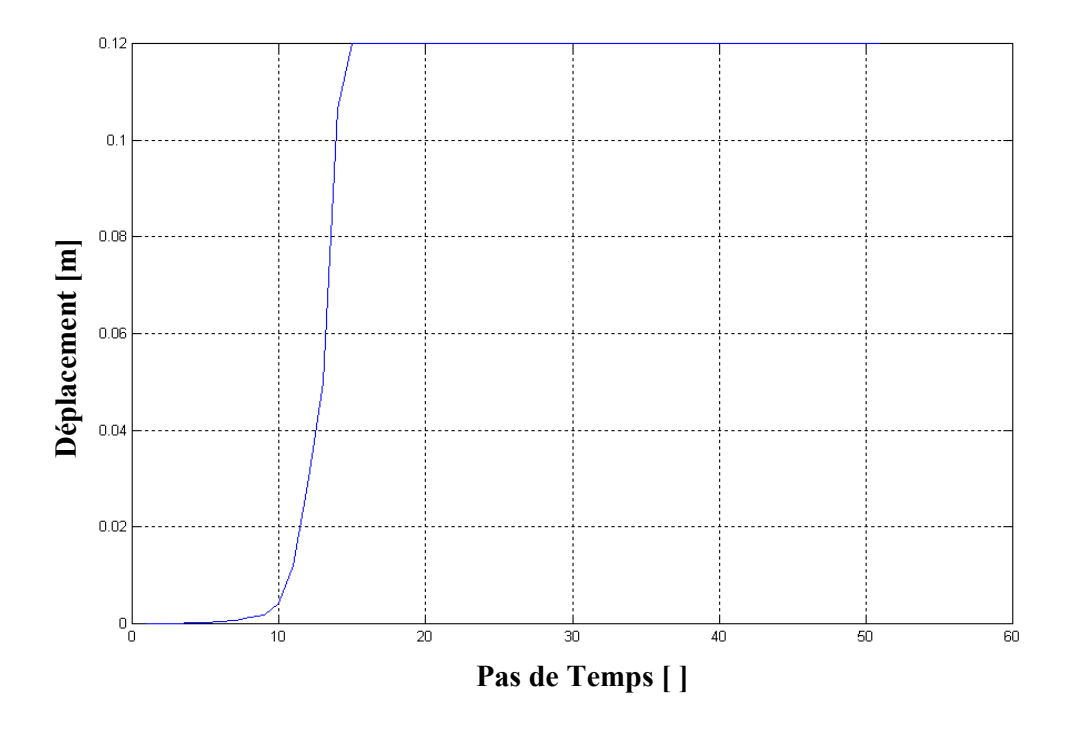

 **Figure IV.16 Variation temporelle du déplacement ∆t = 0.2 ms.** 

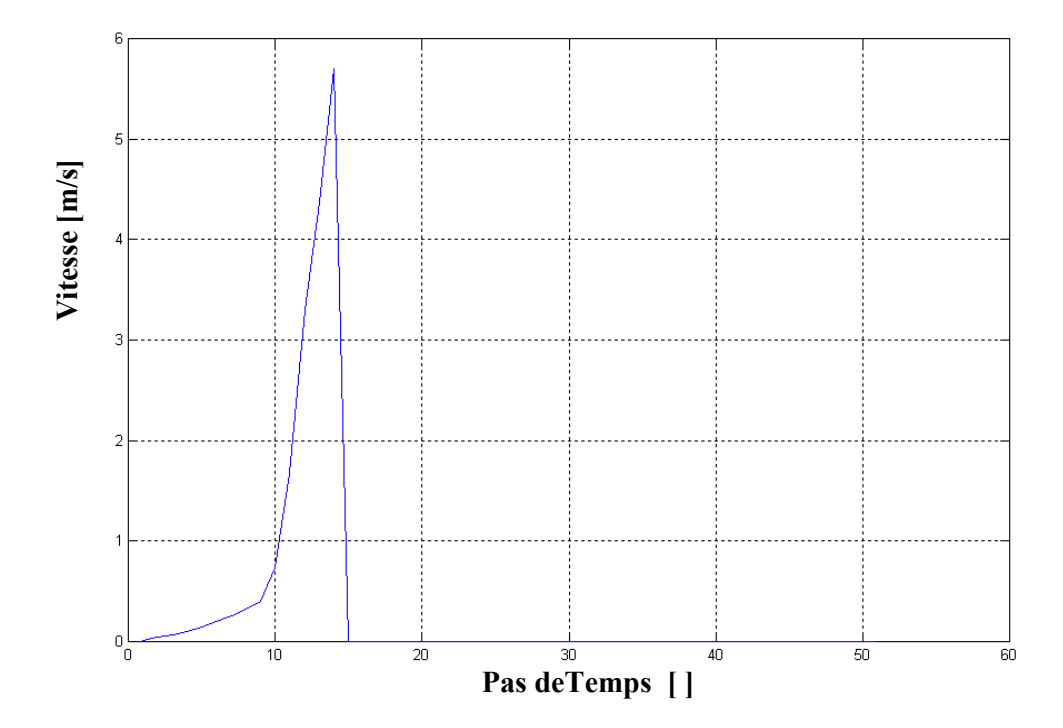

 **Figure IV.17 Variation temporelle de la Vitesse ∆t = 0.2ms.** 

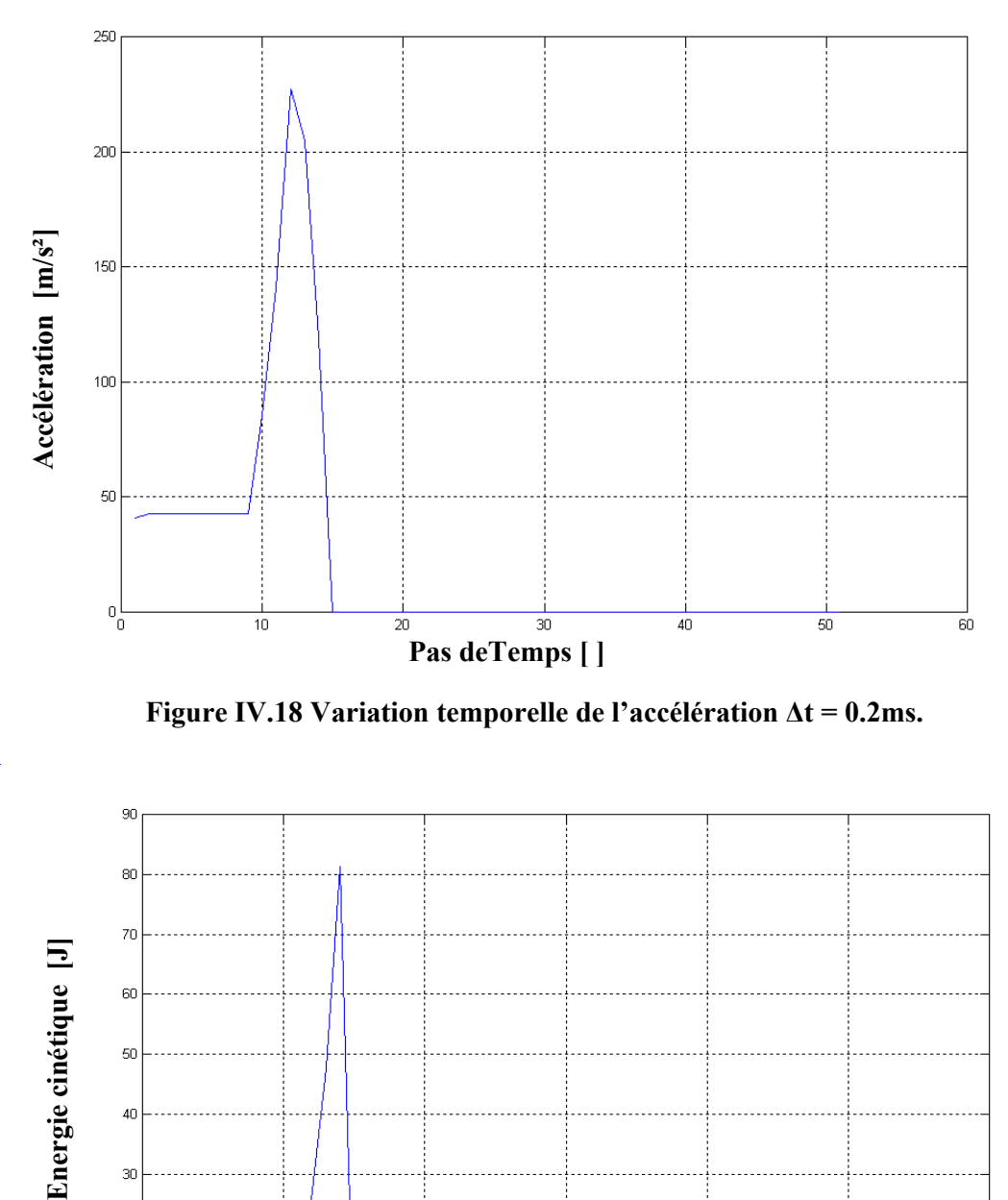

 **Figure IV.18 Variation temporelle de l'accélération ∆t = 0.2ms.** 

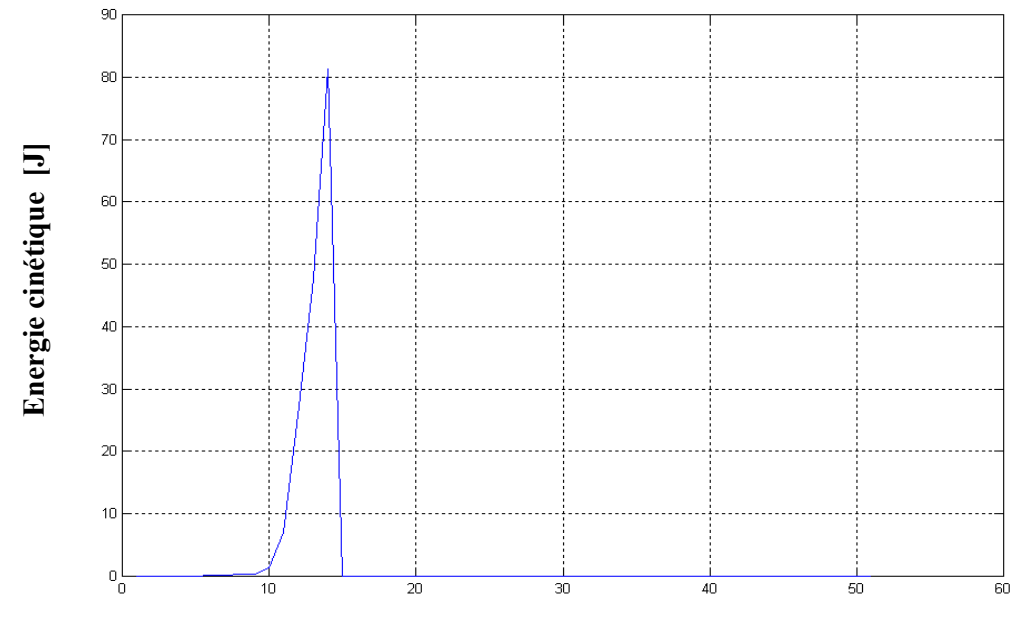

# **Pas deTemps [ ]**

 **Figure IV.19 Variation temporelle de l'énergie cinétique ∆t = 0.2ms.** 

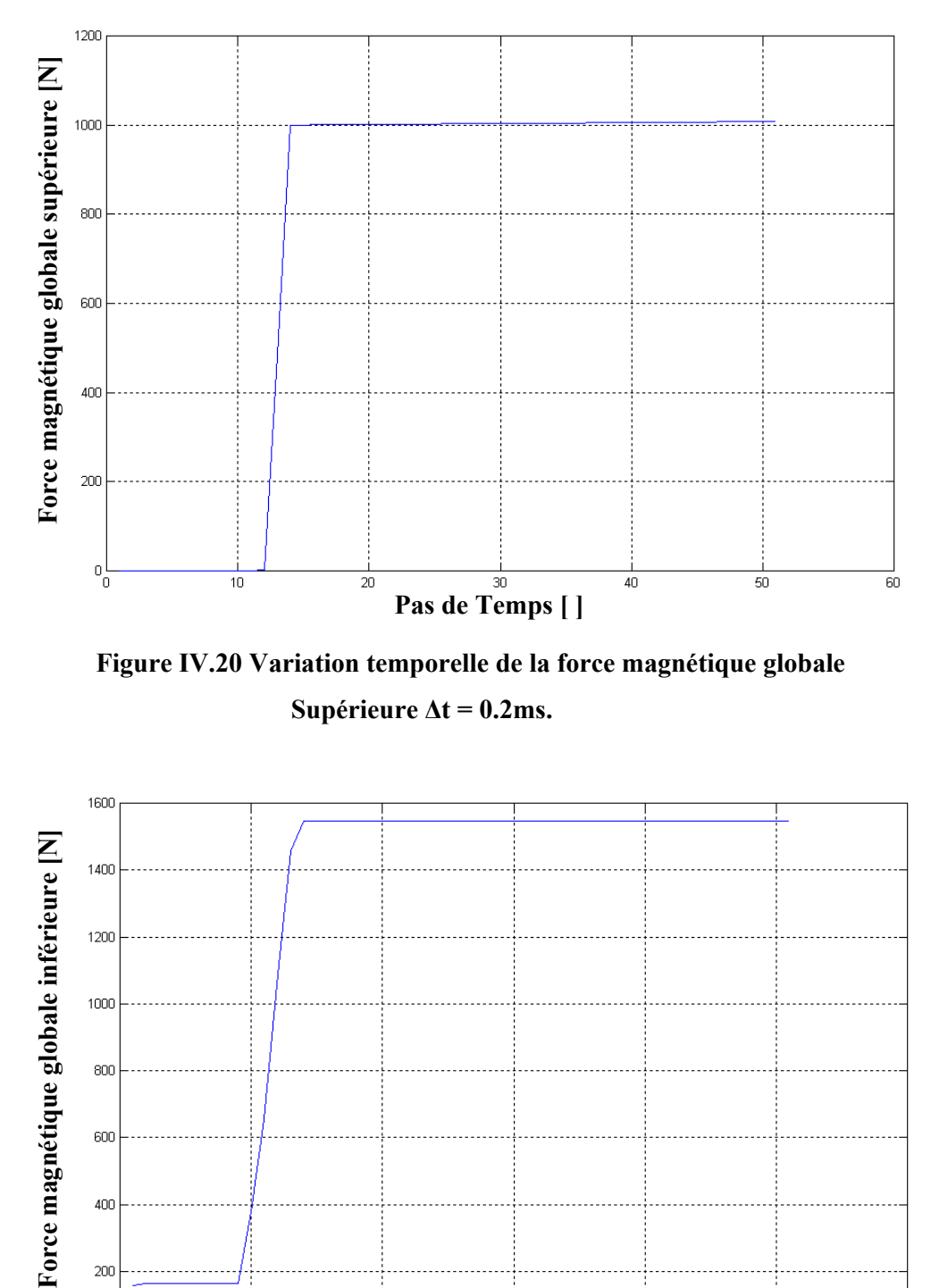

**Figure IV.20 Variation temporelle de la force magnétique globale Supérieure ∆t = 0.2ms.** 

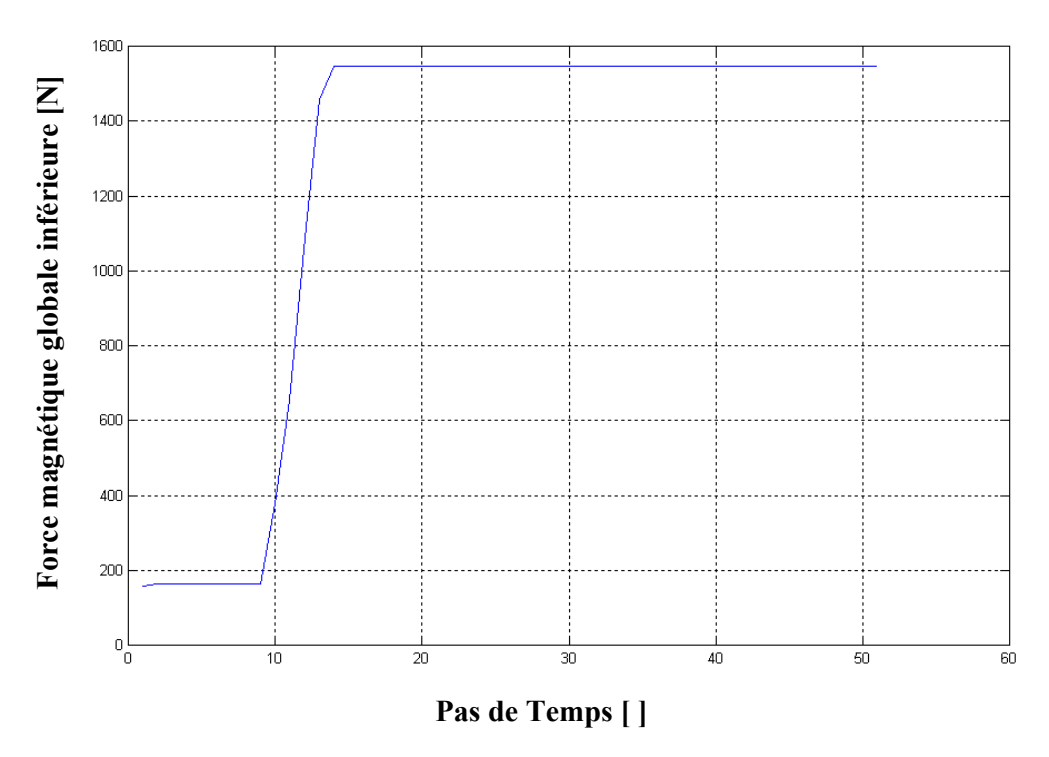

**Figure IV.21 Variation temporelle de la force magnétique globale Inférieure**  $\Delta t = 0.2$ ms.

# *IV.4.2 Interprétation*

L'examen des résultats mécaniques obtenus (fréquence variable) montre qu'au voisinage légèrement supérieur à la fréquence de 450 Hz, ce qui correspond à un signal de courant d'une période égale à  $t = 2.2$  ms, Le noyau atteint le point d'arrivée  $(M)$ , avec une vitesse de frappe égale à 8.9m /s ce qui correspond à une énergie cinétique de l'ordre de 198 J. En terme de force en ce même point d'arrivée le système développera une force magnétique globale nette de l'ordre de 1400 N.

En terme de temps ces résultats sont atteint à  $t = 0.836$ ms ce qui correspond à 80% de la période du signal (courant). D'un point de vue économique parlons des 20% restant du courant d'alimentation peuvent être utilisés pour d'autres fins, hormis l'alimentation du système lui-même.

Le tableau (IV.22.a, b, c) présente les valeurs maximales du potentiel vecteur magnétique A<sub>max</sub>, de l'induction magnétique B<sub>max</sub> et du champ magnétique H<sub>max</sub> aux instants t = 0.4, 2.8, 9.6ms pour une fréquence  $f = 50$  Hz.

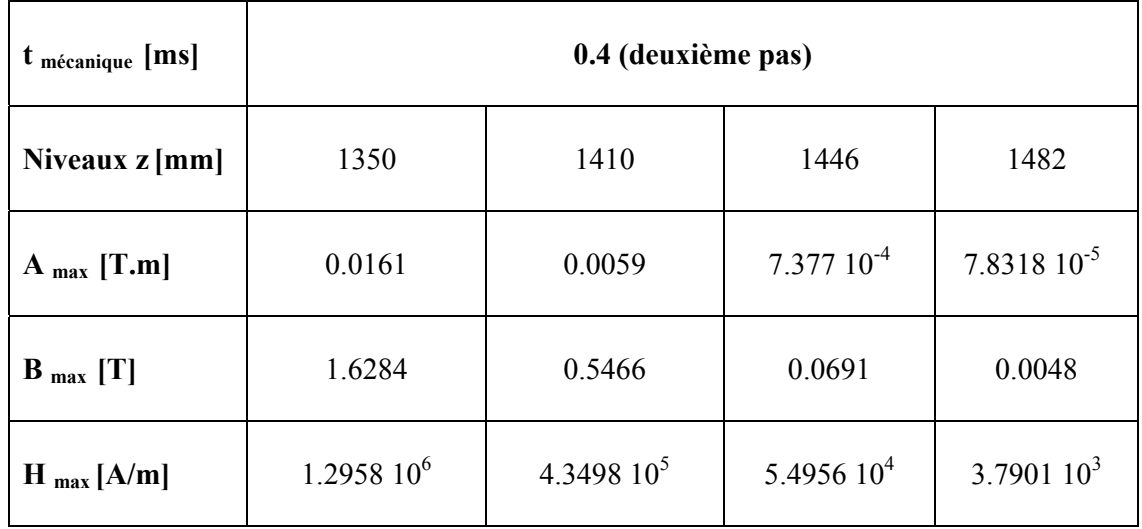

-a-

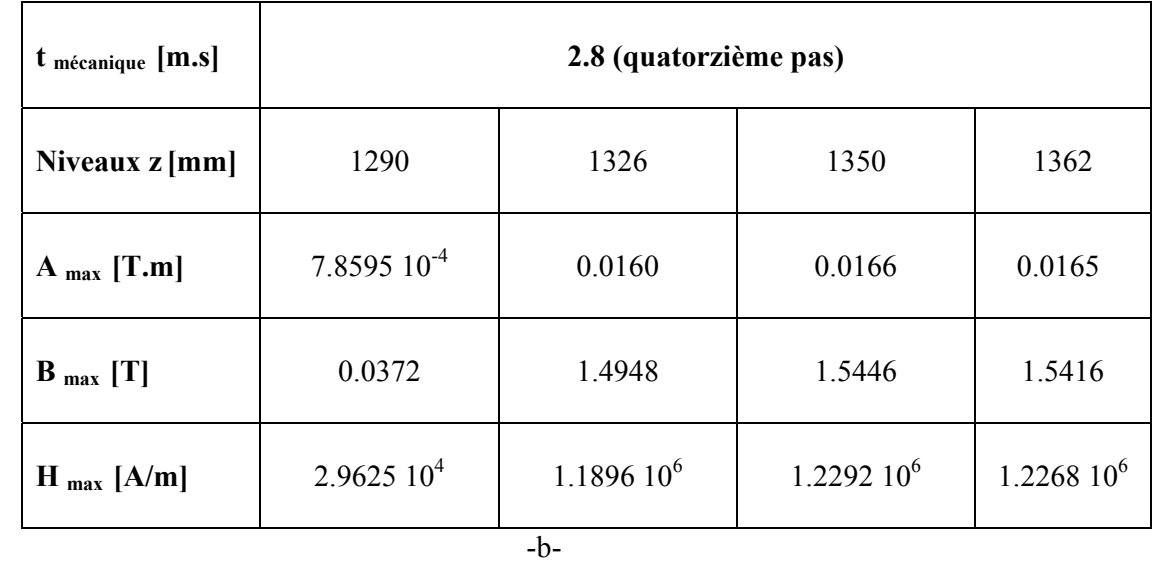

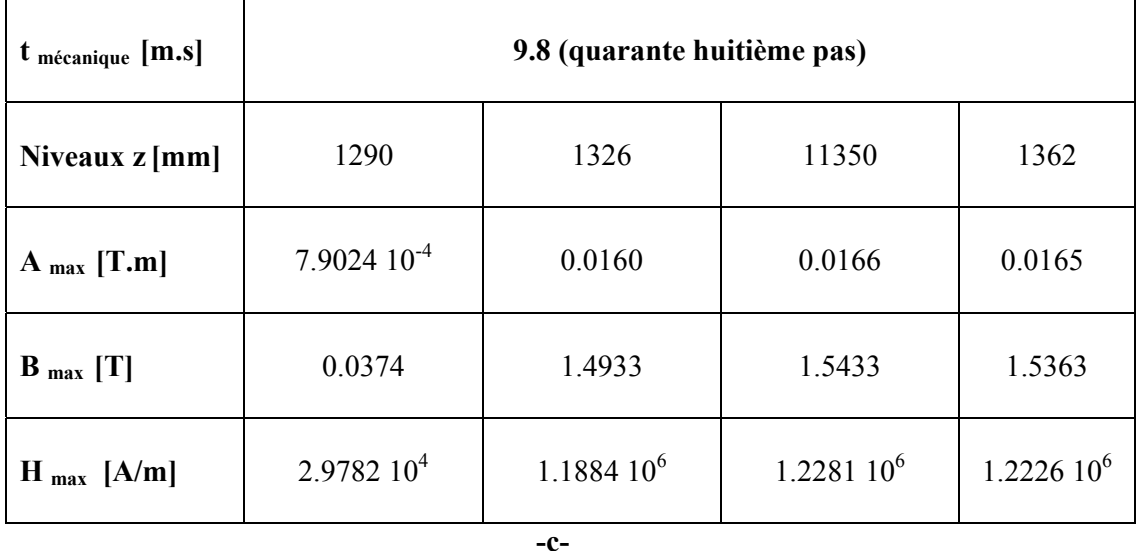

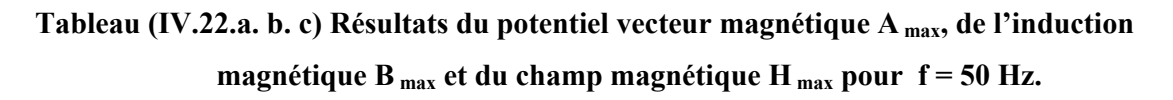

L'éxamen des résultats présentés précédemment montre que au fur et a mesure que la charge pénètre dans l'inducteur, donc on s'approchant au point d'arrivée mécanique, le potentiel vecteur magnétique, l'induction magnétique augmentent ces grandeurs atteigne leurs maximums une fois que la charge se stabilise au niveau du point d'arrivée ( $z = 1290$ mm).

Il est important de mentionner que si des augmentation du potentiel vecteur ou de l'induction magnétique apparaissent après l'arrivée de la charge a son état final, ceci est dû uniquement à l'augmentation du courrant d'excitation car la charge est stabilisée et immobile aussi.

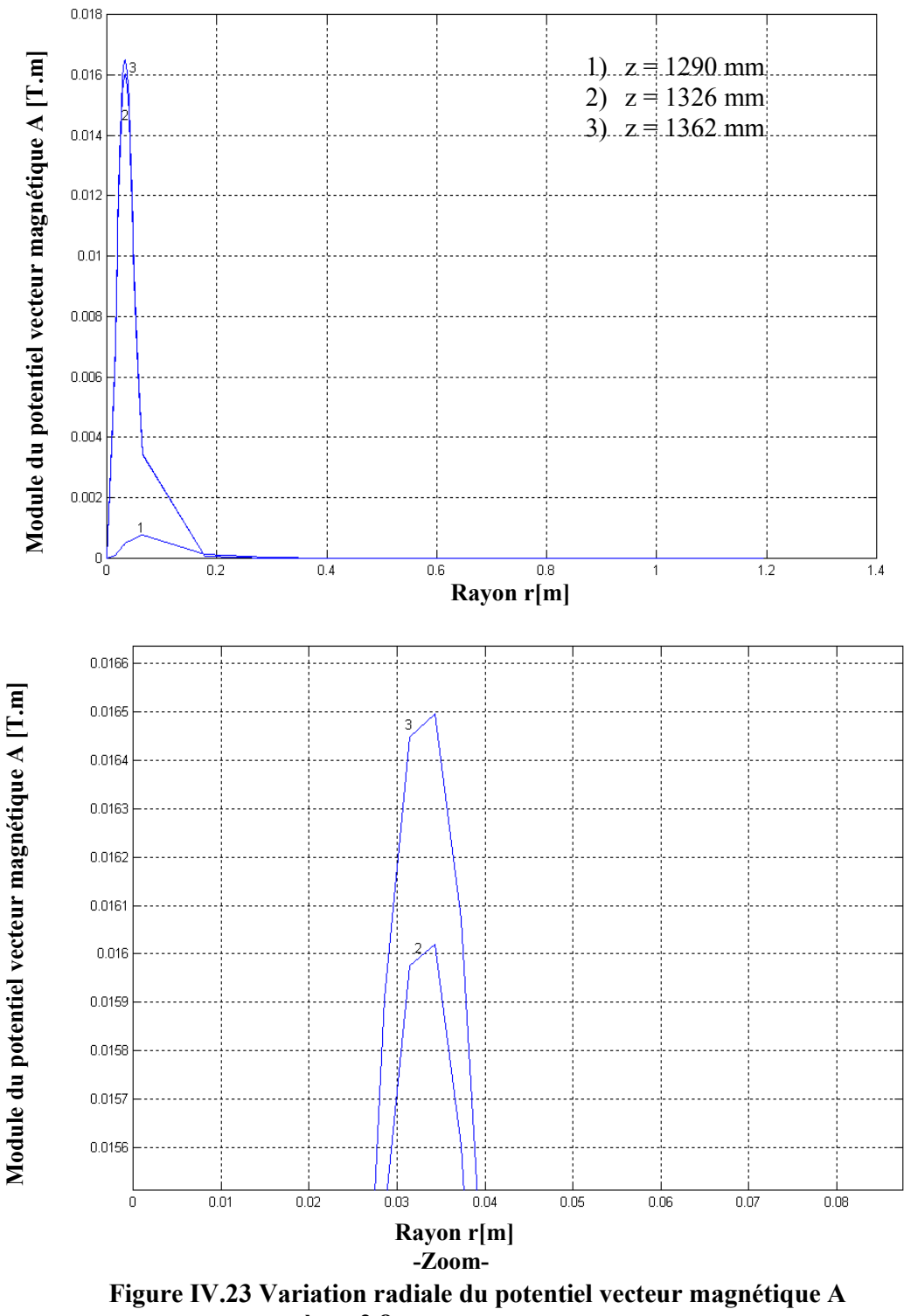

 $\dot{a} t = 2.8$  ms.

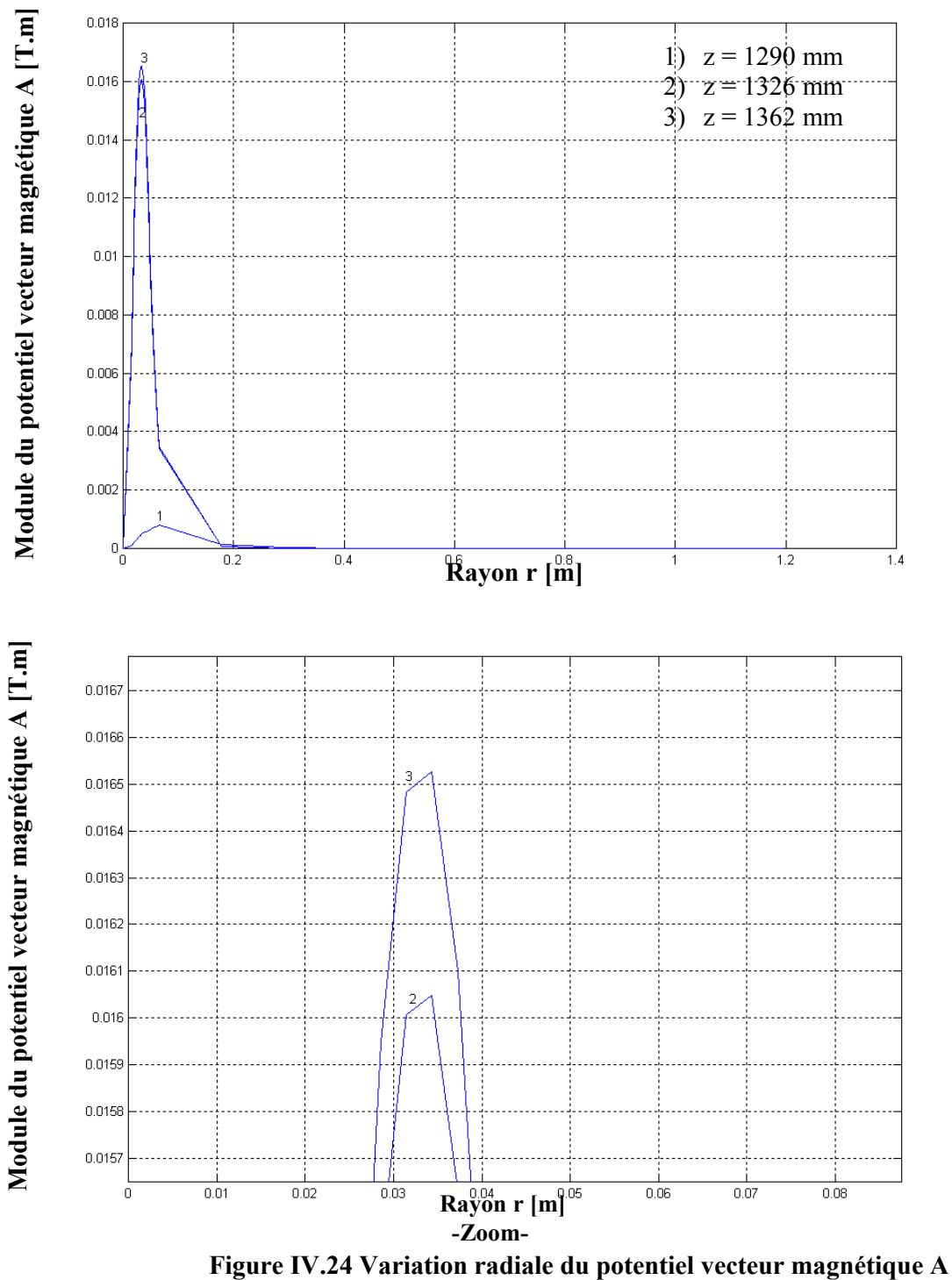

 $\dot{a} t = 9.6$  ms.

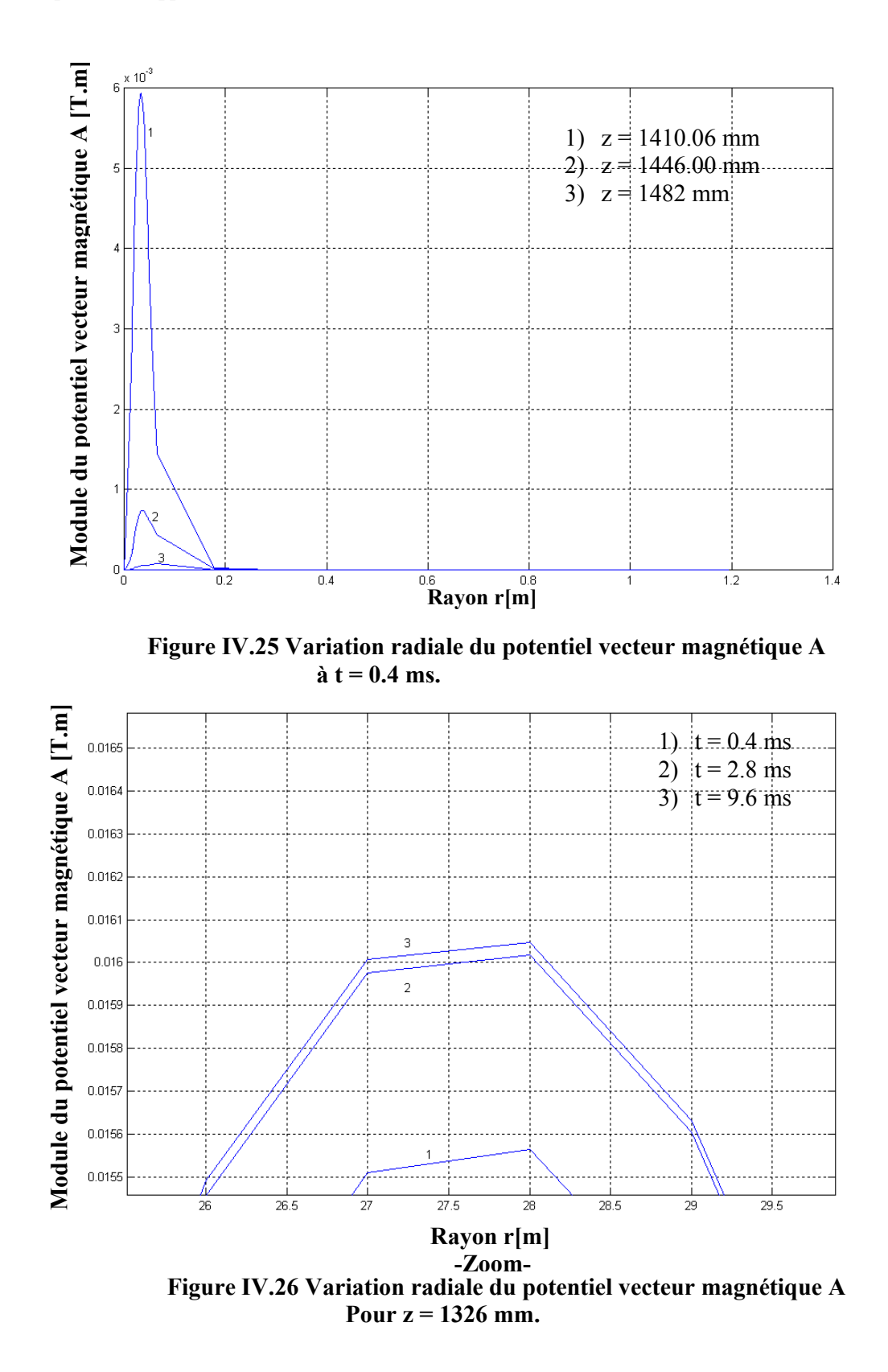

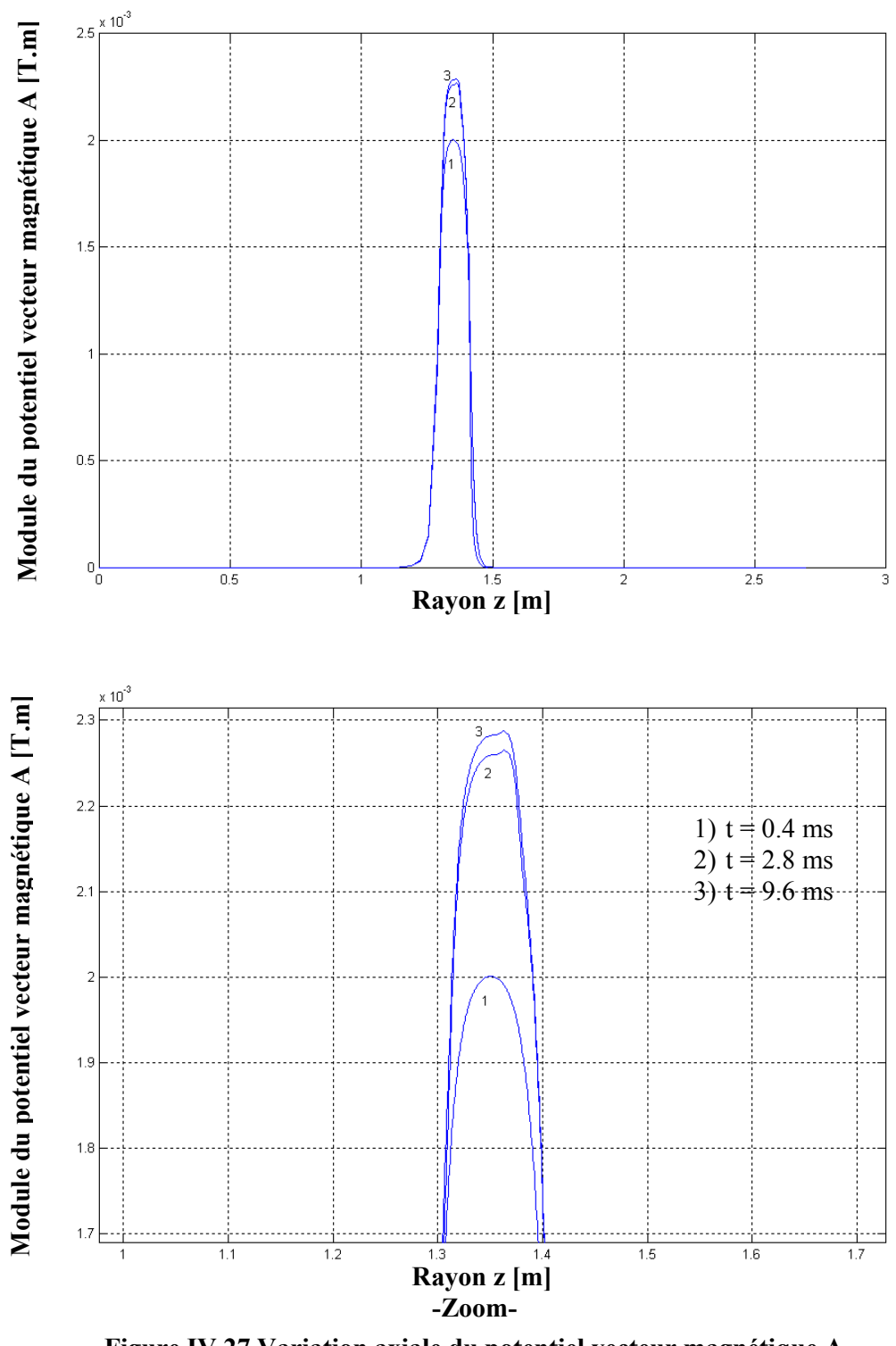

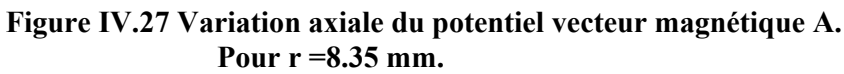

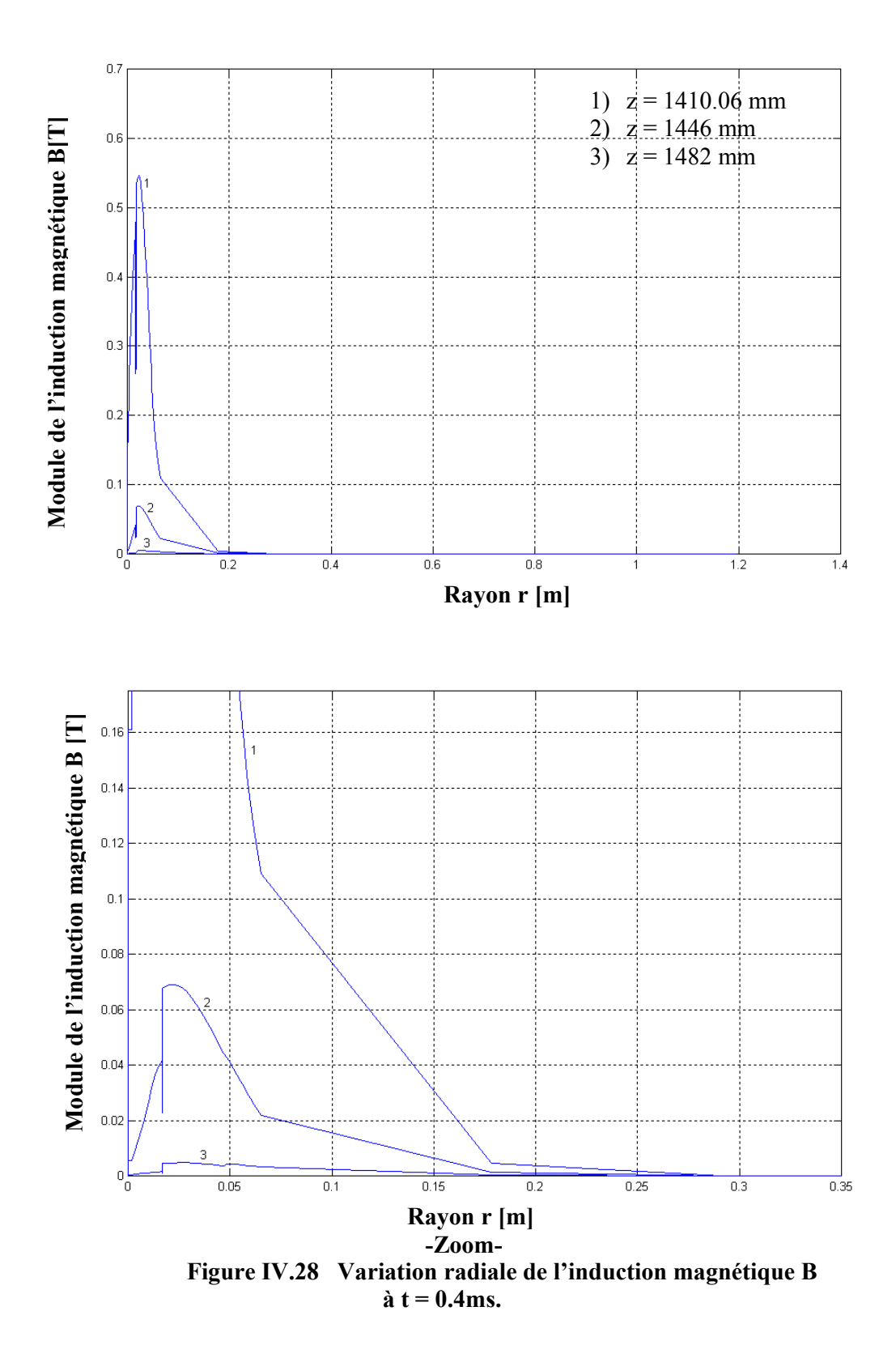

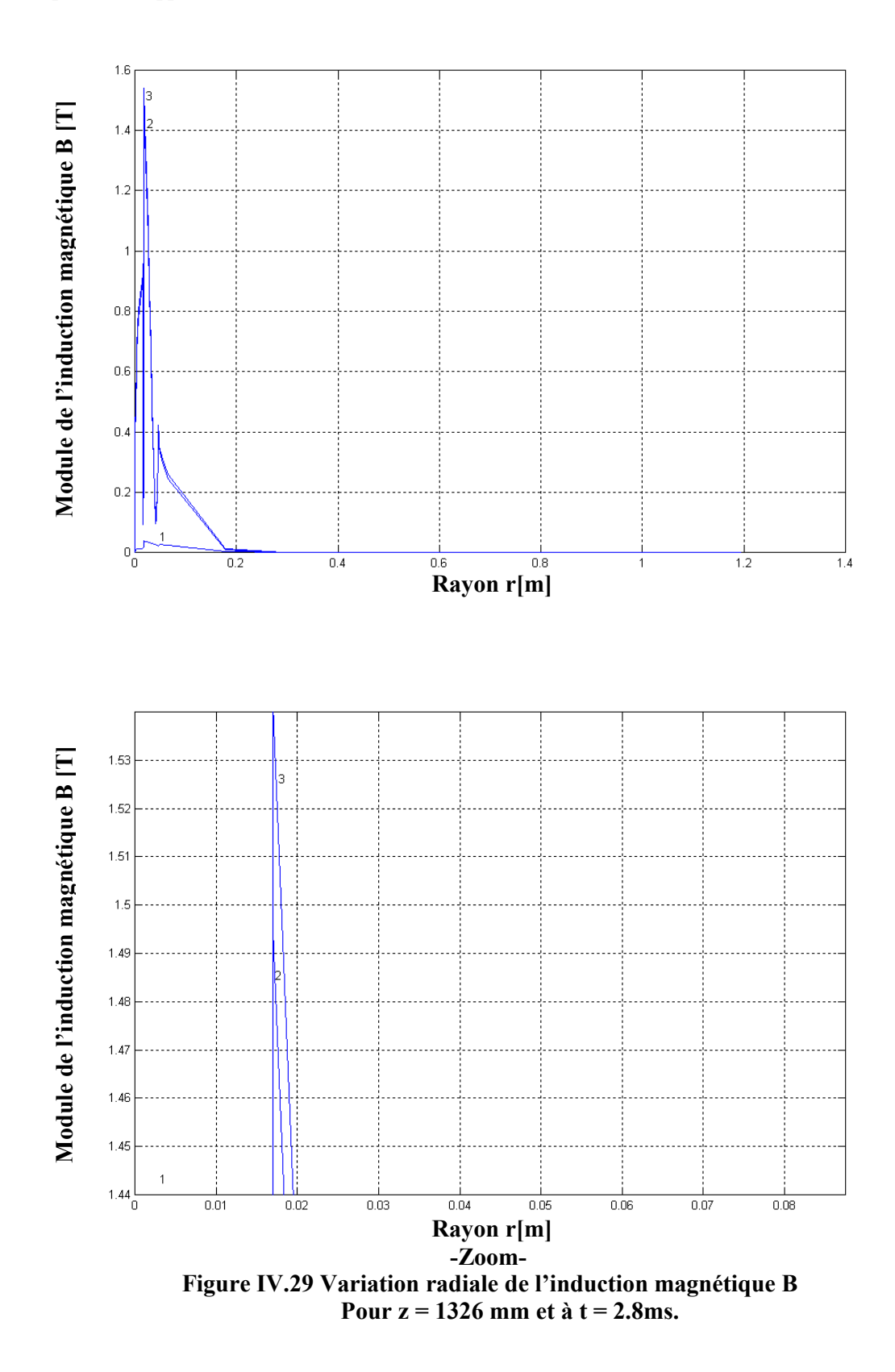

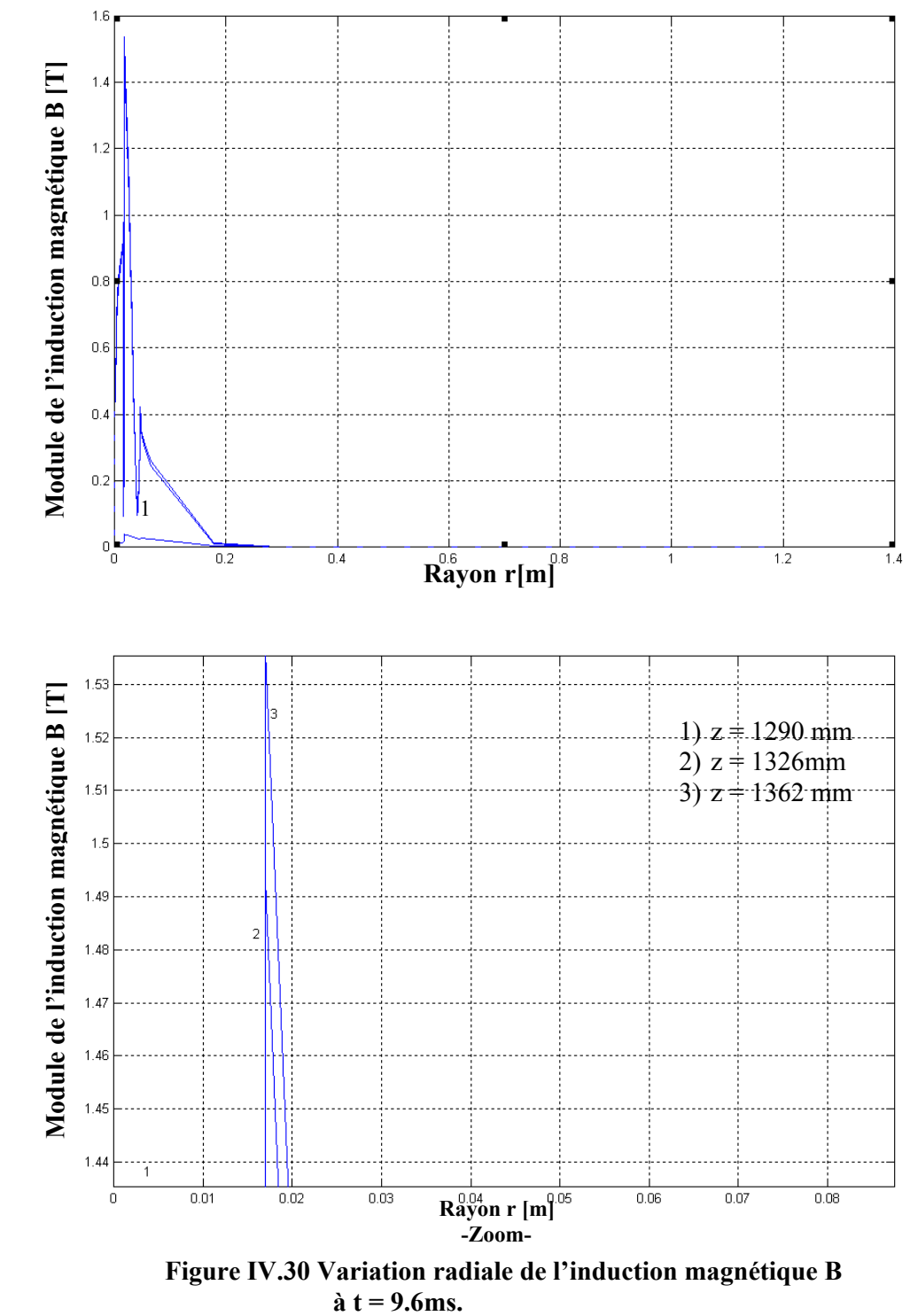

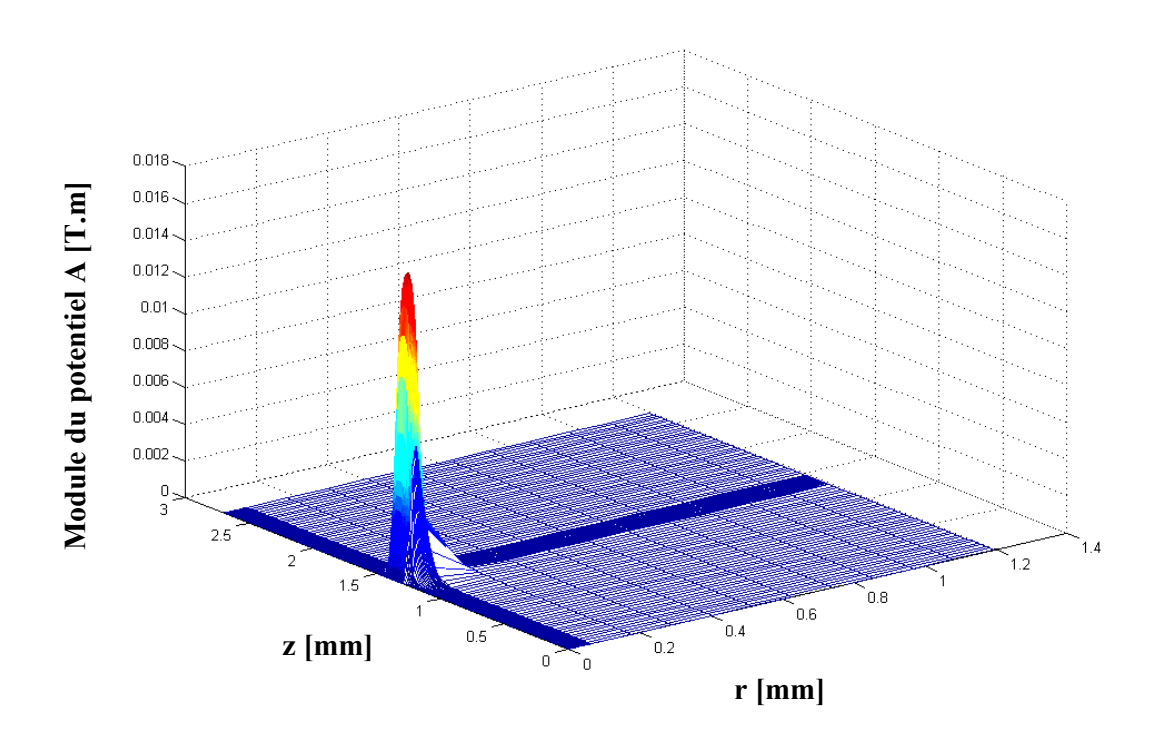

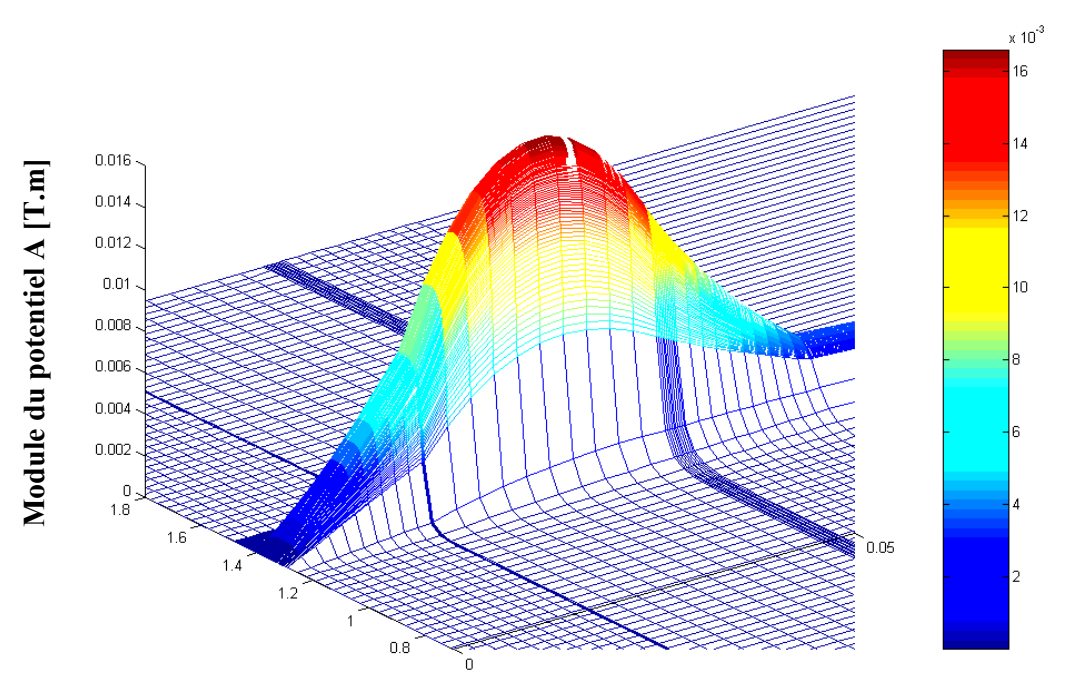

**Figure IV.31 Répartition du potentiel vecteur magnétique A dans le plan (r, z) à t = 2.8 ms (zoom).** 

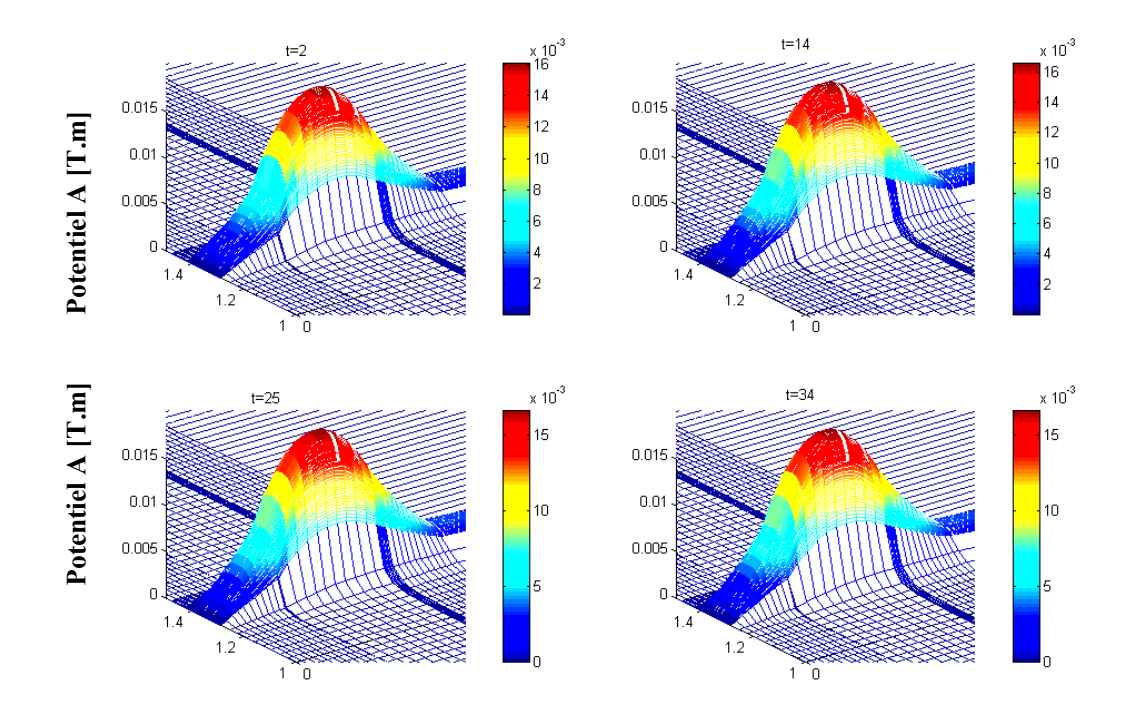

**Figure IV.32 Répartition du potentiel vecteur magnétique A dans le plan (r, z).** 

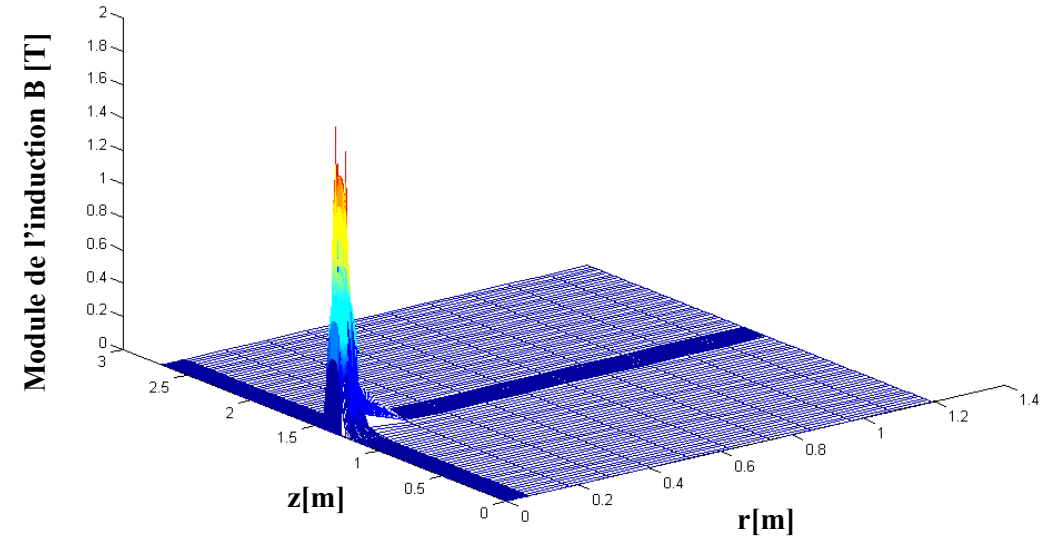

**Figure (IV.33) Répartition de l'induction magnétique B dans le plan (r, z) à t = 2.8 ms.**

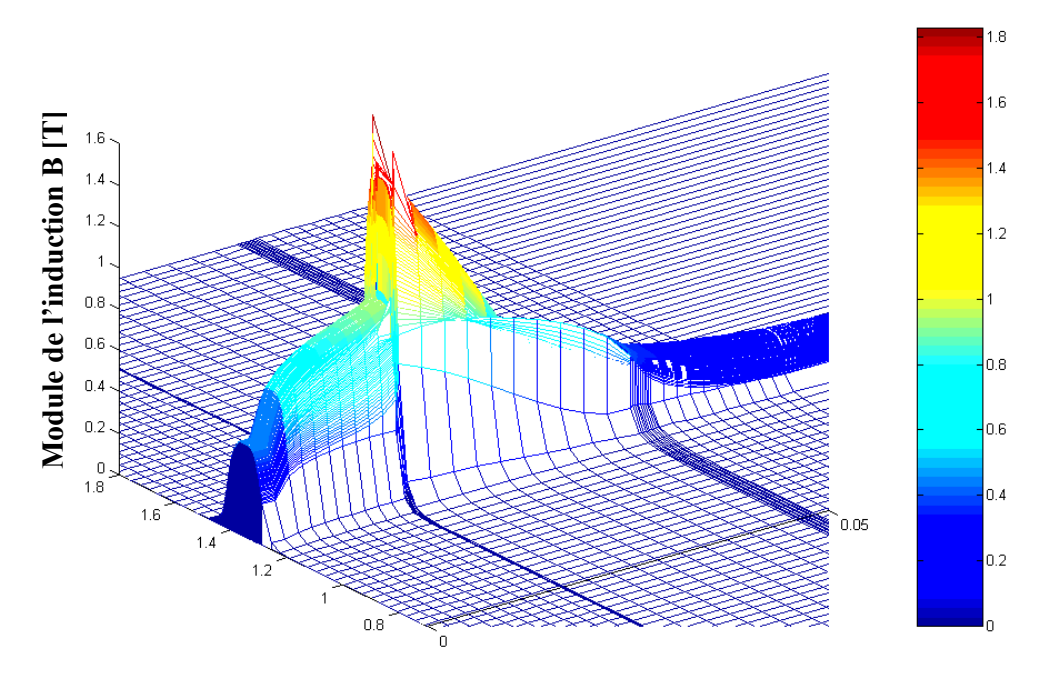

**Figure IV.34 Répartition de l'induction magnétique B dans le plan (r, z) à t = 2.8 ms(zoom).** 

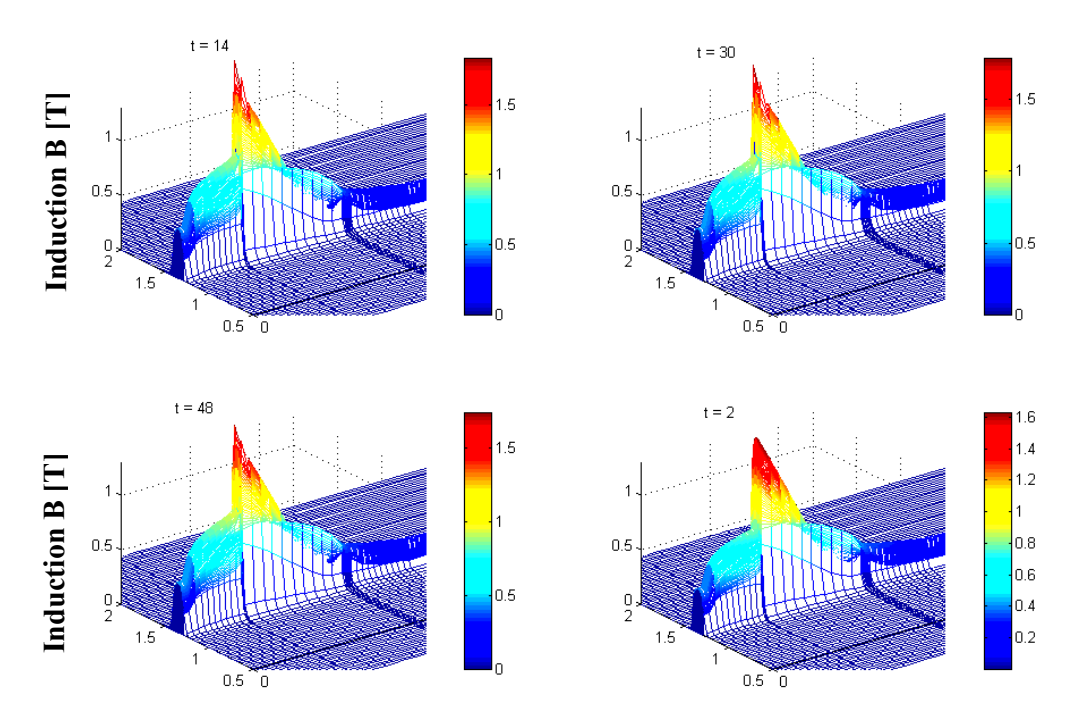

 **Figure (IV.35) Répartition de l'induction magnétique B dans le plan (r, z).** 

### **IV.4.3 Résultats pour f = 250 Hz**

Dans la partie qui suit du chapitre nous allons présentés respectivement les résultats obtenus pour les fréquences f = 250, 450, 475 Hz.

En ce qui concernes les fréquence  $f = 150$ , 500 Hz leurs résultats seront présentés dans l'Annexe II.

Les résultats obtenus sont présentés comme suit :

Les figures IV.36, IV.37, IV.38, IV.39, IV.40 et IV.41 montrent respectivement les variations temporelles du déplacement, de la vitesse, de l'accélération, de l'énergie cinétique, de la force magnétique globale supérieure et inférieure pour f = 250 Hz.

Le tableau IV.42.a, b et c présente les valeurs maximales du potentiel vecteur magnétique  $A_{\text{max}}$ , de l'induction magnétique  $B_{\text{max}}$  et du champ magnétique  $H_{\text{max}}$  aux instants

 $t = 0.08, 1.24, 1.92$ ms pour une fréquence  $f = 250$  Hz.

Les figures IV.43 et IV.44 montrent respectivement la variation radiale du potentiel vecteur A et de l'induction magnétique B aux instants  $t = 0.76$ , 1.24 et 1.92 ms pour

 $z = 1326$  mm.

En terme de temps :

Le pas de temps 2 correspond à un temps réel  $t = 0.08$  ms; Le pas de temps 19 correspond à un temps réel  $t = 0.76$  ms; Le pas de temps 31 correspond à un temps réel  $t = 1.24$  ms; Le pas de temps 48 correspond à un temps réel  $t = 1.92$  ms.

 La figure IV.45 présentent la répartition radiale du potentiel vecteur A dans le plan  $(r, z)$  à t = 1.24 ms.

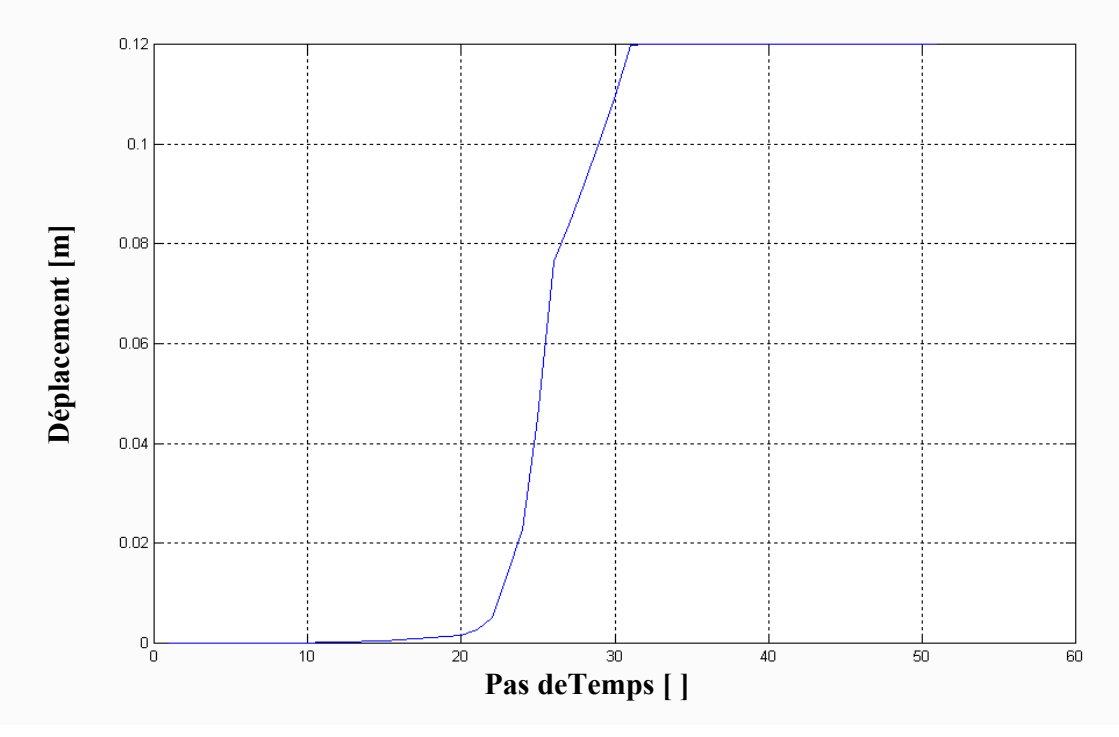

**Figure IV.36 Variation temporel du déplacement ∆t = 0.04ms.** 

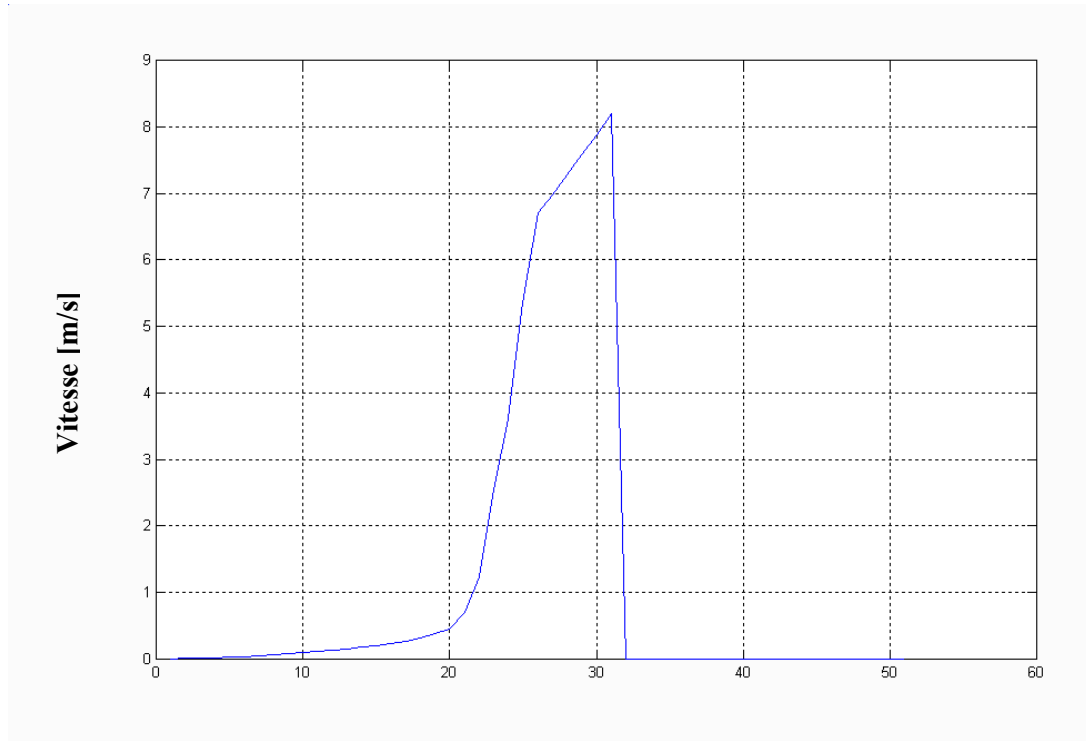

**Pas de Temps [ ]** 

**Figure IV.37 Variation temporel de la vitesse ∆t = 0.04ms.** 

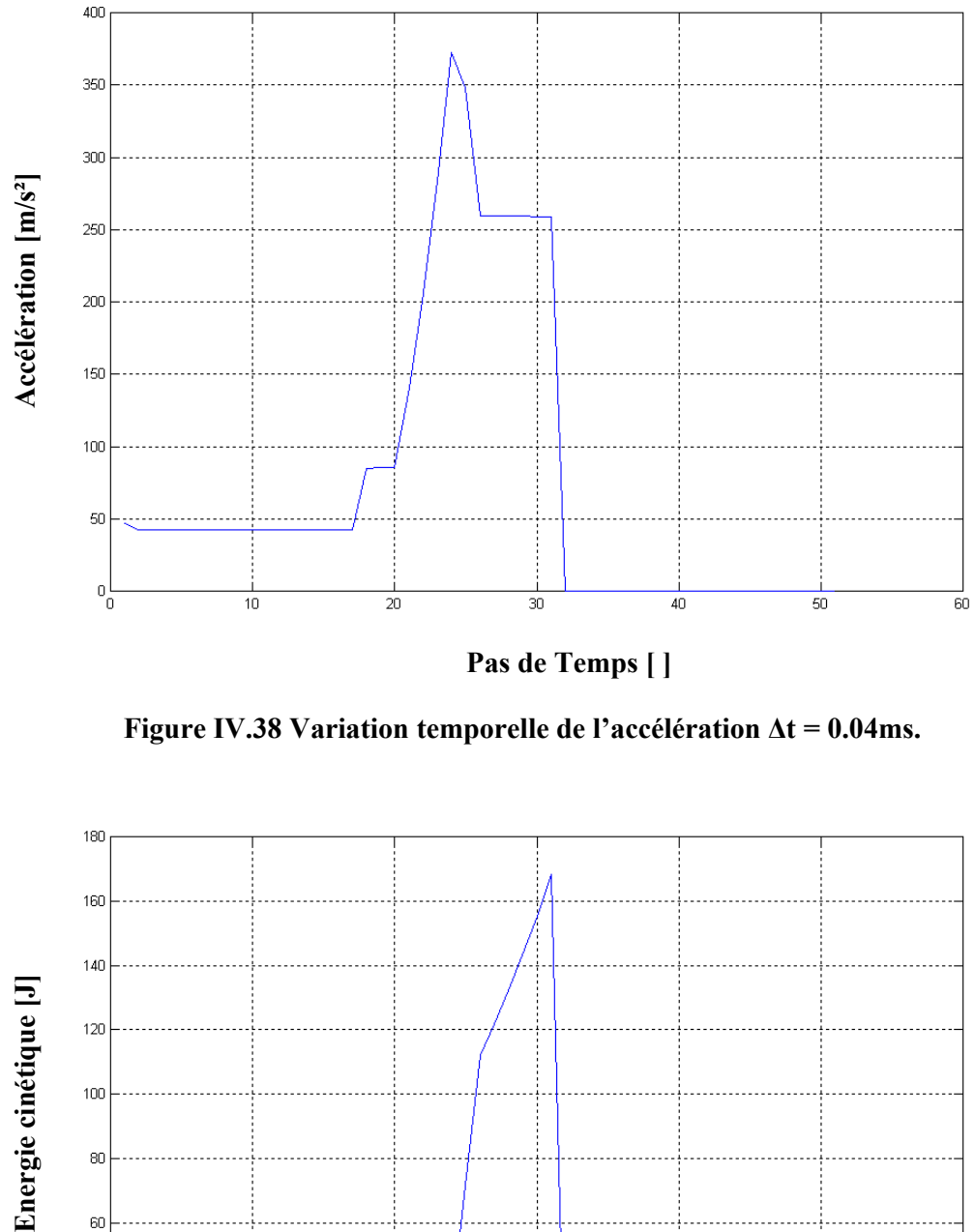

**Pas de Temps [ ]** 

 **Figure IV.38 Variation temporelle de l'accélération ∆t = 0.04ms.** 

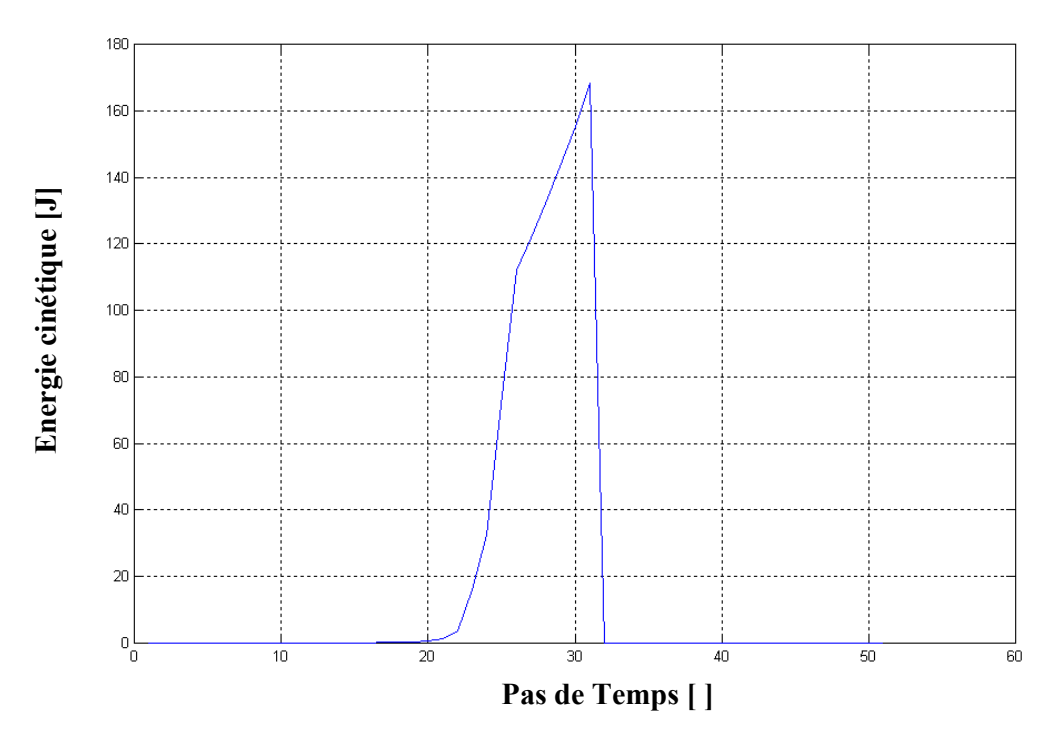

 **Figure IV.39 Variation temporelle de l'énergie cinétique ∆t = 0.04ms.** 

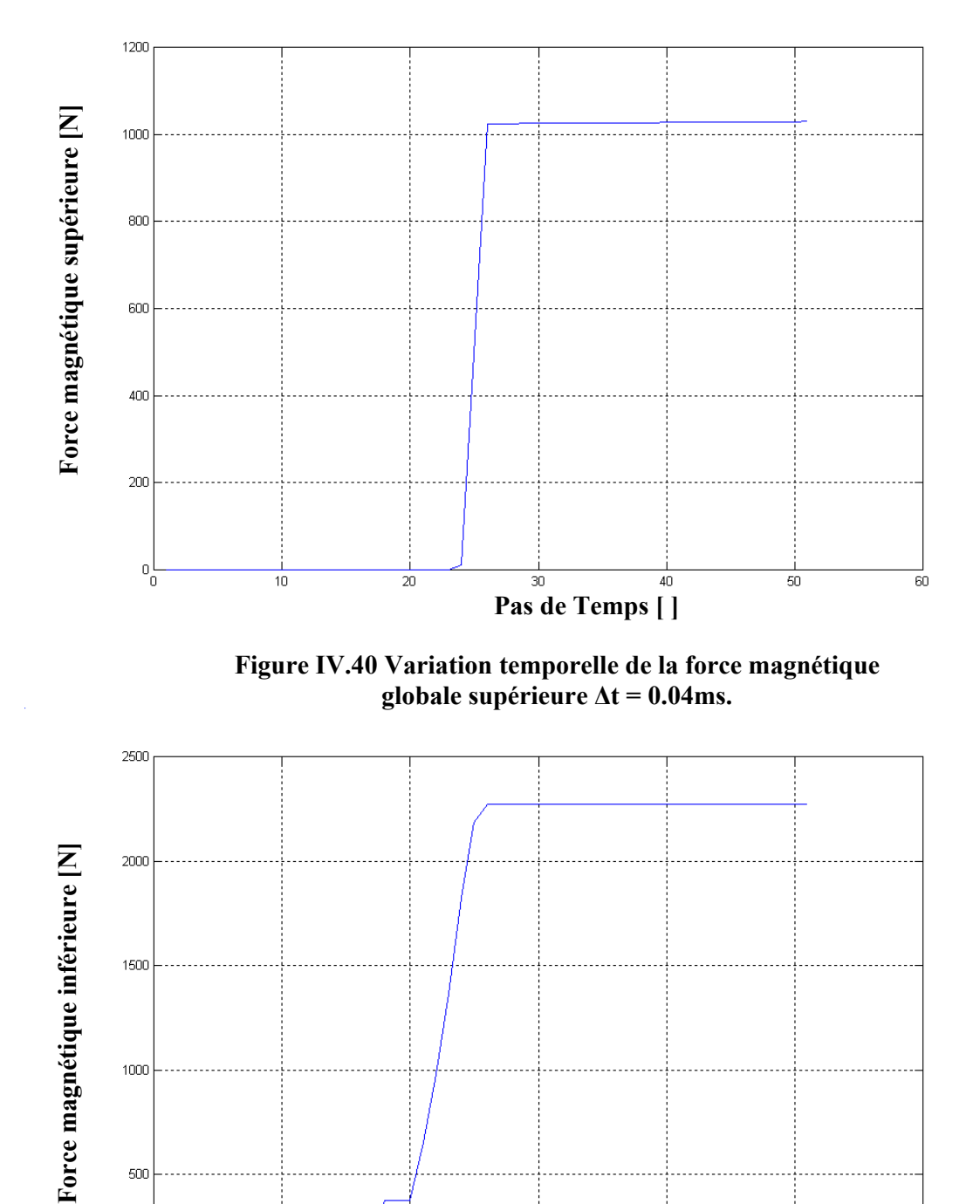

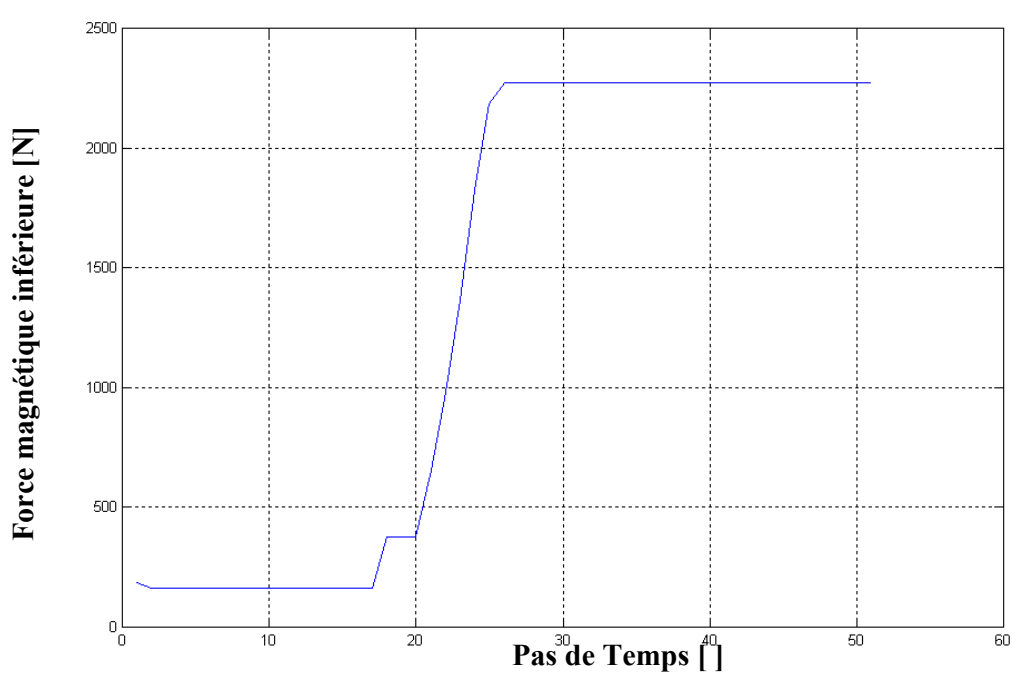

**Figure IV.41 Variation temporelle de la force magnétique globale inférieure ∆t = 0.04ms.** 

*Chapitre IV : Application et Validations.* 

| $t$ mécanique $[ms]$ | 0.08 (deuxième pas) |             |                        |                 |
|----------------------|---------------------|-------------|------------------------|-----------------|
| Niveaux z [mm]       | 1350                | 1410        | 1446                   | 1482            |
| $A_{max}$ [T.m]      | 0.0161              | 0.0059      | $7.3765$ $10^{-4}$     | $7.831810^{-5}$ |
| $\bf{B}_{max}[T]$    | 1.6284              | 0.5466      | 0.0691                 | 0.0048          |
| $H_{max}[A/m]$       | $1.295810^{6}$      | 4.35 $10^5$ | 5.4951.10 <sup>4</sup> | 3.7899 $10^3$   |

### -a-

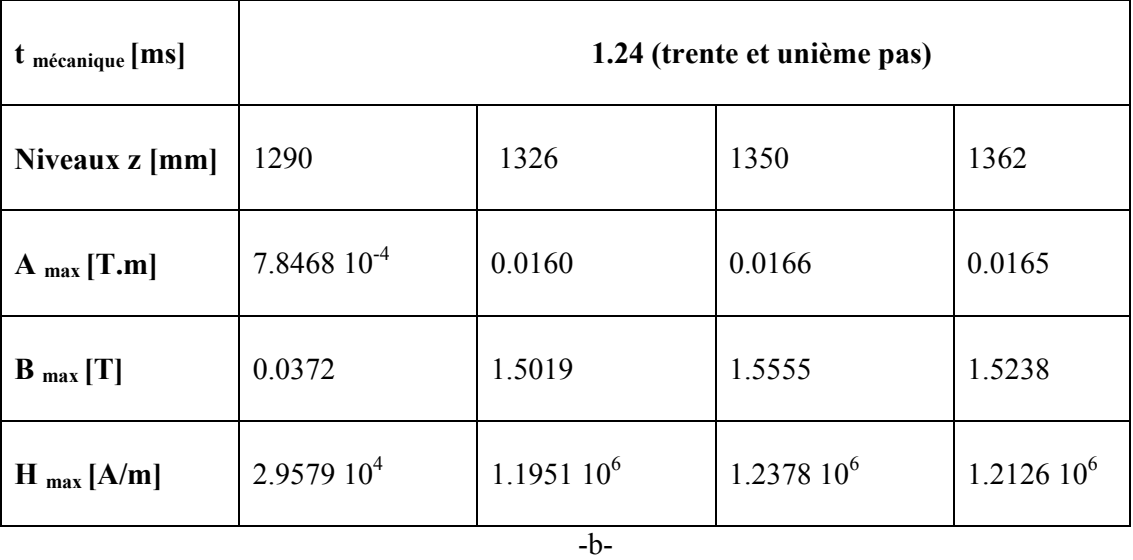

*Chapitre IV : Application et Validations.* 

| t mécanique [ms]            | 1.92 (quarante huitième pas) |                |                        |                |
|-----------------------------|------------------------------|----------------|------------------------|----------------|
| Niveaux z [mm]              | 1290                         | 1326           | 1350                   | 1362           |
| $A_{max}[T.m]$              | $7.868310^{-4}$              | 0.0160         | 0.0166                 | 0.0165         |
| $\bf{B}$ <sub>max</sub> [T] | 0.0373                       | 1.5038         | 1.5578                 | 1.5221         |
| $H_{max}[A/m]$              | $2.965810^{4}$               | $1.196710^{6}$ | 1.2396 10 <sup>6</sup> | $1.211210^{6}$ |
| -c-                         |                              |                |                        |                |

**Tableau (IV.42.a.b.c) Résultats du potentiel vecteur magnétique A max,** 

**de l'induction magnétique B max et du champ** 

**magnétique H max , pour f = 250Hz.** 

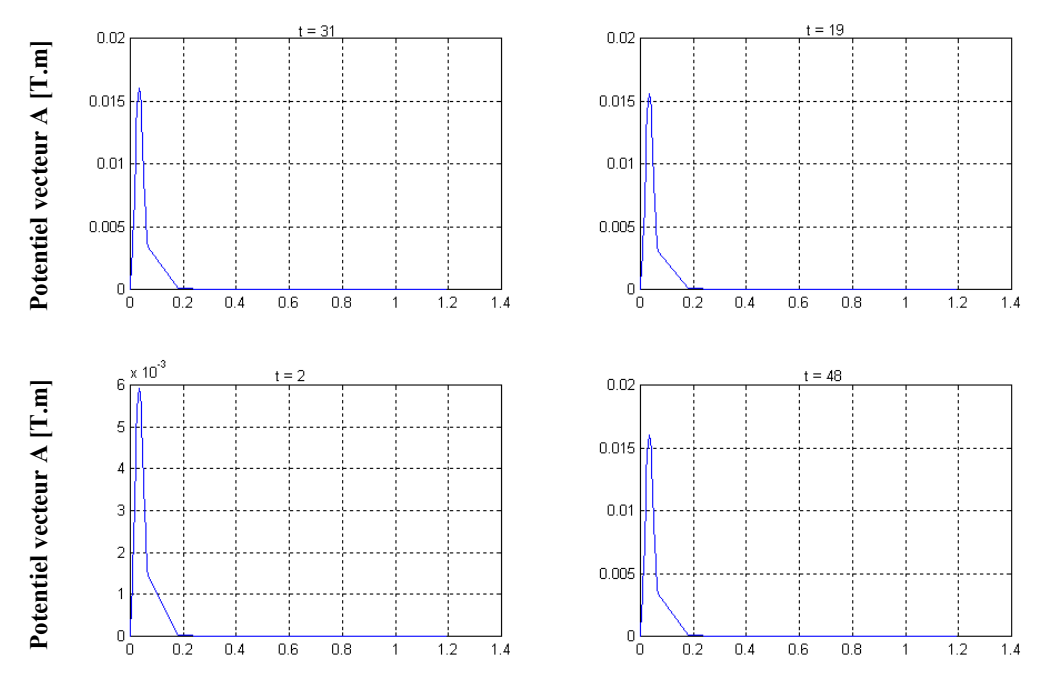

**Figure IV.43 Variation radiale du potentiel vecteur magnétique A, z = 1326 mm et z = 1410.06 mm pour t = 0.08 ms.** 

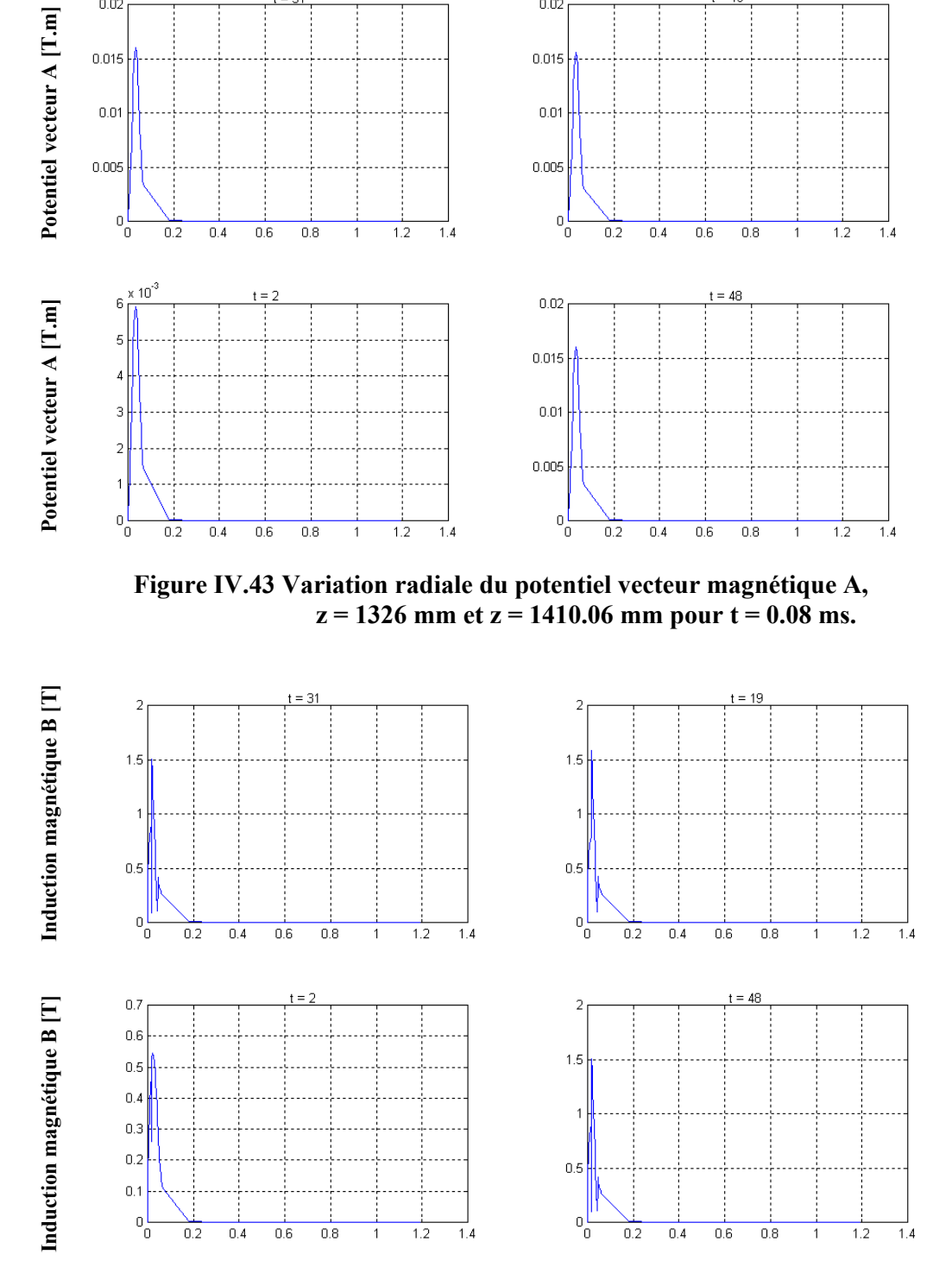

**Figure IV.44 Variation radiale de l'induction magnétique B, z = 1326 mm et z = 1410.06 mm à t = 0.08 ms.** 

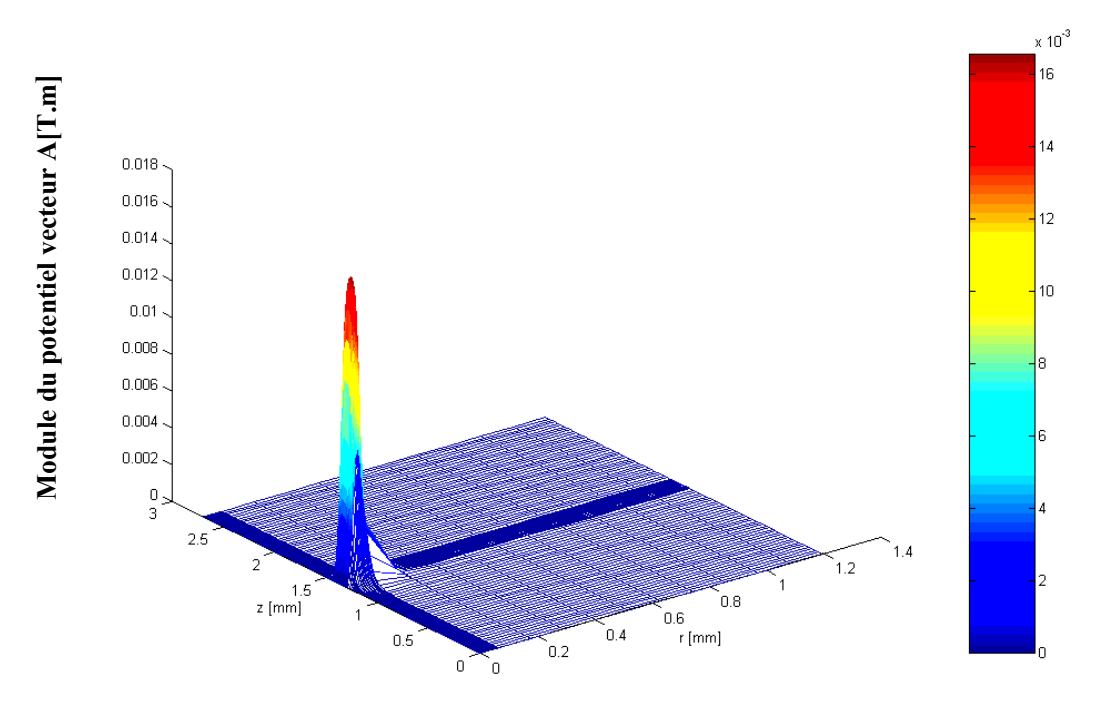

**Figure IV.45 Répartition du module du potentiel vecteur magnétique A Dans le plan (r, z) à t = 1.24 ms.** 

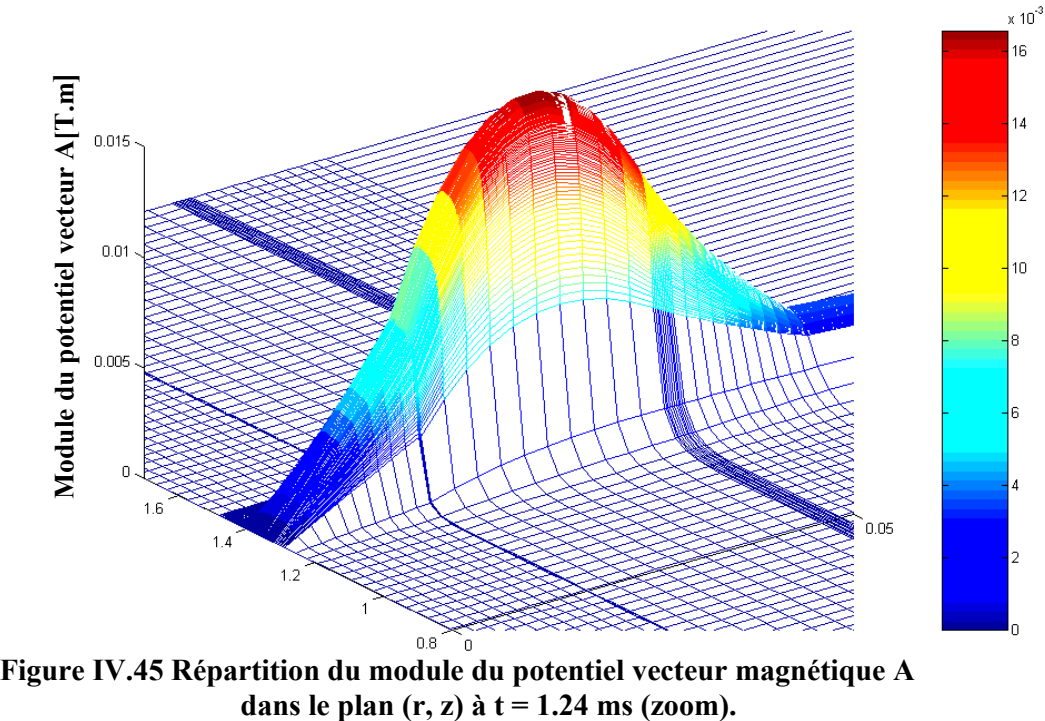

**Figure IV.45 Répartition du module du potentiel vecteur magnétique A** 

# **IV.4.4 Résultats pour f= 450 Hz**

Les résultats obtenus sont présentés comme suit :

Les figures IV.46, IV.47, IV.48, IV.49, IV.50 et IV.51 montrent respectivement la variation temporelle du déplacement, de la vitesse, de l'accélération, de l'énergie cinétique, de la force magnétique globale supérieure et inférieure pour f = 450 Hz.

Le tableau IV.52.a, b et c présente les valeurs maximales du potentiel vecteur magnétique  $A_{\text{max}}$ , de l'induction magnétique  $B_{\text{max}}$  et du champ magnétique  $H_{\text{max}}$  aux instants  $t = 0.044, 0.836, 1.056$  ms pour une fréquence  $f = 450$  Hz.

Les figures IV.53 et IV.54 montrent respectivement la variation radiale du potentiel vecteur A et de l'induction magnétique B aux instants  $t = 0.264$ , 0.836 et 1.056 ms pour  $z = 1326$  mm et à t = 0.044 ms pour  $z = 1410.06$  mm.

En terme de temps :

Le pas de temps 2 correspond à un temps réel  $t = 0.044$  ms; le pas de temps 12 correspond à un temps réel  $t = 0.264$  ms; Le pas de temps 38 correspond à un temps réel  $t = 0.836$  ms; Le pas de temps 48 correspond à un temps réel  $t = 1.056$ ms.

La figure IV.55 présentent la répartition radiale du potentiel vecteur A dans le plan (r, z)  $\dot{a} t = 0.836$  ms.

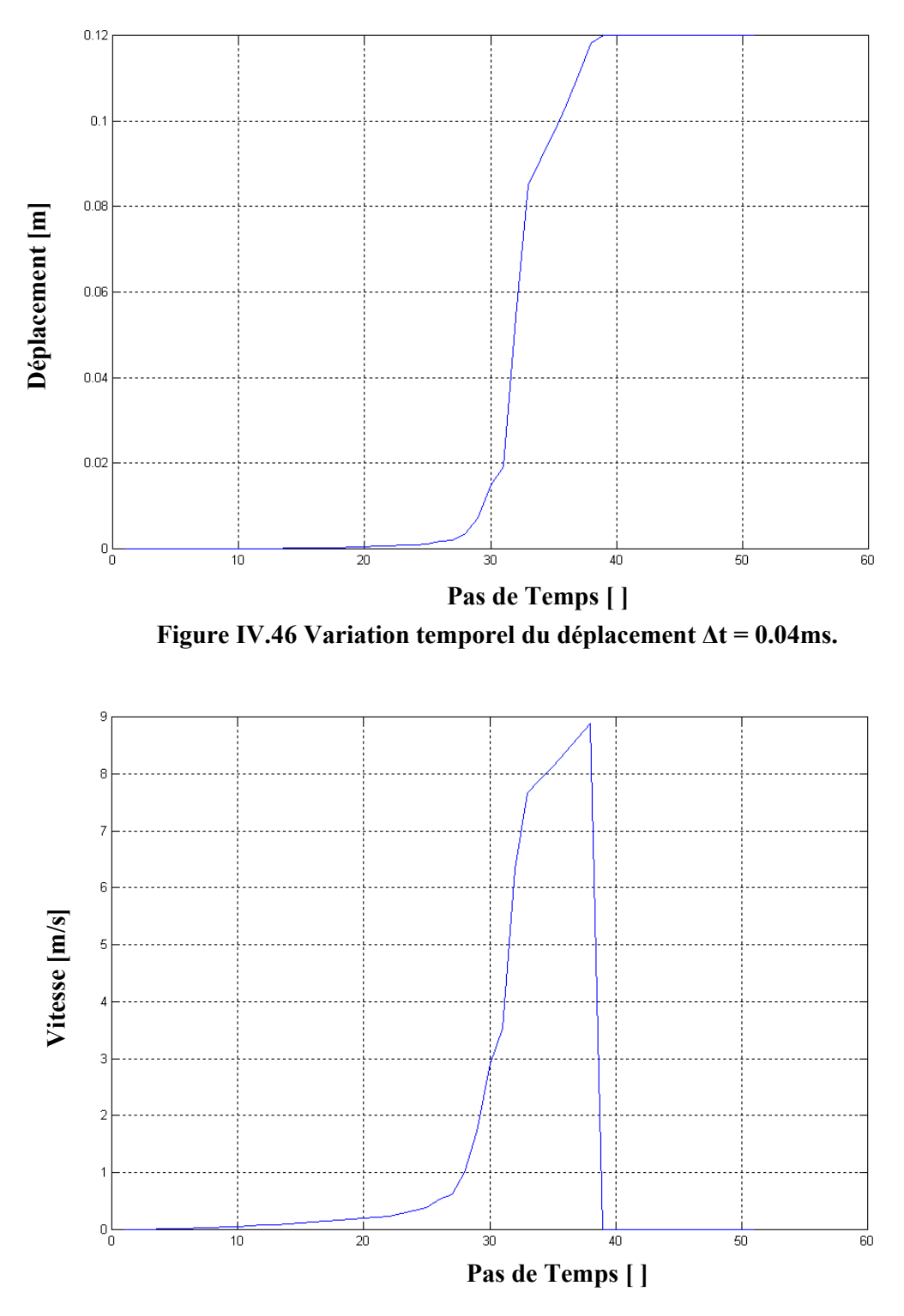

Figure IV.47 Variation temporel de la vitesse  $\Delta t = 0.04$ ms.

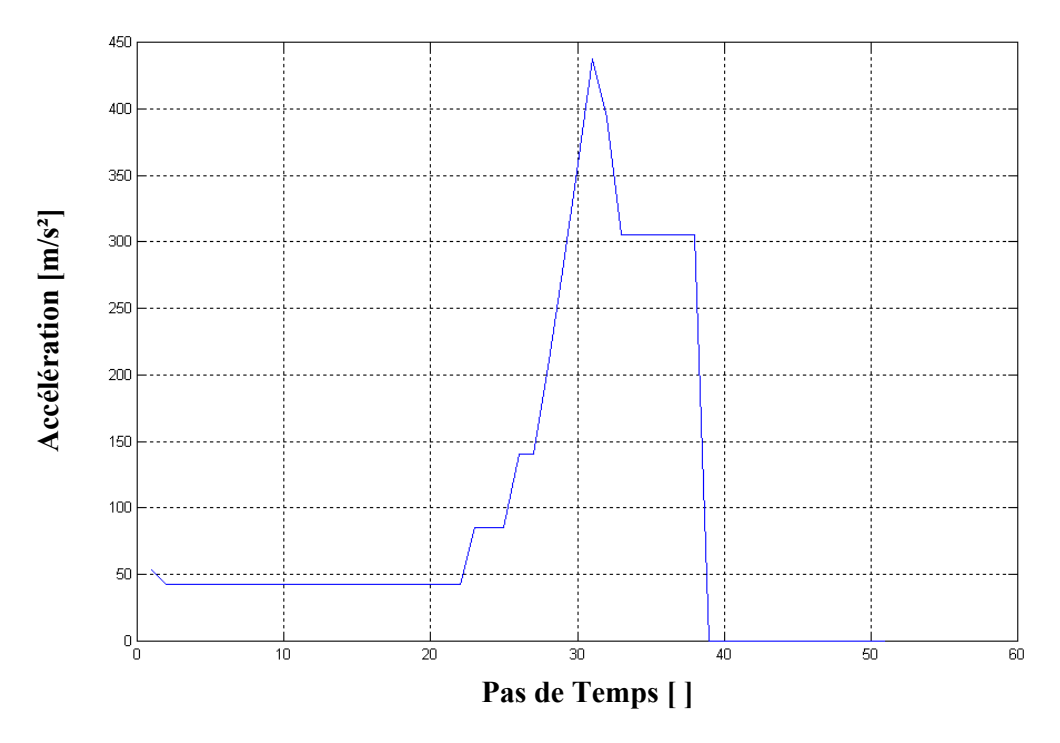

 **Figure IV.48 Variation temporelle de l'accélération ∆t = 0.04ms.** 

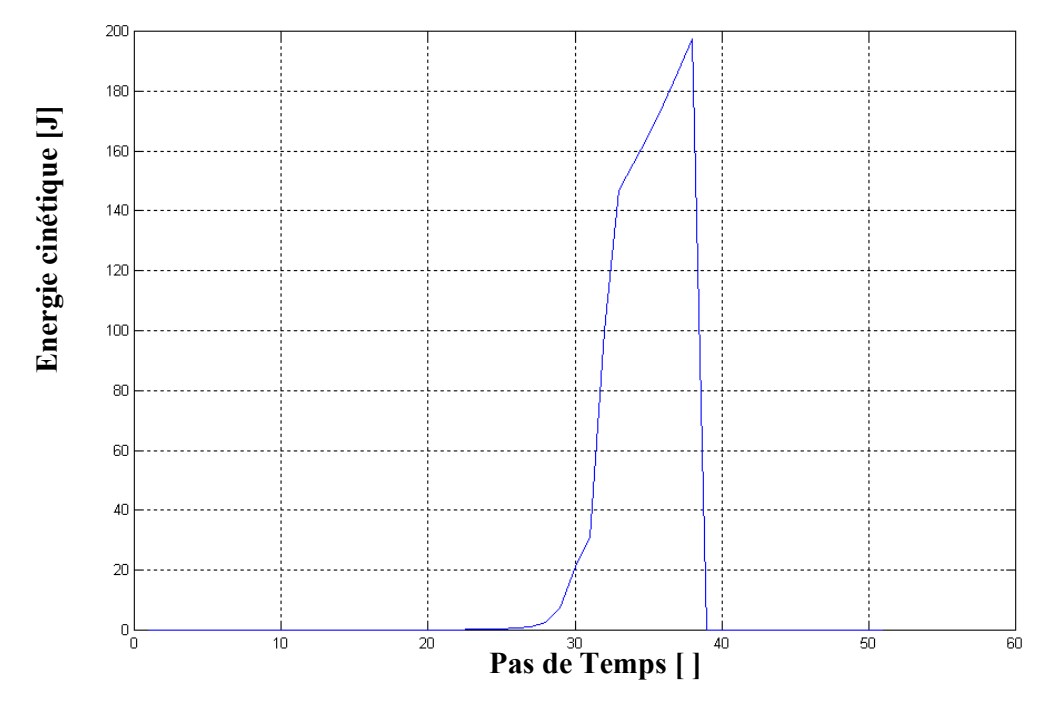

 **Figure IV.49 Variation temporelle de l'énergie cinétique ∆t = 0.04ms.** 

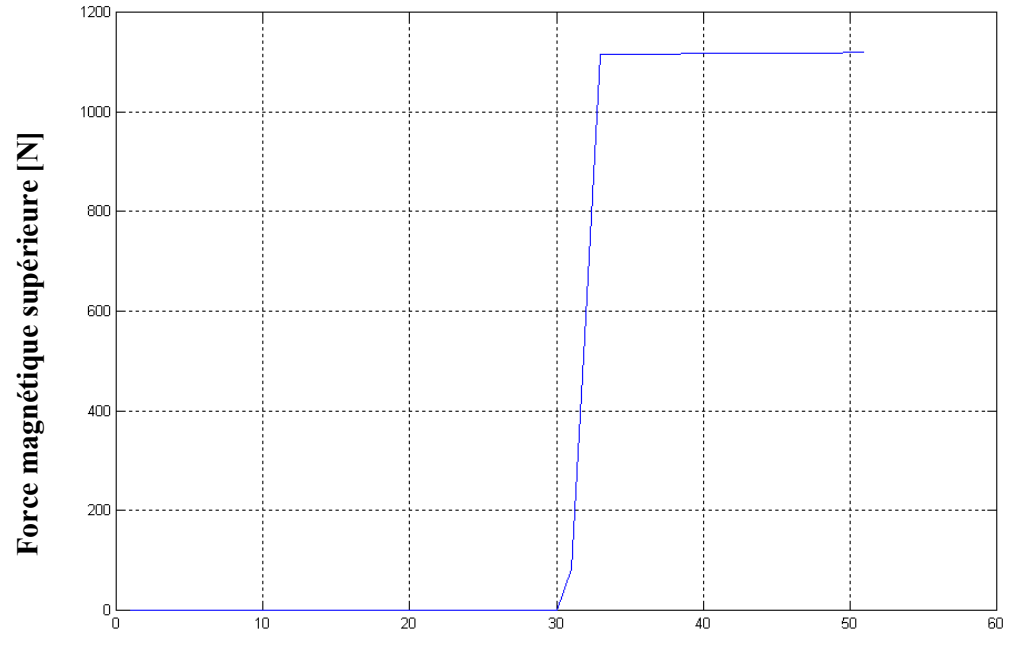

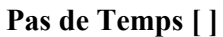

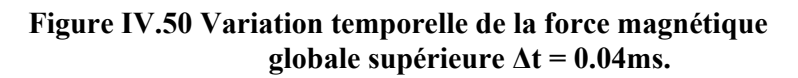

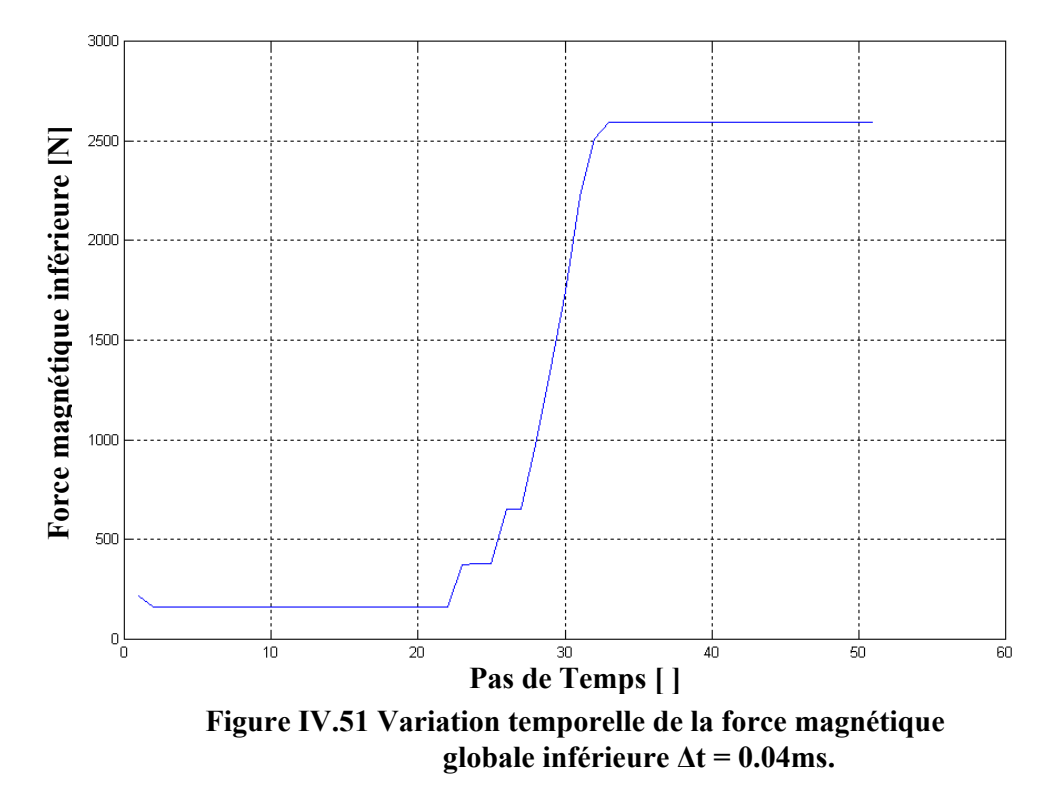

*Chapitre IV : Application et Validations.* 

| $t_{me canique}$ [ms] | 0.044 (deuxième pas) |               |                  |                    |
|-----------------------|----------------------|---------------|------------------|--------------------|
| Niveaux z [mm]        | 1350                 | 1410          | 1446             | 1482               |
| $A_{max}[T.m]$        | 0.0161               | 0.0059        | $7.3744~10^{-4}$ | $7.8274$ $10^{-5}$ |
| $\bf{B}_{max}[T]$     | 1.6283               | 0.5467        | 0.0690           | 0.0048             |
| $H_{max}[A/m]$        | $1.2958\ 10^6$       | 4.3505 $10^5$ | 5.4936 $10^4$    | 3.7880 $10^3$      |

## -a-

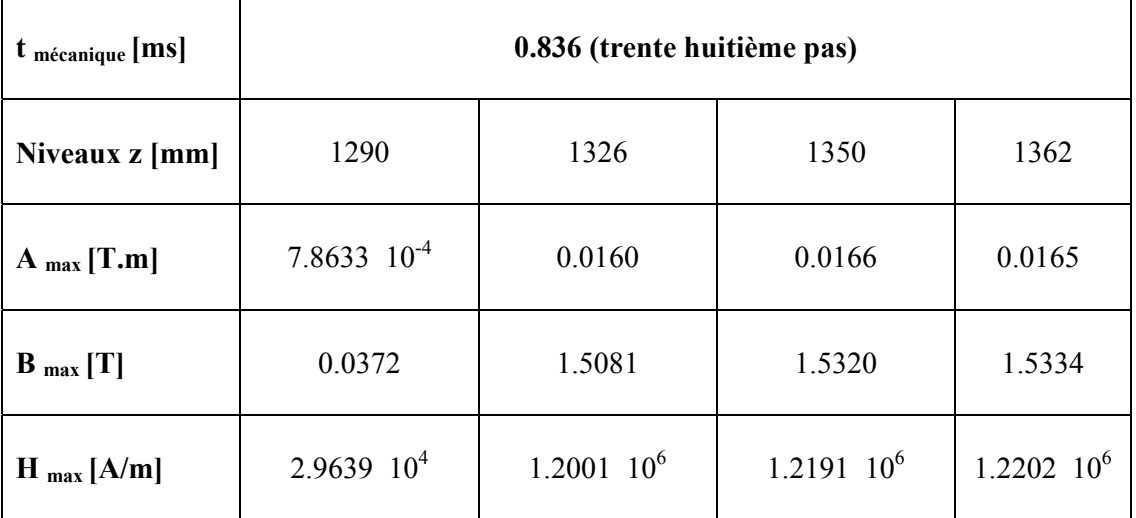

-b-

| t mécanique [ms]  | 1.056 (quarante huitième pas) |                |                 |                 |
|-------------------|-------------------------------|----------------|-----------------|-----------------|
| Niveaux z [mm]    | 1290                          | 1326           | 1350            | 1362            |
| $A_{max}$ [T.m]   | 7.8759 $10^{-4}$              | 0.0160         | 0.0166          | 0.0165          |
| $\bf{B}_{max}[T]$ | 0.0373                        | 1.5074         | 1.5314          | 1.5324          |
| $H_{max}[A/m]$    | $2.9685 \cdot 10^4$           | $1.1998\;10^6$ | $1.2187$ $10^6$ | $1.2194$ $10^6$ |
| -c-               |                               |                |                 |                 |

**Tableau (IV.52.a.b.c) Résultats du potentiel vecteur magnétique A max, de l'induction magnétique B max et du champ magnétique H max pour f = 450 Hz.** 

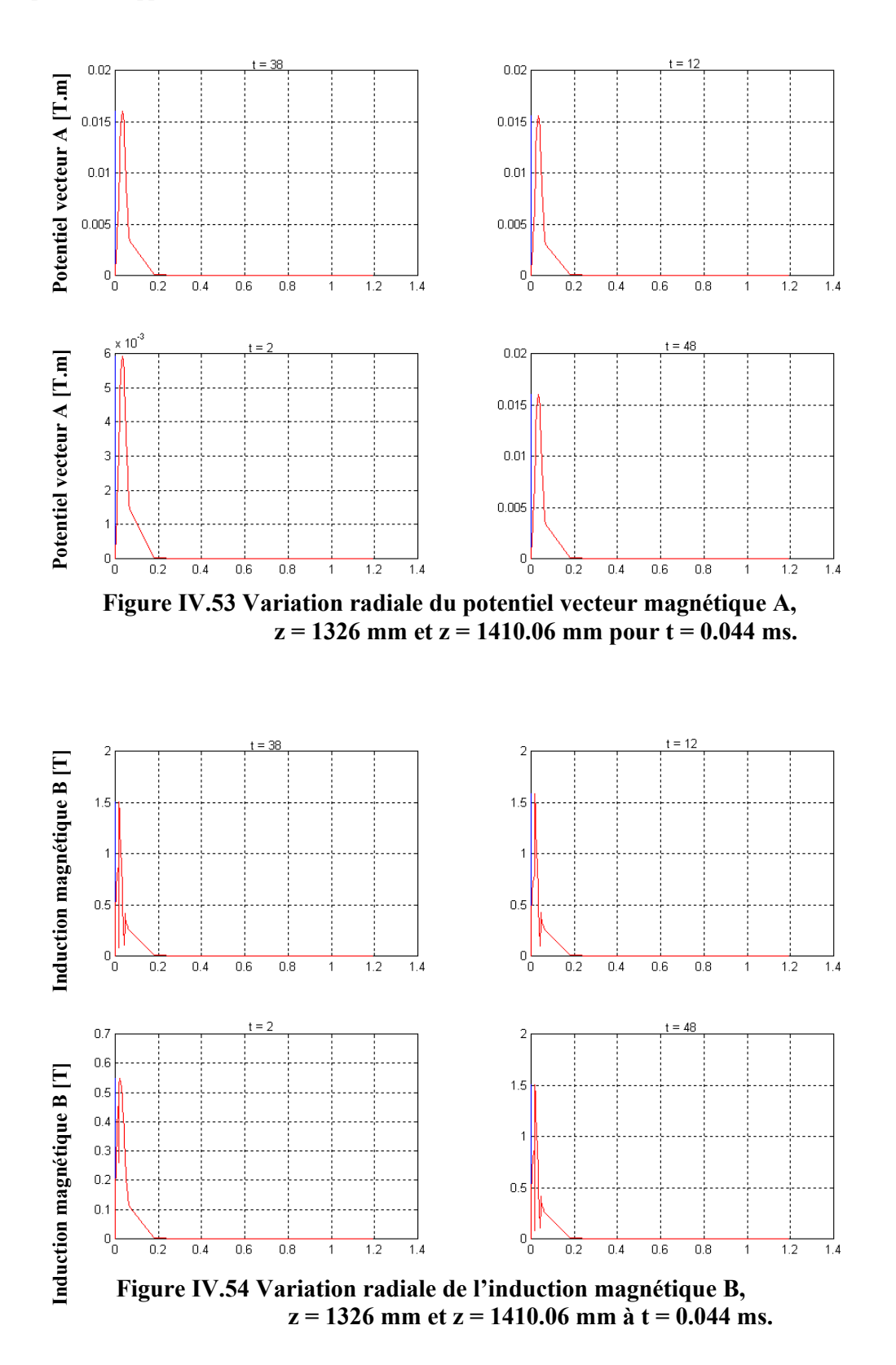
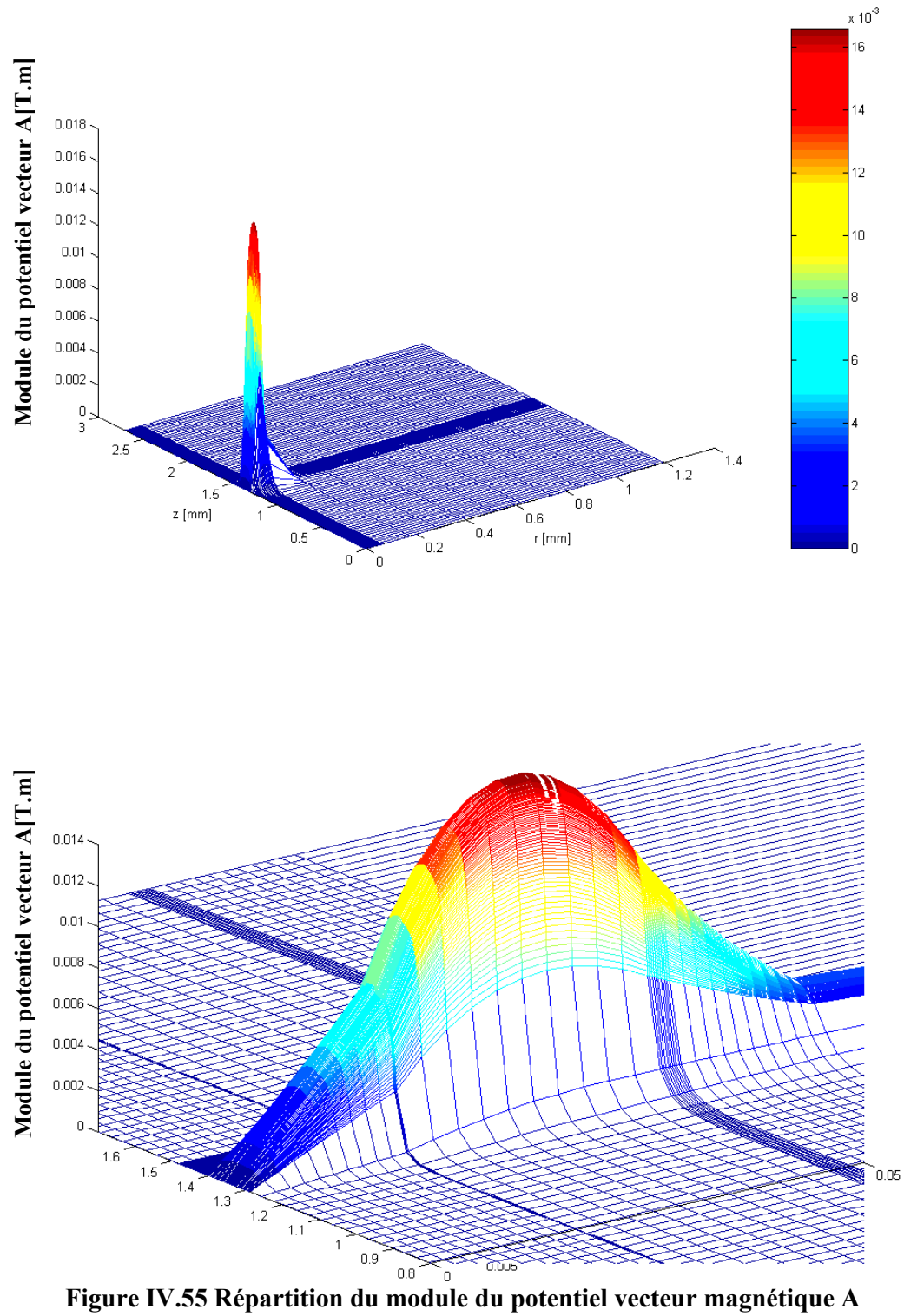

 **dans le plan (r, z), z = 1326mm et à t = 0.836 ms (-Zoom-) .** 

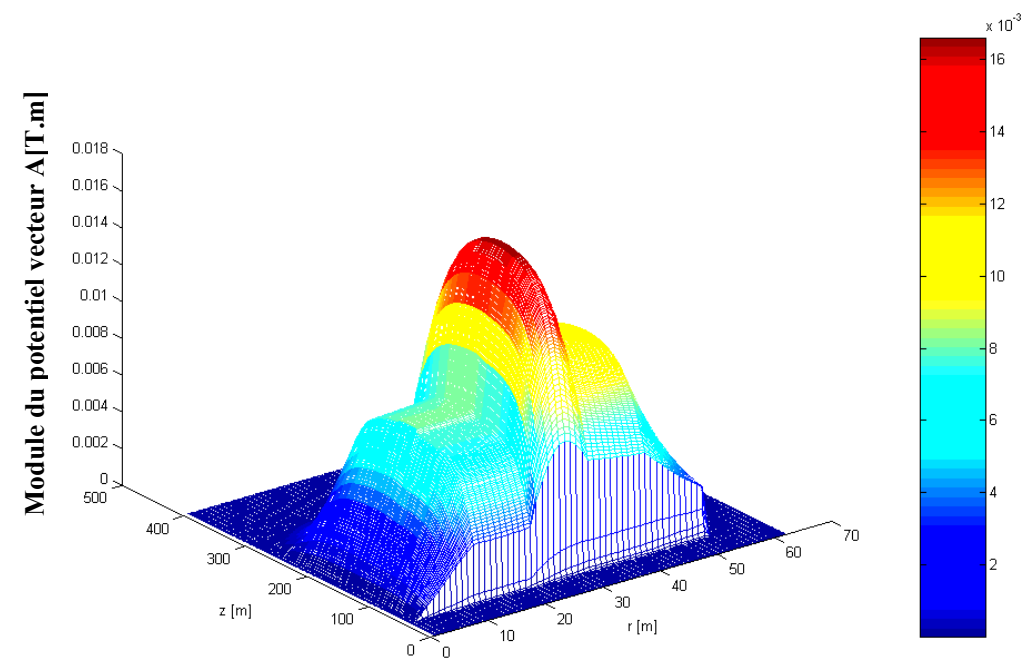

**Figure IV.56 Répartition du module du potentiel vecteur magnétique A dans le plan (r, z) à t = 0.836 ms.** 

#### **- Résultats pour f =475 Hz**

Les résultats obtenus sont présentés comme suit :

Les figures IV.57, IV.58, IV.59, IV.60, IV.61 et IV.62 montrent respectivement la variation temporelle du déplacement, de la vitesse, de l'accélération, de l'énergie cinétique, de la force magnétique globale supérieure et inférieure pour f = 475 Hz.

Le tableau (IV.63.a, b, c) présente les valeurs maximales du potentiel vecteur magnétique  $A_{\text{max}}$ , de l'induction magnétique  $B_{\text{max}}$  et du champ magnétique  $H_{\text{max}}$  aux instants  $t = 0.042, 0.924, 1.008$  ms pour une fréquence  $f = 475$  Hz.

Les figures IV.64 et IV.65 montrent respectivement la variation radiale du potentiel vecteur A et de l'induction magnétique B aux instants  $t = 0.126, 0.924$  et 1.008 ms pour  $z = 1326$  mm et à t = 0.042 ms pour  $z = 1410.06$  mm.

En terme de temps :

Le pas de temps 2 correspond à un temps réel  $t = 0.042$  ms; le pas de temps 6 correspond à un temps réel  $t = 0.126$  ms; Le pas de temps 44 correspond à un temps réel  $t = 0.924$  ms; Le pas de temps 48 correspond à un temps réel  $t = 1.008$ ms.

La figure IV.66 présentent la répartition radiale du potentiel vecteur A dans le plan (r, z)  $\dot{a} t = 0.924$  ms.

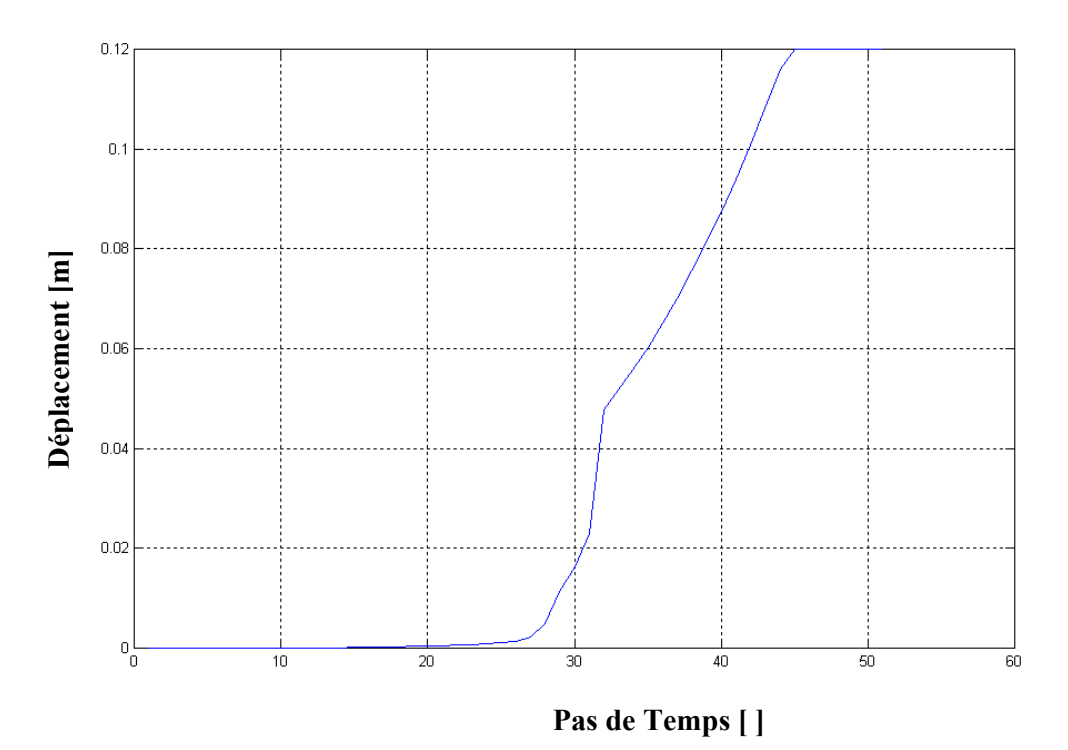

**Figure IV.57 Variation temporel du déplacement ∆t = 0.022ms.**

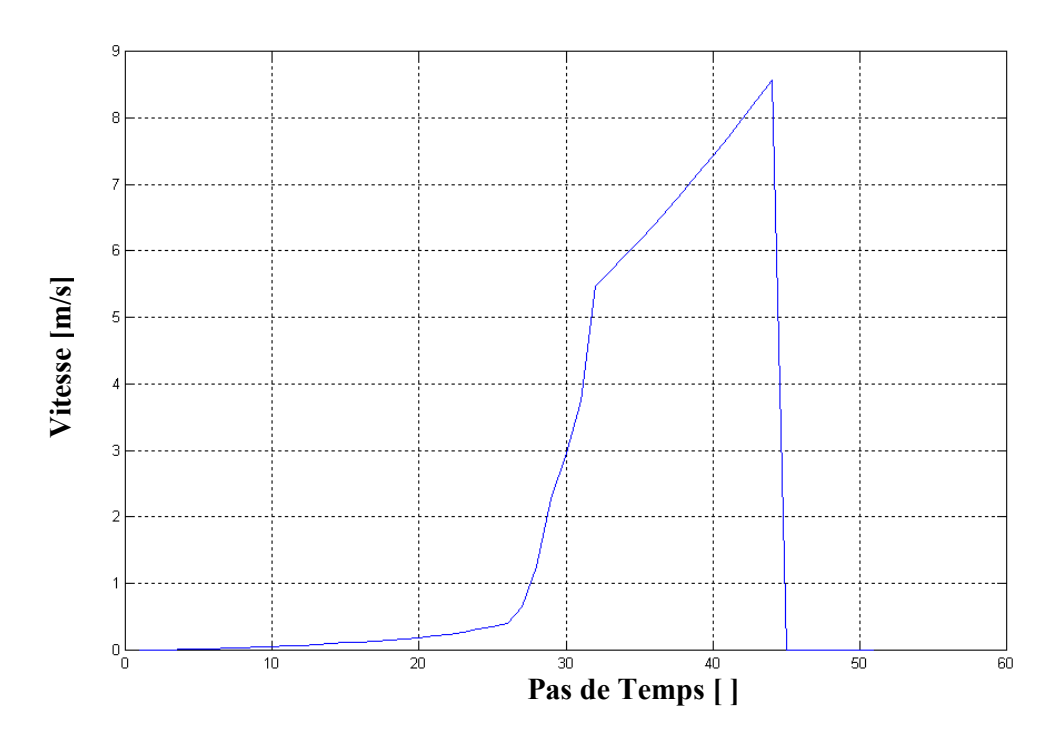

**Figure IV.58 Variation temporel de la vitesse ∆t = 0.022ms.** 

104

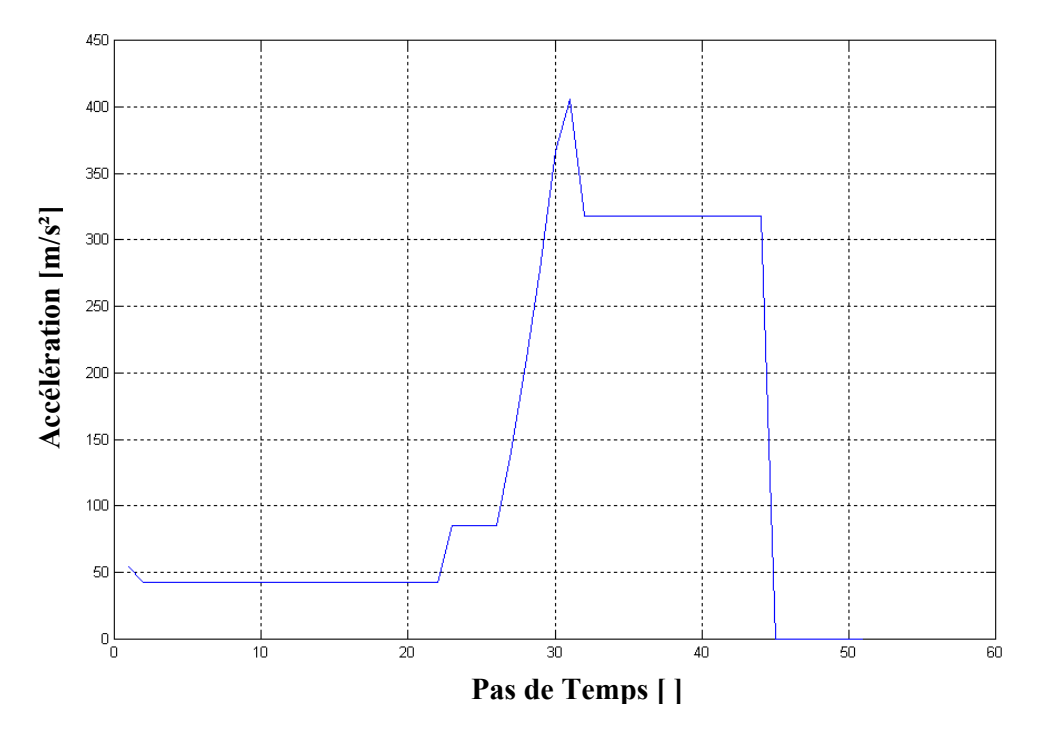

**Figure IV.59 Variation temporelle de l'accélération ∆t = 0.022ms.** 

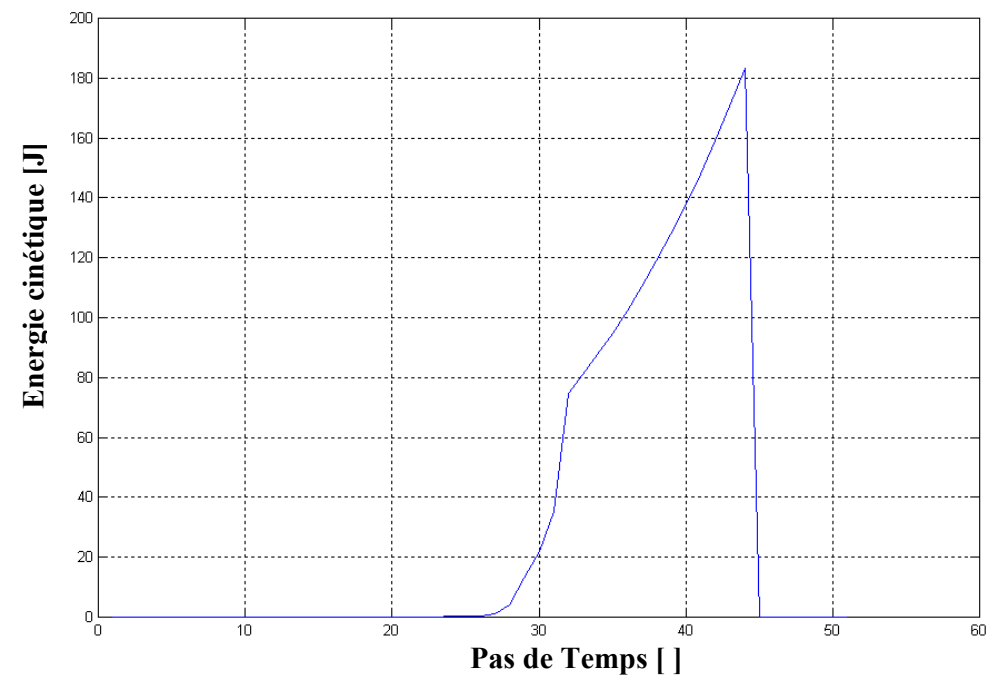

**Figure IV.60 Variation temporelle de l'énergie cinétique ∆t = 0.022ms.** 

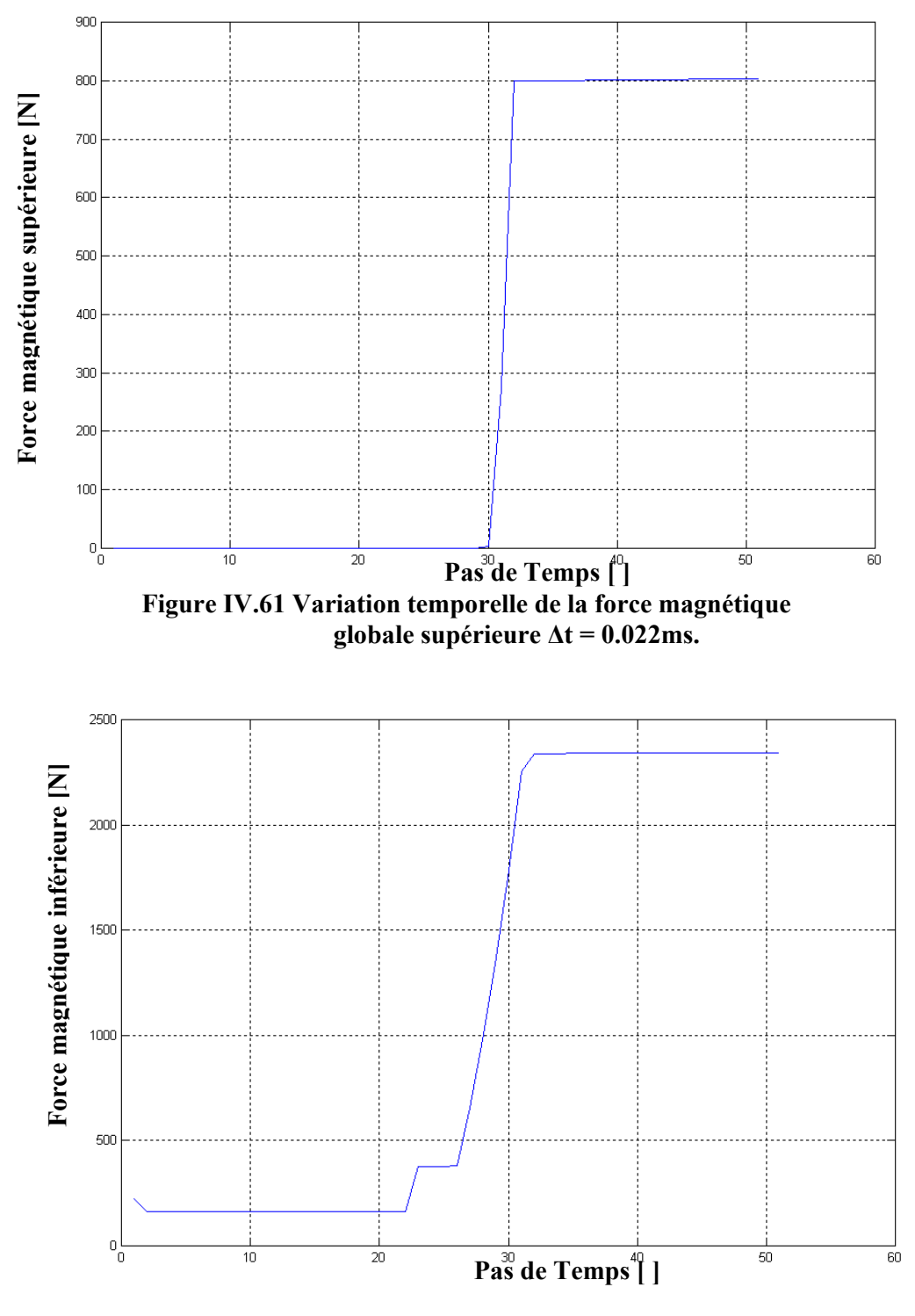

 **Figure IV.62 Variation temporelle de la force magnétique globale inférieure ∆t = 0.022ms.** 

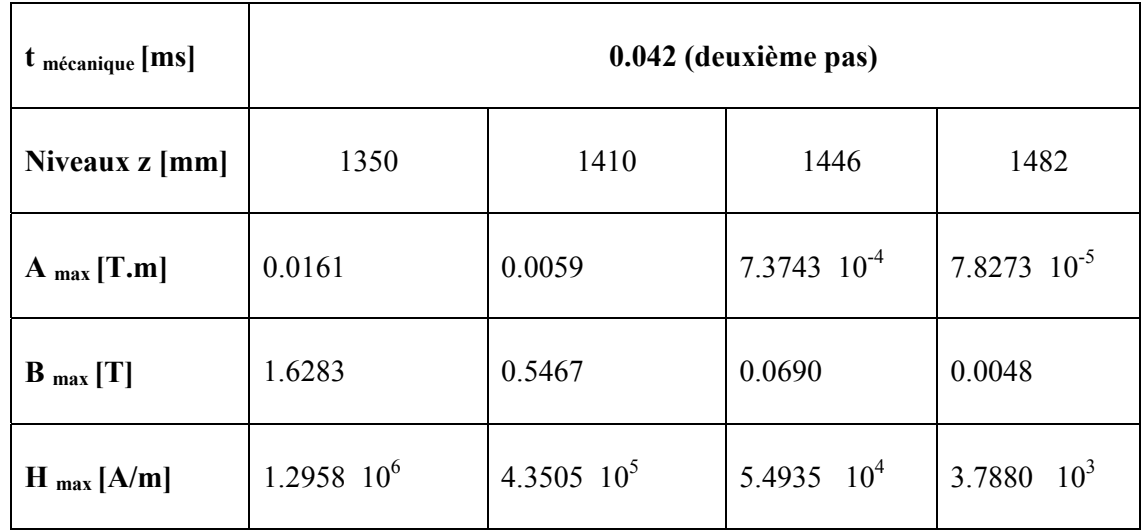

#### **-a-**

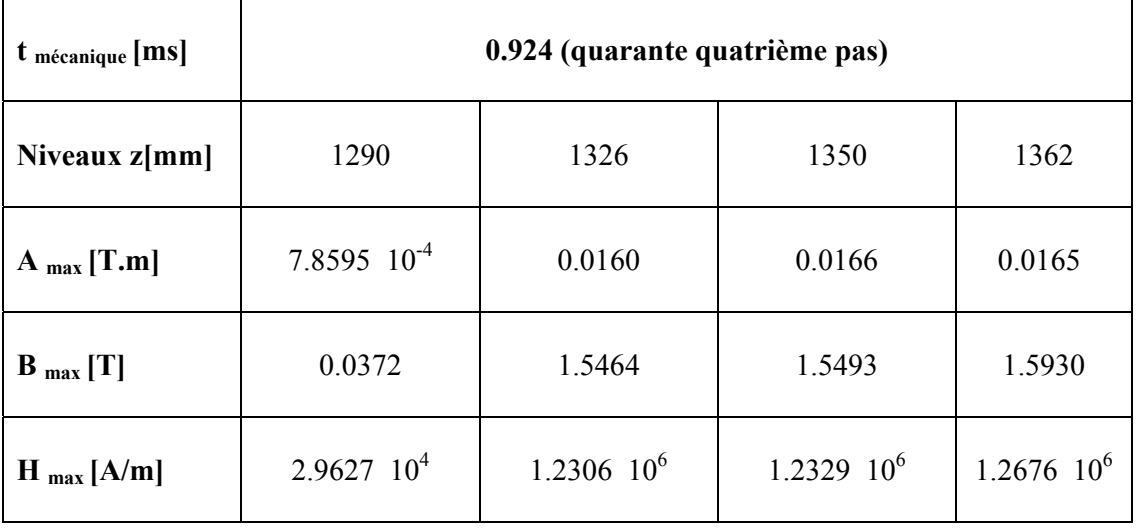

 **-b-**

| t mécanique [ms] | 1.008 (quarante huitième pas) |                 |                 |                          |
|------------------|-------------------------------|-----------------|-----------------|--------------------------|
| Niveaux z [mm]   | 1290                          | 1326            | 1350            | 1362                     |
| $A_{max}$ [T.m]  | 7.8645 $10^{-4}$              | 0.0160          | 0.0166          | 0.0165                   |
| $B_{max} [T]$    | 0.0373                        | 1.5441          | 1.5491          | 1.5914                   |
| $H_{max}[A/m]$   | 2.9645.10 <sup>4</sup>        | $1.2288$ $10^6$ | $1.2327$ $10^6$ | $1.2664$ 10 <sup>6</sup> |
| -c-              |                               |                 |                 |                          |

**Tableau (IV.63.a.b.c) Résultats du potentiel vecteur magnétique A max, de l'induction magnétique B max et du champ magnétique H max pour f = 475 Hz.** 

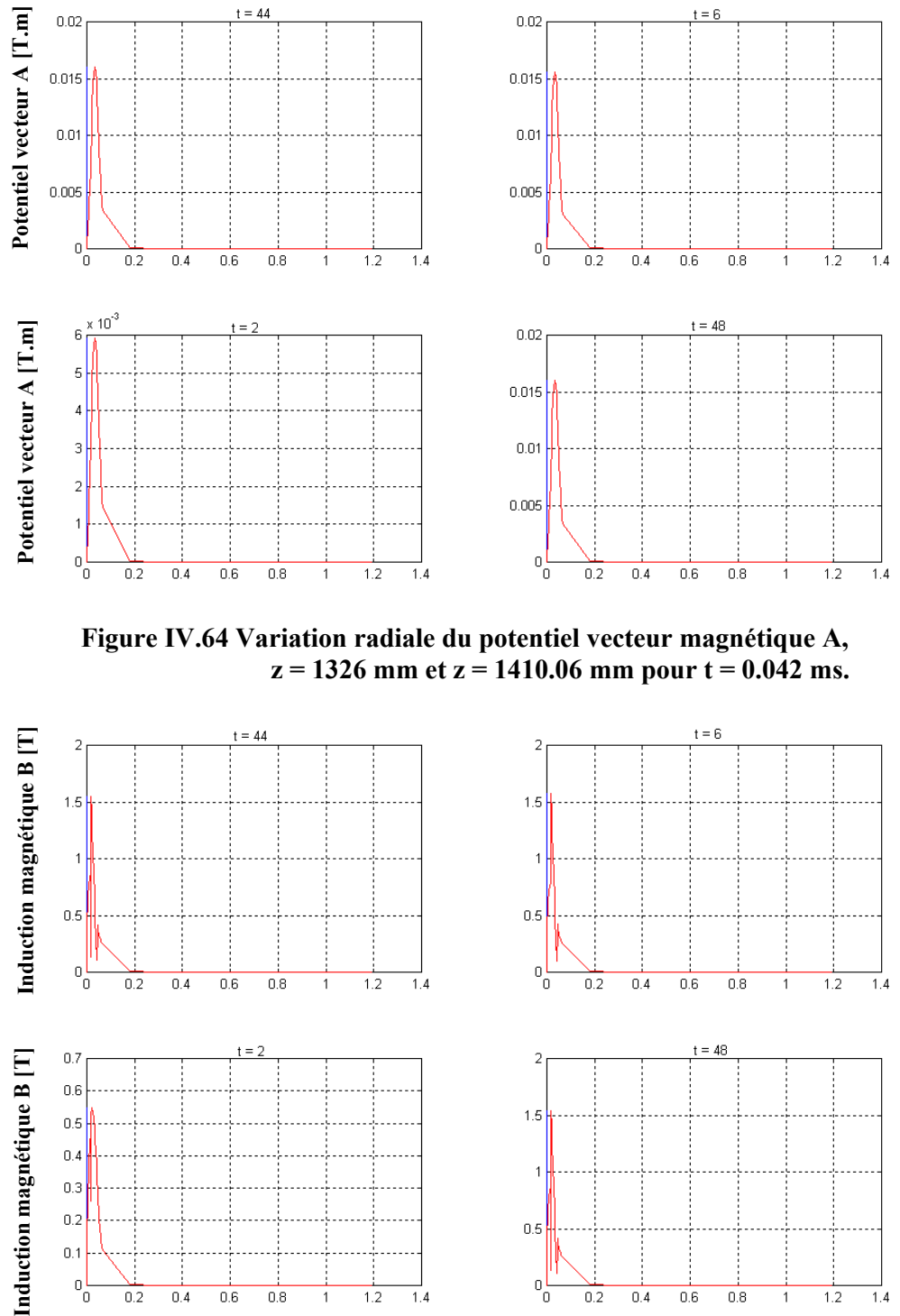

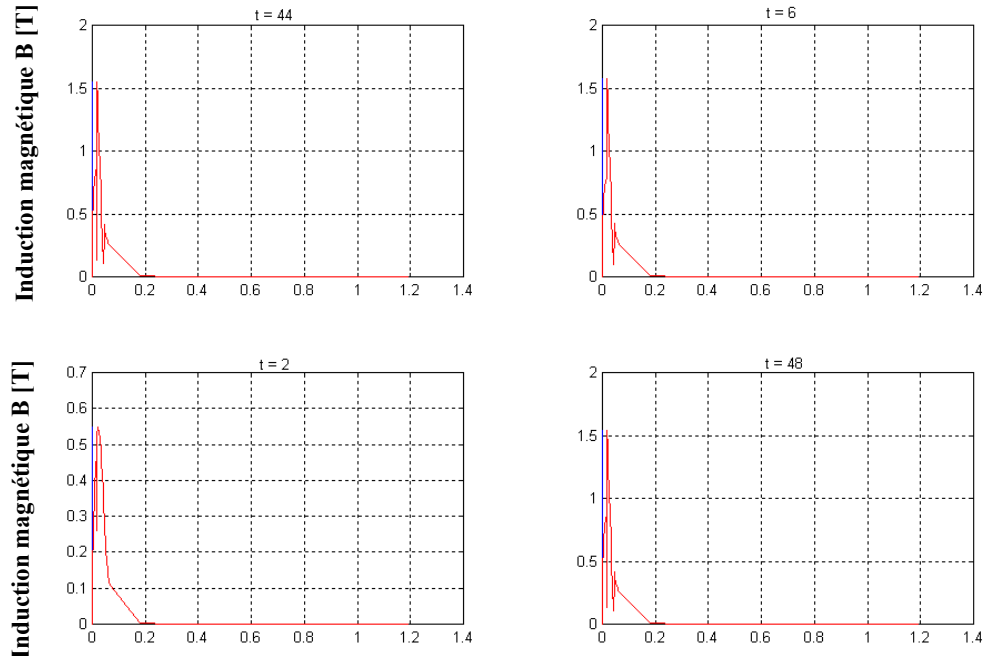

**Figure IV.65 Variation radiale de l'induction magnétique B, z = 1326 mm et z = 1410.06 mm pour t = 0.042 ms.**

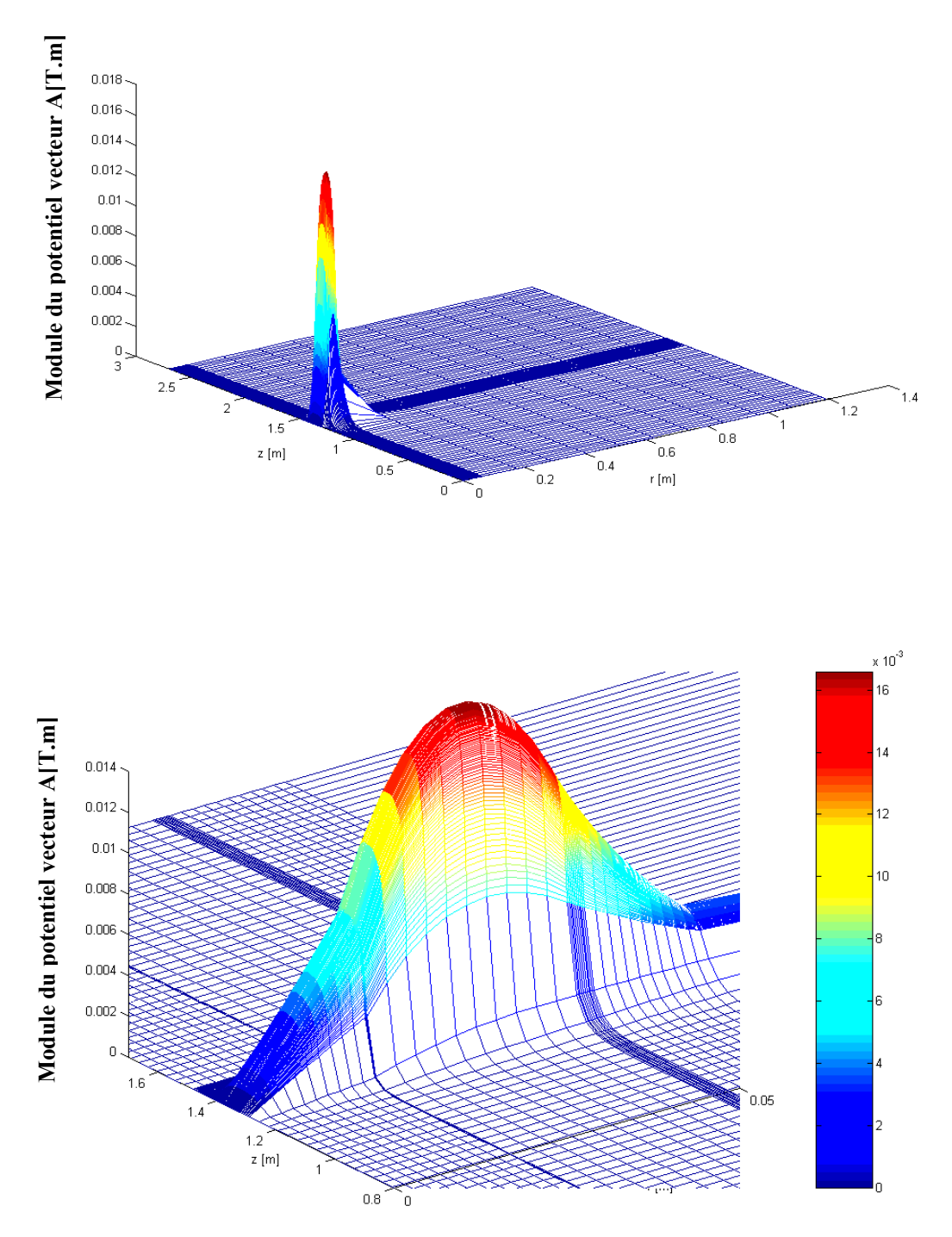

**Figure IV.66 Répartition du module du potentiel vecteur magnétique A dans le plan (r, z) à t = 0.924 ms (zoom).** 

## **CONCLUSION**

Le modèle élaboré est basé sur le calcul par volumes finis du champ électromagnétique du dispositif étudié.

L'application retenue pour illustrer les problèmes couplés électromécaniques nous a permis :

 De tester l'influence de la variation de la fréquence sur les valeurs de la vitesse, l'énergie cinétique, le temps exercé par le noyau jusqu'au point d'arrivé et la valeur de force nécessaire qui fait bouger notre charge.

De constater que la variation dans les propriétés magnétiques (µ, σ) n'influent pas sur les résultats.

 Notons enfin que, la simplicité de la géométrie du problème étudié ne remet pas en cause ces conclusions. Elle n'influe que sur la taille des systèmes à résoudre et le coût de leurs résolutions.

#### **CONCLUSION GENERALE**

L'induction est une technologie d'avenir qui peut contribuer au développement des procédés industriels. Elle se caractérise par sa capacité à injecter sans contact de l'énergie mécanique ou de l'énergie thermique dans les matériaux conducteurs de l'électricité. Elle ouvre un champ d'application très important dans le domaine électromécanique.

 L'objectif que nous nous somme fixé pour ce travail est de définir un modèle qui prend en compte les phénomènes magnétiques et mécaniques et leur couplage.

 Les dispositifs électromagnétiques concerné par cette étude présentent une symétrie de révolution ce qui a permit leurs traitement en bidimensionnel symétrie axiale. L'hypothèse d'une modélisation cylindrique axisymétrique est séduisante, l'inconnue est invariante par rotation.

 Les phénomènes électromagnétiques étudiés sont régis par les équations aux dérivées partielles (EDPs) de Maxwell associées aux lois constitutives. En vue de simplifier ces équations, des hypothèses simplificatrices ont été introduites.

 Nous avons au cours de ce travail, élaboré un code bidimensionnel (2D) en utilisant la méthode des volumes finis (MVF) pour la modélisation des phénomènes électromécaniques. Cette méthode de discrétisation a permit de réaliser des modèles économiques suffisamment précis. Pour les modèles à géométries complexes cette méthode n'est pas fiable.

 Les modèles mathématiques numériques développés en électromagnétisme et en mécanique ont été implémentés sous l'environnement MATLAB.

 Les phénomènes mécaniques sont couplés à l'électromagnétisme par les forces magnétiques qui sont constituées des inductions et des champs magnétiques. La méthode des volumes finis associée à un schéma (méthode) de Gauss-Seidel fournit un modèle numérique stable et efficace pour cette étude.

 Pour l'application du modèle proposé, nous avons choisi de traiter le déplacement linéaire d'un noyau en acier ferromagnétique massif de propriétés physiques constantes (cas linéaire ce qui est nécessaire), en utilisant le mode de couplage alterné.

#### *Conclusion Générale.*

En perspective, et afin d'exploiter pleinement le modèle ainsi développé, nous proposons en moyen terme, la prise en compte des effets thermiques, il s'agit donc d'affronter la modélisation des phénomènes électromagnétiques et thermique couplés dans les systèmes de chauffage par induction ayant des parties mobiles. Introduire, sur notre étude, les phénomène de déformations, de vibrations, du bruit, ou même les mouvements de l'air ou des gaz, pourront faire un objectif à long terme dans le cadre d'une logique de recherche scientifique dans le domaine bien structurée.

## **ANNEXE I**

## **PROPRIETES MATHEMATIQUES**

### **AI.1 THEOREME DE STOKES**

La circulation d'un champ de vecteur sur un contour fermé ( c) est égale au rotationnel

de ce même champ A à travers n'importe quelle surfaces, s'appuyant sur ce contour :  $\overline{A}$  dl =∬ (Rot A) ds (AI.1)

Où :

C : contour,

S : surface appuyant sur c,

 $\overrightarrow{A}$  : champ vectoriel.

# **AI.2 THEOREME D'OSTROGRADSKI-GREEN**

Le flux du champ de vecteurs A à travers une surface S est égal à l'intégrale étendue à V de la divergence de  $\overline{A}$ .

 $A ds = Div A dv$  (AI.2)

# **AI.3 LES OPERATEURS (Rot, Div, Grad) EN COORDONNEES CYLINDRIQUES**

**∆** ٨ **A =** Rot A = (1/r∂Az/∂φ - ∂A/∂φ )er +(∂Ar/∂z - ∂Az/∂r)eφ + 1/r(∂(rAφ)/∂r - ∂Ar/∂φ) ez (AI.3)

$$
\Delta A = \text{Div } A = 1/r \partial (rAr)/\partial r + 1/r \partial A\phi/\partial \phi + \partial Az/\partial z \tag{A1.4}
$$

$$
\overrightarrow{\text{Gradf}} = \partial f / \partial r \overrightarrow{e_r} + 1/r \partial f / \partial \varphi \overrightarrow{e_\varphi} + \partial f / \partial z \overrightarrow{e_z}
$$
 (A1.5)

f : champ scalaire.

$$
\Delta^2 A = 1/r \partial/\partial r (r \partial A/\partial r) + 1/r^2 \partial^2 A/\partial \varphi^2 + \partial^2 A/\partial z^2
$$
 (A1.6)

## **AI.4 L'EQUATION DE LA MECANIQUE**

Soit l'équation de la mécanique :  $\overrightarrow{\Sigma}$  F = m  $\Omega$ F : vecteur force

Ω : vecteur accélération

m :masse du corps

# **BIBLIOGRAPHIE**

**[1] Z.REN, A.RAZEK,** « Local Force Computation indéformable bodies using edge elements », IEEE Trans. On Mag, Vol. 28, N°2, Mars 1992.

**[2] Z.REN, A.RAZEK,** « A Strong couple model for analysing dynamic behaviours of nonlinear electromechanical systems », IEEE Trans. Mag., Vol. 30, 1994.

**[3] J–P FAROUX, J.RENAULT,** Electromagnétisme 2, Equations de Maxwell et Phénomènes d'induction, Dunod, Paris, 1998.

**[4] J-C. SABONNADIERE et J-L.COULOMB,** Calcul des champs Electriques de l'ingénieur, Grenoble, France, 1987.

**[5] BERKLEY,** Cours de physique, 2. électricité et Magnétisme, Dunod, Paris, 1998.

**[6] G.GRELLET, G.CLERC,** Actionneurs Electriques, Principes / Modèles / Commandes / Eyroles , 2000.

**[7] H. BEN AHMED,** Généralités sur les Actionneurs Linéaires, SATIE Ecole Normale Superrieure, Cachau, 2002.

**[8] B. MULTON, M. LAVABRE, C.MORE,** Actionneur Electromagnétique à Bobine, Sujet et Corrigé de l'épreuve de Physique de Concours B 1ère année d'entrée à l'ENS de Cachan, 1995.

**[9] SERWAY,** PHYSIQUE 2, Electricité et Magnétique, 3ème édition, Canada, 1992.

**[10] JOSEPH, A .EDMINISTER,** Electromagnétisme, Série Schaum, 1985.

**[11] H. BECHA,** Modélisation des Phénomènes Electromagnétiques Couplés par la des Volumes Finis et de la Paramétrisation dans les Systèmes Amagnétiques de chauffage par Induction, thèse de Magister, Univ Biskra, Algérie, 2001

**[12] SUHAS V.PATANKAR,** « Numerical Heat Transfer And Fluid », Series in computational Methods in Mechanics and thermal Sciences ».

**[13] B.LAHLOUHI, Z.MOUMNI,** Modélisation Magnétostatique d'un Actionneur Electromagnétique, Thèse de fin d'études d'ingéniorat, Univ, Biskra, 1998.

**[14] HOOLE,** « Computer and Analysis and Design of Electromagnetic Devices Science Publishing 1989 ».

**[15] K.SRAIRI, M. FELIACHI,** « Numerical Coupling Modèles for Analyzing Behviors of Electromagnetic Actuators », IEEE transaction on magnetics, Vol. 34, N°.5, septembre 1998.

**[16] J-LIGNON, G- FUCHS,** Nouveau Cours d'Electricité Pratique,Delagrave, Evreux, France, Août 1983.

**[17] G. DEVELEY,** « L'induction : Effet Thermiques et mécaniques, Rappel des bases Théoriques, L'induction dans les procédés industriels, Congrès international, Paris, France, 26 mais 1997.

**[18] L. MIEGEVILLE,** Couplage magnétothermique par la technique de Paramétrisation, rapport DEA, Univ, Nantes, France, Août 1996.

**[19] M.FELLIACHI,** « La modélisations numérique des phénomènes couplés, L'Induction dans les procédés industriels », Congrès international , Paris, France, 26 Mais 1997.

**[20] M. BELLIER, A.GALICHON, F.LUCAS,** électricité industrielle, Delagrave, 1980.

**[21] ANGOT** « Complément de Mathématiques à l'Usage des Ingénieurs » Masson 1972.

**[22] M. CHAABANE,** « Analyse Numérique », Cours de DEA, Université de Batna, Algérie, 2001.

**[23] A.LOTFI,** Modélisation Tridimensionnelle par la Méthode des Volumes finis des Phénomènes Electromagnétiques et Thermiques Couplés dans les Dispositifs de Chauffage Par Induction, Thèse de Magister, Univ. Biskra, Algèrie, 2003.